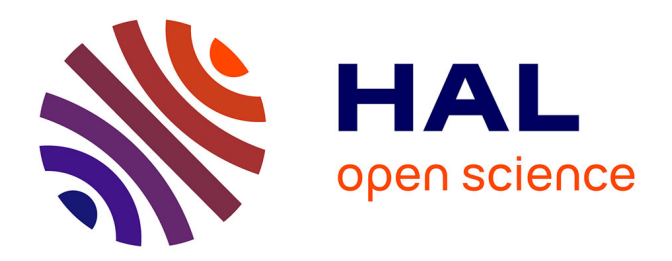

## **Diagnostic et modélisation hydraulique du système d'assainissement sur le périmètre de Benfeld et environs** Matthieu Baudot

#### **To cite this version:**

Matthieu Baudot. Diagnostic et modélisation hydraulique du système d'assainissement sur le périmètre de Benfeld et environs. Sciences de l'ingénieur [physics]. 2019. dumas-02477625

## **HAL Id: dumas-02477625 <https://dumas.ccsd.cnrs.fr/dumas-02477625>**

Submitted on 13 Feb 2020

**HAL** is a multi-disciplinary open access archive for the deposit and dissemination of scientific research documents, whether they are published or not. The documents may come from teaching and research institutions in France or abroad, or from public or private research centers.

L'archive ouverte pluridisciplinaire **HAL**, est destinée au dépôt et à la diffusion de documents scientifiques de niveau recherche, publiés ou non, émanant des établissements d'enseignement et de recherche français ou étrangers, des laboratoires publics ou privés.

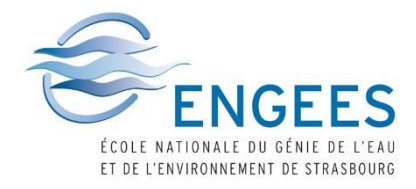

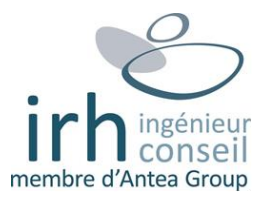

# **Diagnostic et modélisation hydraulique du système d'assainissement sur le périmètre de Benfeld et environs**

Mémoire de fin d'études

Mastère Spécialisé Eau Potable et Assainissement

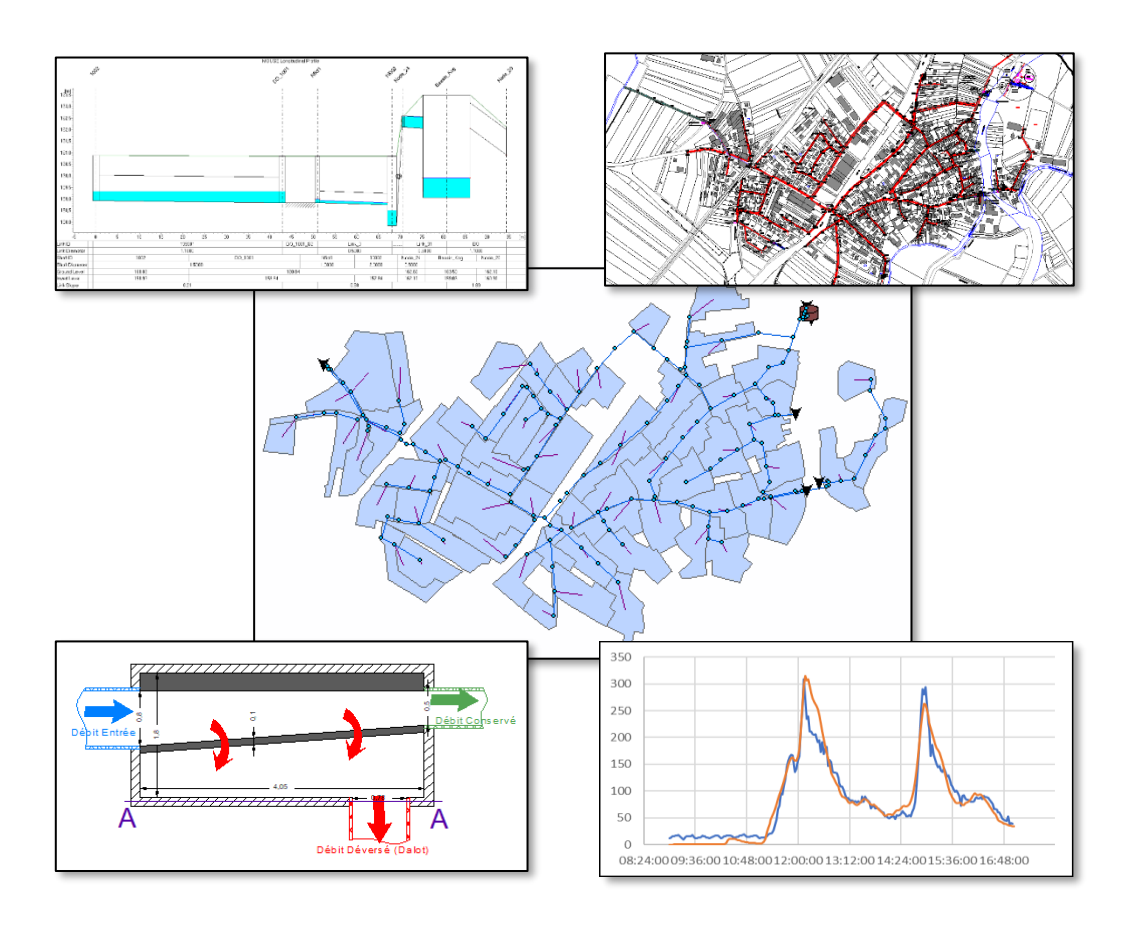

Présenté par : Matthieu Baudot Maître de stage : Nicolas Hemmerle Référent ENGEES : Gilles Isenmann

IRH Colmar 140 Rue du Logelbach 68 000 Colmar

Date de soutenance : 19 Novembre 2019

## <span id="page-3-0"></span>Remerciements :

En premier lieux, je tiens à remercier Nicolas Hemmerle, mon maître de stage qui m'a formé pendant ces 6 mois et m'a beaucoup appris de son expérience en diagnostic. Sa disponibilité, son implication et ses conseils m'ont grandement aidé dans la réalisation de mon stage et dans mon apprentissage plus globalement. Nos discussions sur le projet et pendant la modélisation m'ont beaucoup aidé et enrichi.

Je remercie également Guillaume Baldensperger qui m'a donné l'opportunité de rejoindre cette équipe « Collectivités » d'IRH Colmar en mai dernier et qui m'a permis de découvrir différents aspects du métier d'ingénieur, notamment en maîtrise d'œuvre.

Dans le même esprit, merci à Rudy Gonzalez qui a partagé son expérience en maîtrise d'œuvre, toujours avec rigueur et humour.

Un remerciement global également à toutes les personnes de l'agence de Colmar qui ont toujours été bienveillants et parmi lesquels je me suis senti intégré rapidement.

Pour son aide et ses réponses toujours rapides à mes questions, je voudrais remercier Gilles Isenmann mon tuteur ENGEES. Ses remarques m'ont permis de définir les orientations de mon rapport et d'en éclaircir certains points.

Pour terminer, je voudrais remercier le personnel de l'ENGEES qui encadre cette le Mastère Spécialisé EPA qui m'a permis de m'épanouir professionnellement dans cette formation.

## <span id="page-4-0"></span>Résumé :

Le SDEA est responsable de la gestion de nombreux systèmes d'assainissement, et spécifiquement dans le Bas-Rhin. Dans ce contexte, le bureau d'études IRH a été choisi pour réaliser l'étude de diagnostic et le Schéma Directeur sur le secteur de Benfeld et environs à 30 kilomètres au sud de Strasbourg.

Ce projet a pour objectif de réaliser le diagnostic des réseaux d'assainissement des 11 communes du secteur reliés à la STEP de Benfeld.

Ce mémoire traite plus spécifiquement du déroulement des phases de campagne de mesure et de modélisation.

La campagne de mesure, réalisée entre le 05/08/2019 et le 09/09/2019 a permis le relevé de données en réseau en prenant en compte les pluies intenses de la période estivale. L'exploitation des informations des points de mesures installés et de l'autosurveillance ont permis le calage et la validation du modèle sur le logiciel Mike Urban, sur 3 des 11 communes du périmètre. L'utilisation de ce dernier a permis de mettre en évidence les points sensibles du système d'assainissement d'un point de vue réglementaire, au niveau de l'impact sur le milieu naturel et sur la protection des personnes et des biens.

A partir de ces résultats, une réflexion a été menée sur les préconisation et aménagements à réaliser en conséquence.

**Mots clés :** assainissement, Schéma Directeur, campagne de mesure, modélisation, Mike Urban, règlementation, milieu naturel, personnes et biens, aménagements

## <span id="page-4-1"></span>Abstract :

In the departement of Bas-Rhin, SDEA is in charge of many sewerage systems. IRH engeneering consultant firm has been chosen to conduct the sanitation master plan in « Benfeld et environ », localised 30 kilometers south of Strasbourg.

The main goal of the study is to achieve a diagnostic of the sewage network of the 11 municipalities linked to the same wastewater plant.

This report is dealing more specifically with measurement campaign and modelling phases.

Measurement campaign was conducted from the 05/08/2019 to the 09/09/2019 and data recorded include influences from summer intense rains. These measures were used for the calibration of the Mike Urban model, for 3 municipalities. Modeling then pointed out problems and disfunctions of the sewage system, regarding legislation, impacts on the environment and protection of people and property.

From theses results, a discussion on recommendations and adjustments was conducted.

**Key words :** sewage system, master plan, measurement campaign, modeling, Mike Urban, legislation, environment, people and property, adjustments

# Sommaire

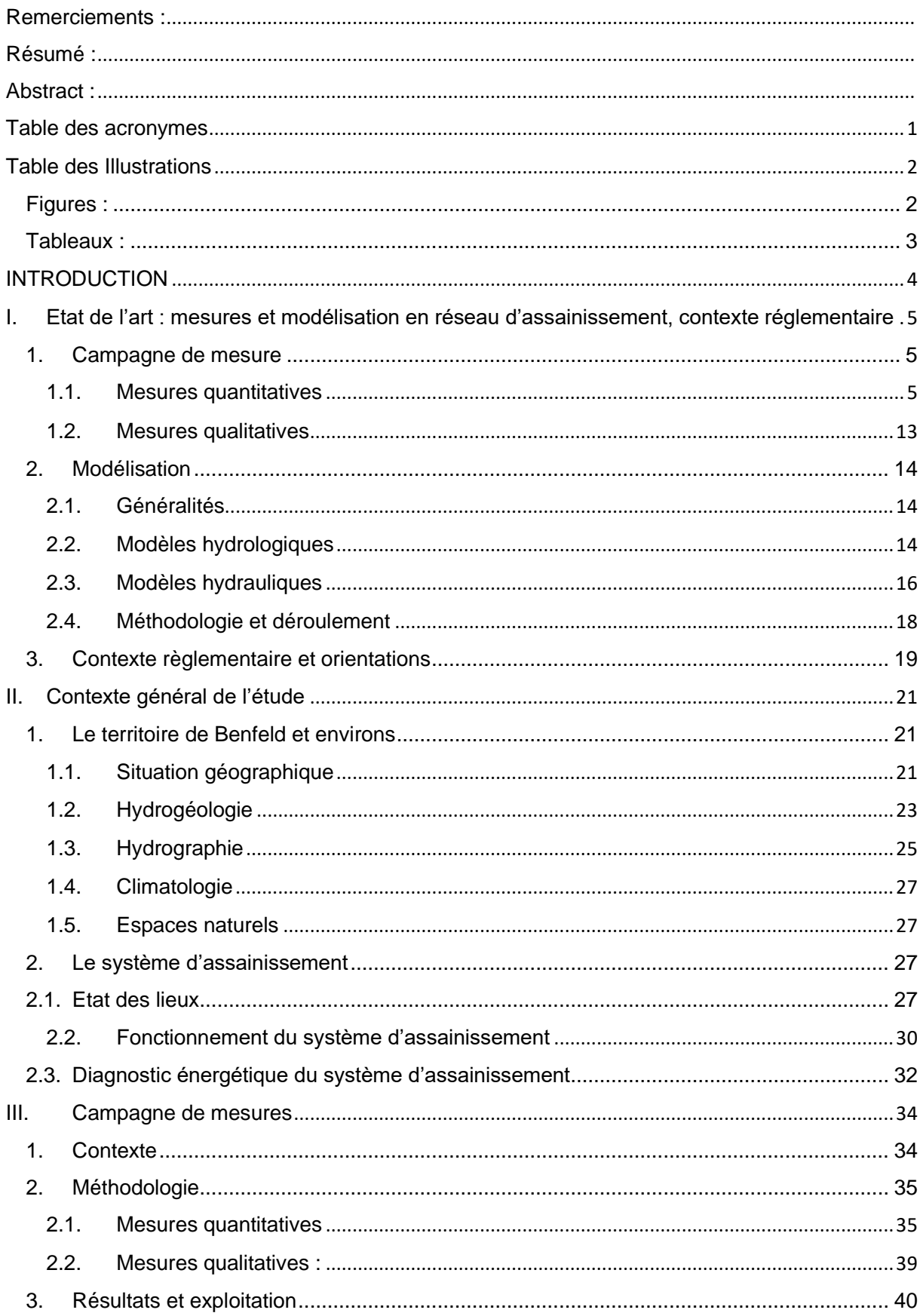

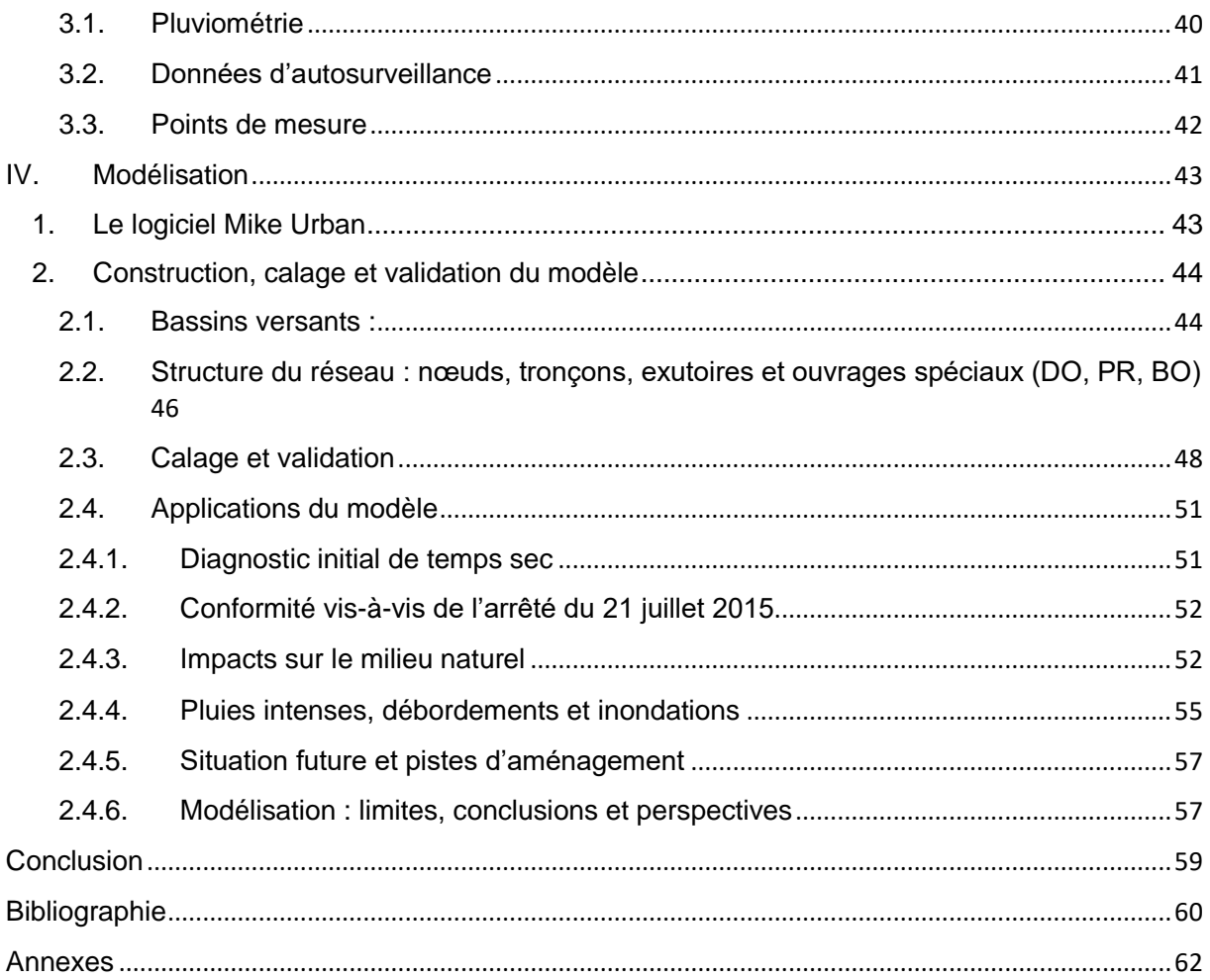

## <span id="page-7-0"></span>Table des acronymes

- AERM : Agence de l'Eau Rhin-Meuse
- BO : Bassin d'Orage
- BSV : Barré de Saint-Venant
- BV : Bassin Versant
- CCTP : Cahier des Clauses Techniques Particulières
- DBO<sup>5</sup> : Demande Biologique en Oxygène 5 jours
- DCE : Directive Cadre sur l'Eau
- DCO : Demande Chimique en Oxygène
- DERU : Directive Eaux Résiduaires Urbaines
- DHI : Danish Hydraulic Institute
- DO : Déversoir d'Orage
- ECP : Eaux Claires Parasites
- EH : Equivalent-Habitant
- FE : Fil d'Eau
- IDF : Intensité-Durée-Fréquence
- LEMA : Loi sur l'Eau et les Milieux Aquatiques
- MES : Matières en Suspension
- NG, NTK, NH<sub>4</sub><sup>+</sup> : Azote Global, Azote Kjeldahl, ammonium
- PE : Polyéthylène
- PLU : Plan Local d'Urbanisme
- PR : Poste de Refoulement ou de Relèvement

SDAGE, SAGE : Schéma Directeur d'Aménagement et de Gestion des Eaux, Schéma d'Aménagement et de Gestion des Eaux

- SDEA : Syndicat Des Eaux et de l'Assainissement
- SEQ : Système d'Evaluation de la Qualité de l'eau
- SIG : Système d'Information Géographique
- STEP : Station d'Epuration
- TN : Terrain Naturel

# <span id="page-8-0"></span>Table des Illustrations

## <span id="page-8-1"></span>Figures :

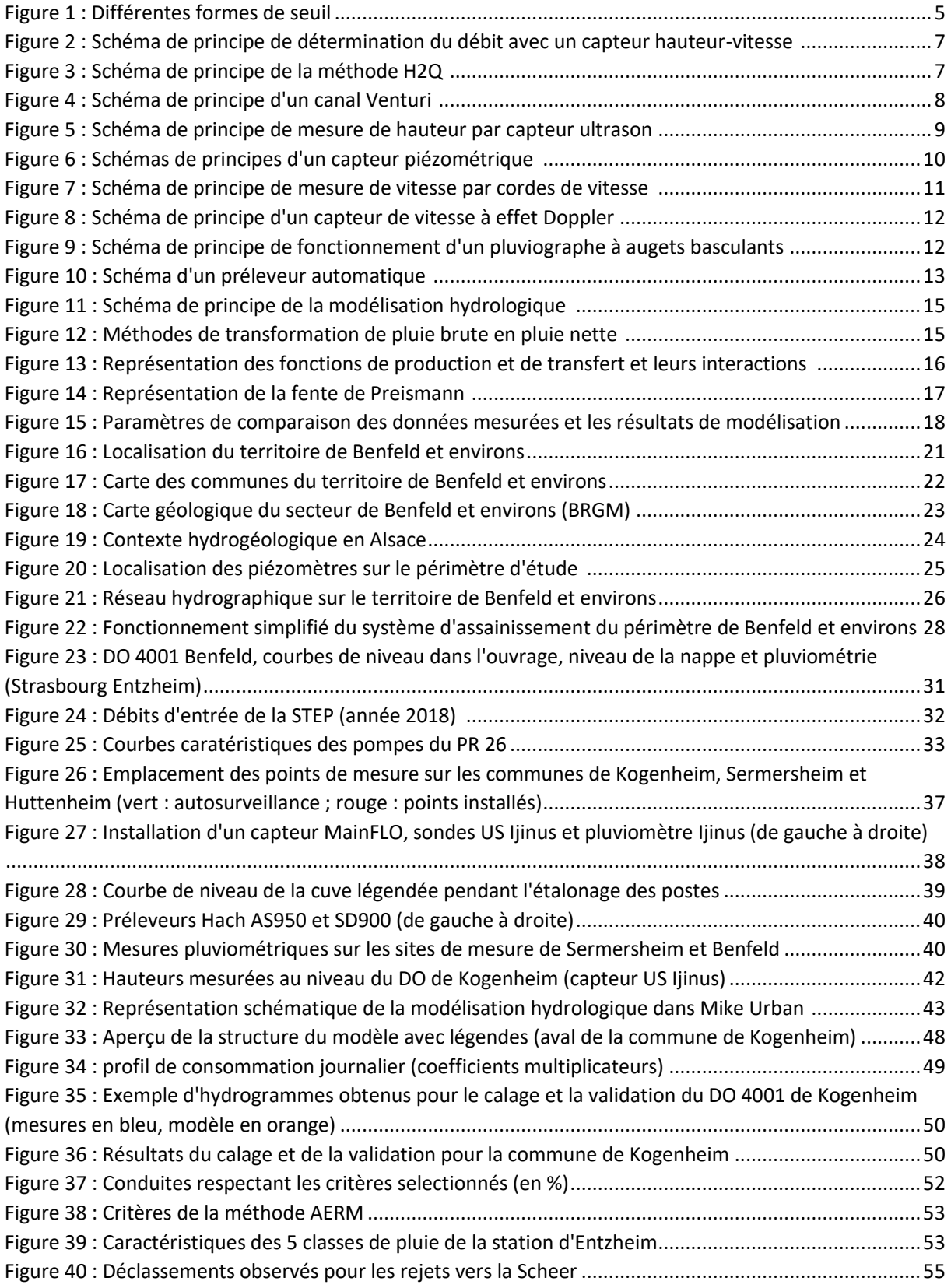

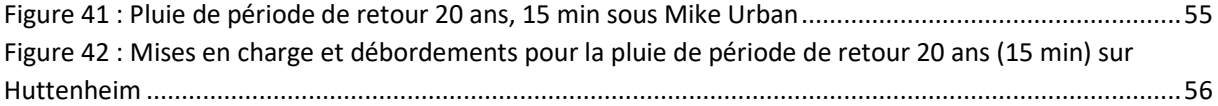

## <span id="page-9-0"></span>Tableaux :

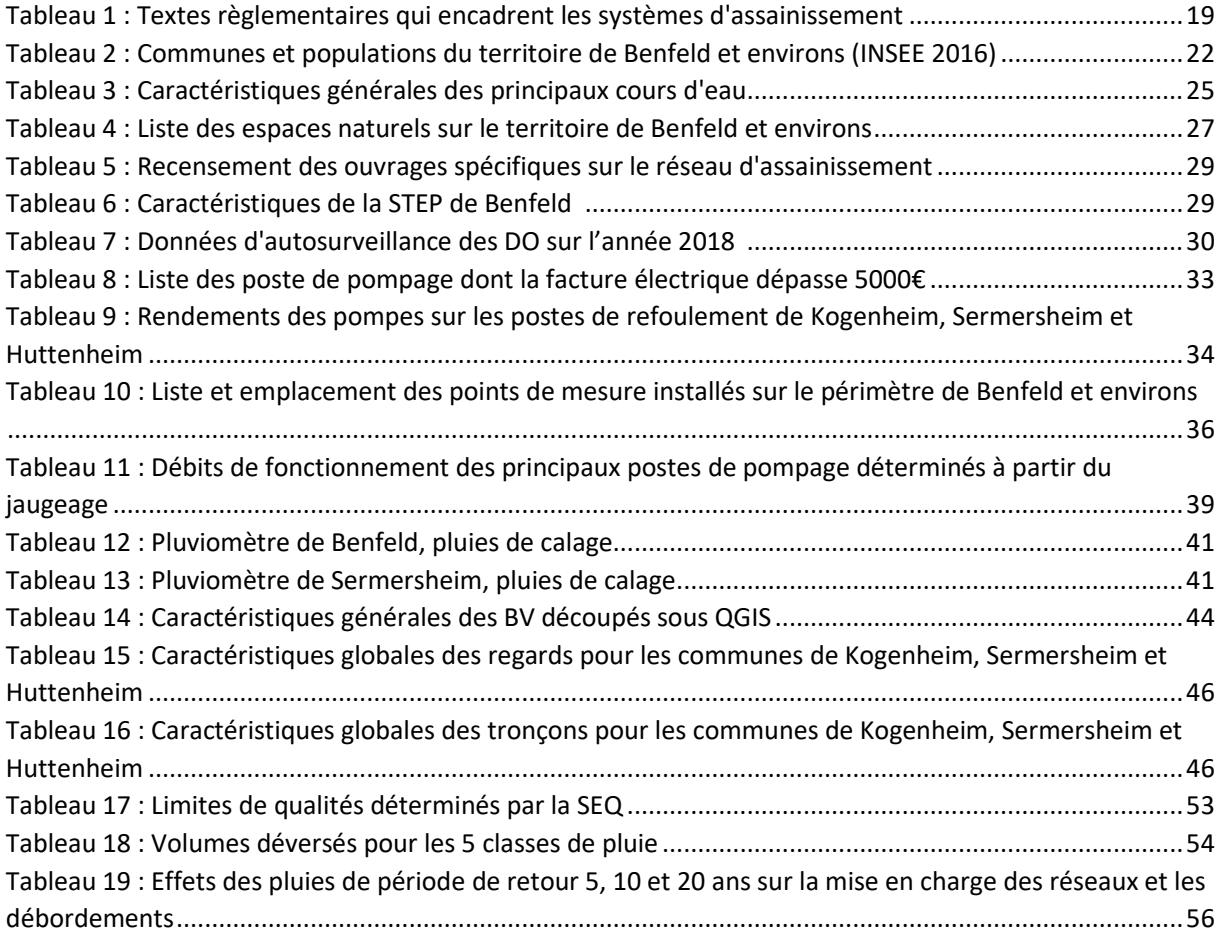

# <span id="page-10-0"></span>INTRODUCTION

En Alsace, et particulièrement dans le département du Bas Rhin, le **SDEA** (Syndicat des Eaux et de l'Assainissement Alsace-Moselle) est un acteur majeur de la gestion de l'eau autant dans le domaine de l'eau potable que celui de l'assainissement. Dans ce second secteur, le syndicat est en charge de près de 6160 km de réseaux d'eaux usées, plus de 100 stations d'épuration et plus de 650 bassins de dépollution. [1]

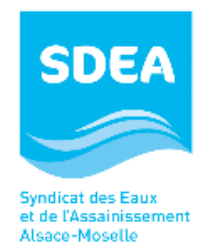

Dans cette optique de gestion des réseaux et de prise en compte des différentes problématiques liées, le SDEA a entrepris le lancement de Schémas Directeurs Assainissement (SDA) sur son territoire et notamment sur son secteur « Alsace Centrale » avec Benfeld et Erstein.

C'est dans ce contexte que se met en place l'étude dont il est question dans ce rapport, au sein de l'entreprise **IRH** à l'agence de Colmar.

Ce projet présente différent enjeux et objectifs qu'il est nécessaire de prendre en compte. Il est en effet important de connaitre le fonctionnement actuel du réseau d'assainissement dans le but de cibler les problèmes qui surviennent, d'en étudier les causes et de proposer des solutions adaptées. Ces problèmes inhérents au système de collecte des effluents doivent être traités au regard de la protection des personnes et des biens (débordements, inondations) ainsi que de la protection de l'environnement (rejets au milieu naturel).

En termes de méthodologie, ce SDA s'inscrit dans une démarche « classique » avec différentes phases successives et distinctes :

- ❖ **Etat des lieux**, récolte de données existantes, identifications de terrain, traitement et mise en forme de données
- ❖ **Campagne de mesures** : mise en place de points de mesure,
- ❖ **Modélisation** du réseau : calage, validation, application
- ❖ **Exploitation** des résultats et propositions d'aménagements

Ce rapport s'organise en quatre parties avec tout d'abord un état de l'art sur la mesure et la modélisation en réseau d'assainissement, le contexte général de l'étude, la phase de campagne de mesures et la phase de modélisation ainsi que les résultats obtenus.

Il est important de préciser que les premières parties de ce mémoire concernant l'étude portent sur l'ensemble du secteur mais la modélisation cible uniquement les 3 communes de **Kogenheim, Sermersheim et Huttenheim**, en raison d'un retard dans le déroulement de l'étude (lié en partie à des données pas encore reçues du géomètre).

## <span id="page-11-0"></span>I. Etat de l'art : mesures et modélisation en réseau d'assainissement, contexte réglementaire

Les phases de campagne de mesure et de modélisation dans le cadre d'un SDA sont essentielles et permettent de pousser le diagnostic à un niveau plus précis que celui fondé uniquement sur des observations à partir d'un traitement de données basique.

#### <span id="page-11-1"></span>1. Campagne de mesure

La campagne de mesure permet d'étudier le comportement du réseau et des différents ouvrages dans des conditions particulières. Pour le cas d'un réseau unitaire, il s'agit d'observer la collecte des effluents en temps sec et avec l'influence des eaux pluviales mais il peut également être question de l'étude des impacts des eaux de nappe ou de rivières s'infiltrant dans le réseau par exemple.

#### <span id="page-11-2"></span>1.1. Mesures quantitatives

Ce type de relevé nécessite la mise en en place de points de mesure dans l'objectif de déterminer le débit de transit au niveau d'emplacements stratégiques du réseau.

#### 1.1.1. Méthodes de détermination du débit

Il existe différentes manières de mesurer un débit dans un réseau d'assainissement. Les principales méthodes utilisées sont décrites ci-après :

❖ Méthode du **seuil** :

Cette pratique est basée sur le calcul de hauteur au niveau d'un déversoir pouvant avoir différentes formes comme représenté sur la figure suivante.

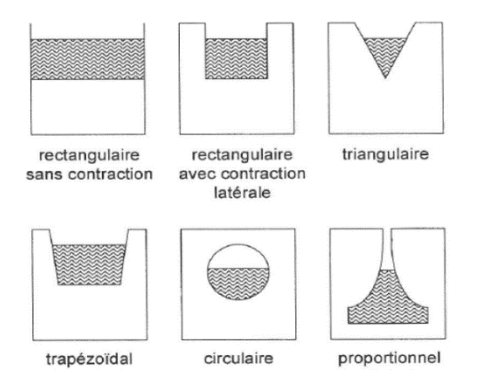

**Figure 1 : Différentes formes de seuil [3]**

La formule de seuil adaptée à sa configuration est ensuite choisie et utilisée pour déterminer le débit correspondant à la hauteur mesurée.

Les relations principalement utilisées sont les suivantes :

❖ Seuils triangulaires (formule de Kindsvater) :

$$
Q = C_d \frac{8}{15} tan(\frac{\alpha}{2}) \sqrt{2gy^{\frac{5}{2}}}
$$

❖ Seuils rectangulaires (formule de Bazin) :

$$
Q = C_d L \sqrt{2gy^{\frac{3}{2}}}
$$

Avec :

 $Q:$  le débit (m $3/$ s)

 $C_d$ : le coefficient de débit, adimensionnel

 $\alpha$ : l'angle d'échancrure (radian)

 $g$  : l'accélération de la pesanteur (m/s $^2$ )

 $y:$  hauteur de la lame d'eau au-dessus du seuil (m)

 $L$ : la largeur du seuil (m)

Cette méthode présente l'avantage d'être relativement facile à utiliser (une seule mesure de hauteur) mais peut être perturbée par des dépôts et son étalonnage est difficile. [2,21]

❖ Méthode de **Manning-Strickler** : la formule de Manning-Strickler permet de calculer le débit dans une conduite selon la formule suivante :

$$
Q = K\sqrt{i}SR_h^2
$$

Avec :

 $Q:$  le débit (m $3/$ s)  $K:$  le coefficient de rugosité  $i$ : la pente (m/m)  $S$  : la section mouillée (m<sup>2</sup>)  $R_h$  : le rayon hydraulique (m)

Cette formule représente l'équilibre des forces de gravité avec les forces de frottement. La relation n'est valable uniquement dans le cas d'écoulements uniformes (conduite homogène, longueur suffisante).

La hauteur mesurée est utilisée dans le calcul du rayon hydraulique.

La relation est relativement pratique à utiliser, en revanche, cette méthode n'est applicable qu'en régime permanent uniforme. [2,9,21]

❖ Méthode **« Hauteur-Vitesse »** : l'appareil de mesure est constitué d'un capteur de vitesse et d'un capteur de hauteur. A partir de la hauteur et des caractéristiques de la conduite, la surface mouillée peut être obtenue. Le débit moyen résulte de la multiplication de cette surface par la vitesse moyenne calculée par la sonde [\(Figure 2\)](#page-13-0). [4]

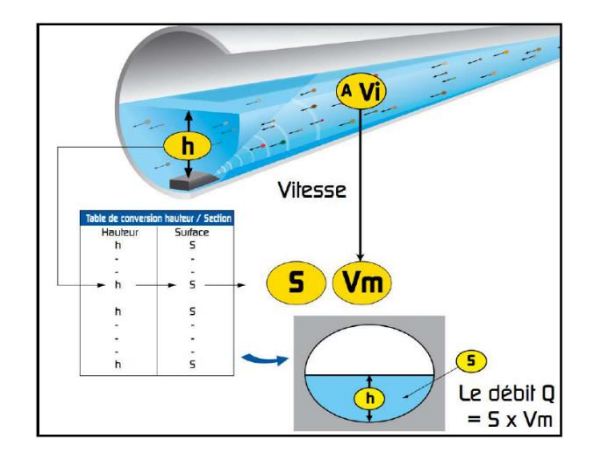

<span id="page-13-0"></span>**Figure 2 : Schéma de principe de détermination du débit avec un capteur hauteurvitesse [4]**

Cette méthode est relativement utilisée dans le cadre d'une campagne de mesure mais il est nécessaire de nettoyer régulièrement le capteur qui peut s'encrasser au passage des effluents et entrainer une incertitude dans la mesure de la vitesse. [9]

❖ Méthode **« H2Q »** : dans le cas où le régime d'écoulement est non-uniforme et permanent, la relation qui prévaut est celle de Barré de Saint-Venant. Pour l'exploiter il est nécessaire de connaître deux conditions aux limites (à l'amont dans le cas d'un régime torrentiel, une à l'amont et une à l'aval pour un régime fluvial). Pour cela, une installation de deux capteurs de hauteur peut être réalisée [\(Figure 3\)](#page-13-1). [9]

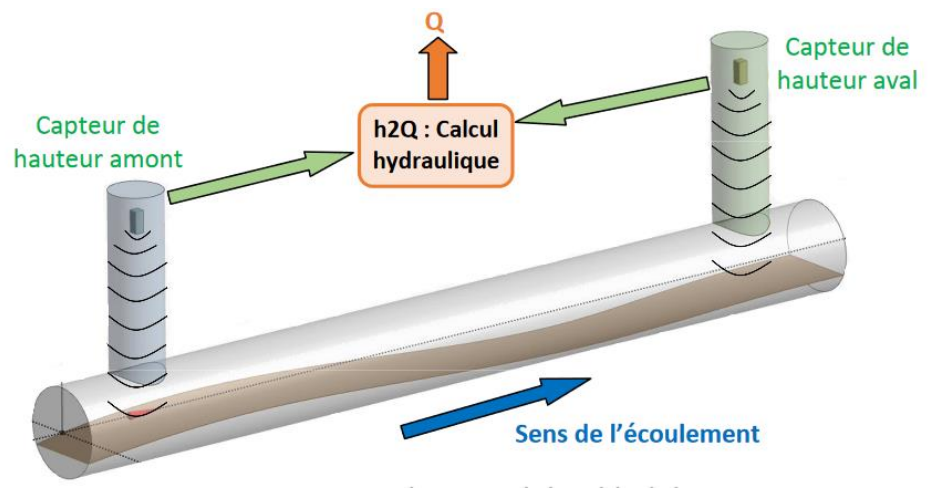

**Figure 3 : Schéma de principe de la méthode H2Q [9]**

<span id="page-13-1"></span>Cette méthode est intéressante lorsqu'on veut déterminer le débit de manière plus précise en régime non-uniforme mais nécessite du matériel et est difficilement envisageable sur un nombre important de points de mesure.

❖ Méthode du **canal Venturi** : pour des écoulements à surface libre il est également possible de déterminer le débit d'écoulement à travers un canal Venturi. Cet ouvrage présente une contraction permettant de faire passer l'écoulement d'un régime fluvial à un régime torrentiel, à la manière d'un seuil [\(Figure 4\)](#page-14-0). Une mesure de hauteur en régime critique marquant la transition entre ces deux phases donne accès au calcul du débit, en fonction de la géométrie du canal. Ce type d'ouvrage est souvent retrouvé en sortie de STEP. [22,23]

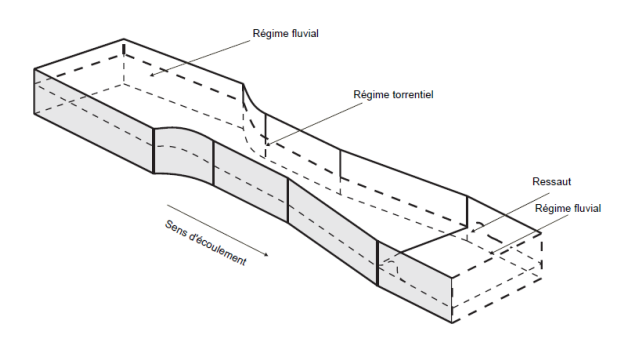

<span id="page-14-0"></span>**Figure 4 : Schéma de principe d'un canal Venturi [23]**

D'autres méthodes peuvent être employées pour évaluer un débit comme **le traçage** qui est basé sur le bilan de masse d'une espèce quantifiable de manière précise. Les traceurs utilisés en assainissement sont chimiques ou colorés. Il est par exemple possible d'utiliser la Rhodamine WT [5], le Chlorure de Lithium et le Chlorure de Sodium, respectivement mesurables par Fluorimétrie, Spectrophotométrie et Conductimétrie. Le traçage est en général utilisé en vérification des appareils de mesure habituellement installés. [2]

Dans le cas plus spécifique des **ouvrages de pompage** en réseau d'assainissement, il est possible de mesurer les débits entrants et sortant par les procédés suivants :

- ❖ Débit entrant :
	- o Utilisation de la géométrie de la cuve de pompage, de la hauteur d'eau et de la durée de remplissage (lorsque les pompes sont à l'arrêt) :

$$
Q_{entrée} = \frac{(H_{d\acute{e}}marrage - H_{arr\^et}) \times S_c}{\Delta t}
$$

Avec :

 $H:$  hauteur d'eau dans la cuve (m)

 ${\cal S}_c$  : Surface de la cuve (m²)

- ∆ : temps écoulé entre l'arrêt de la pompe et le démarrage suivant (s)
- ❖ Débit sortant :
	- o Multiplication du temps de fonctionnement de la pompe par son débit nominal (ou étalonné pour plus de précision).
	- o Utilisation de la géométrie de la cuve de pompage, de la hauteur d'eau, du débit entrant et de la durée de vidange (lorsque les pompes en marche). La formule est la même que pour le débit d'entrée mais les valeurs sont prises lorsque les pompes sont en marche et avec le débit entrant en considération

Pour les **déversoirs d'orage**, il est possible de calculer le débit déversé avec un dispositif de mesure directement sur la conduite de décharge ou par différence entre le débit mesuré à l'aval et à l'amont du déversoir ou encore par calcul de hauteur d'eau (en fonction de la hauteur du seuil). La seconde méthode permet de vérifier la validité de la mesure en temps sec, en revanche elle est plus couteuse compte tenu qu'il est nécessaire d'utiliser deux appareils et l'incertitude sur le débit déversé est plus importante. Pour la troisième méthode, il est important de connaitre la relation hauteur-débit caractéristique au seuil (ce qui n'est pas toujours évident, suivant les caractéristiques géométriques du déversoir).

Il est également possible de déterminer le débit au sein d'un DO en utilisant une hauteur d'eau mesurée et une loi hydraulique spécifique au type de déversoir (frontal ou latéral, à crête haute ou basse, leaping weir…). Il est cependant important de noter que la géométrie souvent complexe des déversoirs ne permet pas d'obtenir une relation toujours facilement. [8]

Les méthodes classiques citées précédemment sont basées sur des mesures de hauteurs et de vitesses calculées grâce aux capteurs dont les fonctionnements sont décrits dans les parties suivantes.

#### 1.1.2. Méthodes de détermination de la hauteur

❖ **Ultrason** : le capteur placé au-dessus de l'écoulement émet un signal sous forme d'ondes ultrasoniques et calcule une hauteur après réception des ondes réfléchies au niveau de la surface de l'écoulement. Pour cela, la vitesse des ondes est prise en considération (330 m/s), ainsi que le temps entre l'émission et la réception. [2,7]

$$
H = D_{tot} - D_{mes} = D_{tot} - C_{US} \times \frac{T_t}{2}
$$

Avec :

 $h$  : la hauteur d'eau (m)  $D_{tot}$ : distance du capteur au radier (m)  $D_{mes}$ : distance du capteur à la surface de l'eau (m)  $C_{IIS}$ : célérité des ondes ultrasonores (m/s)  $T_t$  : temps de transit (s)

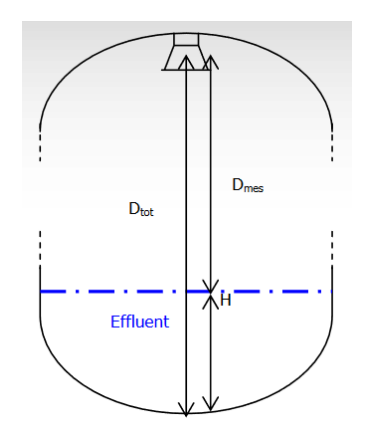

**Figure 5 : Schéma de principe de mesure de hauteur par capteur ultrason [2]**

Cette méthode présente des avantages puisque l'appareil est relativement facile à installer, n'est pas en contact avec les effluents (pas d'encrassement au niveau du capteur ni de perturbation de l'écoulement), ne présente pas un coût élevé et dérive peu. En revanche, des perturbations dans la mesure peuvent être observées à cause d'une mauvaise réflexion du signal ou alors des variations de température importants entre la sonde et la surface de réflexion. Il existe également une « zone morte » pouvant perturber la mesure (à proximité du capteur).

Les incertitudes et erreurs liées à cette mesure peuvent provenir de différentes sources :

- o Environnement de mesure : perturbations de l'écoulement en surface (corps flottants ou mousse), changement dans les conditions de pression et température de mesures
- o Capteur : calcul du temps de transit (en général négligeable) et dérive de l'instrument
- $\circ$  Mise en place du capteur : erreur dans le calcul de la distance capteur-radier (mauvais positionnement)

A titre indicatif, l'incertitude absolue liée à une mesure de hauteur par ultrason est en général située autour de 1% de l'étendue de la mesure. [7]

❖ **Piézométrie** : le capteur est placé sur le fond de l'ouvrage. Une membrane souple se déforme sous l'effet du poids du liquide surjacent. De cette déformation, résulte un signal électrique. Le calcul de la hauteur d'eau est réalisé avec la formule de Pascal : [2,6,7]

$$
h = \frac{\Delta P}{g \times \rho} + h_{capture}
$$

Avec :

 $h$  : hauteur d'eau (m)

∆ $\it{P}$  : différence entre la pression de l'eau et la pression atmosphérique (N/m $^2$ )

 $g:$  accélération de la pesanteur (m<sup>2</sup>/s)

 $\rho$  : masse volumique de l'eau (m $^{3}\!$ /kg)

 $h_{center}$ : hauteur entre le capteur et le radier (m)

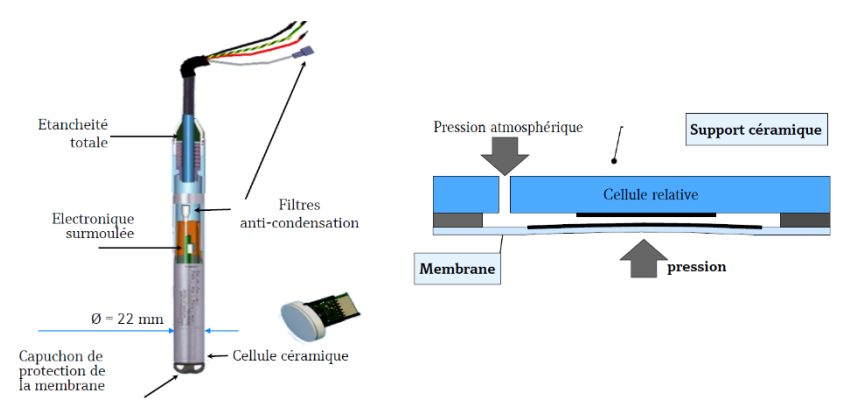

**Figure 6 : Schémas de principes d'un capteur piézométrique [6]**

Cette technique est moyennement coûteuse, ne présente pas de « zone morte » et consomme peut d'électricité. En revanche, une dérive est susceptible de se produire au cours du temps et la sonde peut gêner l'écoulement et être encrassée.

Cette méthode présente des incertitudes dont les sources identifiées sont les suivantes :

- o Environnement de mesure : effet de la vitesse d'écoulement perpendiculaire au capteur, changements dans la masse volumique de l'effluent, conditions de pression et température
- o Capteur : calcul du différentiel de pression et dérive de l'instrument

o Mise en place du capteur : étanchéité de la mise à la pression atmosphérique, position du capteur

De manière générale la valeur de l'incertitude absolue liée à une mesure de hauteur par piézométrie est située autour de 1% de l'étendue de la mesure. [7]

En se basant sur le même principe de pression, il est possible de mesurer une hauteur avec un appareil de « bulle à bulle », par injection d'air. [24]

#### 1.1.3. Méthodes de détermination de la vitesse

❖ **Cordes de vitesse** (ou capteur à temps de transit) : ce type de capteur est composé de 2 sondes ultrasonores qui émettent un signal chacune l'une vers l'autre [\(Figure 7\)](#page-17-0). La différence de temps de transit entre les deux outils permet de déterminer une vitesse moyenne d'écoulement dans la conduite. La formule du calcul de la vitesse est la suivante : [2,7]

$$
u_c = \frac{D}{2 \times \cos(\beta)} \left(\frac{1}{t_{AB}} - \frac{1}{t_{BA}}\right)
$$

Avec :

 $u_{c}$  : vitesse moyenne d'écoulement (m/s)

D : distance entre les sondes A et B (m)

 $\beta$ : angle formé par rapport à l'écoulement (rad)

 $t_{AB}$  et  $t_{BA}$ : temps de parcours des ondes émises (s)

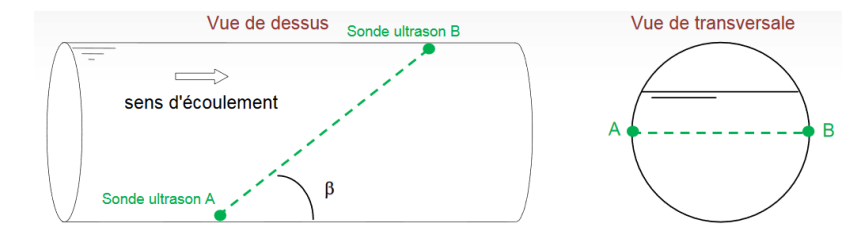

<span id="page-17-0"></span>**Figure 7 : Schéma de principe de mesure de vitesse par cordes de vitesse [2]**

Ce procédé ne demande pas d'étalonnage et n'est pas obstructif.

En revanche cette méthode nécessite d'aménager la conduite pour intégrer les capteurs dans le génie civil (en évitant de favoriser les bulles d'air et les obstacles à l'écoulement). De plus, cette méthode est peu adaptée pour des conduites de diamètre inférieur à 1m. [2,9]

L'erreur absolue réalisée sur ce type d'installation est estimée à 2% de l'étendue de la mesure. [7]

❖ **Effet Doppler** : le principe de mesure est basé sur le décalage en fréquence d'une onde ultrasonore qui est émise et captée en retour par les deux céramiques ultrasonores de la sonde, placée au niveau du radier de la conduite [\(Figure 8\)](#page-18-0). La réflexion de l'onde émise est assurée par les particules en suspension et les bulles d'air présentes dans l'écoulement. A partir de la vitesse calculée, une vitesse moyenne est déterminée.

La formule de calcul de la vitesse est la suivante :

$$
u_D = \frac{C_{US} \times (f_{US} - f_{US})}{2f_{US} \times \cos{(\beta)}}
$$

Avec :

 $u_{\rm o}$ : la vitesse d'écoulement  $C_{IIS}$ : la célérité de l'onde dans l'eau  $f_{\text{US}}$ : fréquence de l'onde émise  $f_{\mathcal{U}\mathcal{S}}^{\phantom{\dag}}$  : fréquence de l'onde reçue  $\beta$ : angle d'émission de l'onde

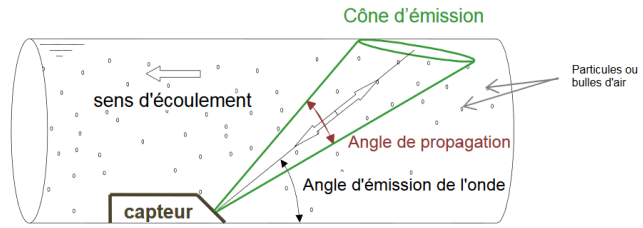

<span id="page-18-0"></span>**Figure 8 : Schéma de principe d'un capteur de vitesse à effet Doppler [2]**

Ce type d'installation adaptée pour des hauteurs d'eau entre 10 cm et 1 m est relativement facile à installer. Ce capteur demande un étalonnage et est vulnérable au recouvrement par des éléments transportés par les effluents. L'erreur absolue estimée pour ce type de mesure se situe autour 15%. [2,7]

Il est également possible de calculer un débit avec un capteur émergé par radar de surface. Cette technique permet d'obtenir des débits lorsque la vitesse d'écoulement est importante et nécessite peu de maintenance (le dispositif n'est pas obstacle à l'écoulement) mais les ondes de surfaces peuvent être sources d'erreur dans la mesure. [9,6]

#### 1.1.4. Mesure de pluviométrie

Dans le cadre d'une campagne de mesure et particulièrement en réseau unitaire, il est essentiel de connaître la pluviométrie sur la zone d'étude afin de pouvoir la corréler avec les grandeurs mesurées dans les réseaux et de déterminer les périodes significatives (temps sec et pluies).

Deux familles de pluviomètres sont généralement distinguées pour les mesures de pluie :

- ❖ Le totaliseur journalier qui permet d'obtenir un cumul de pluie par lecture.
- ❖ Le pluviographe qui permet de relever les intensités de pluies et leurs évolutions. Les principaux utilisés sont généralement les pluviographes à auget basculant [\(Figure 9\)](#page-18-1) ou les pluviographes à pesée.

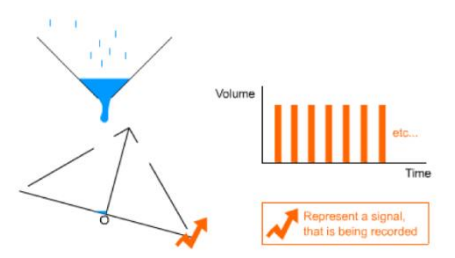

<span id="page-18-1"></span>**Figure 9 : Schéma de principe de fonctionnement d'un pluviographe à augets basculants [25]**

Comme montré sur la [Figure 9,](#page-18-1) un pluviographe à auget collecte la pluie par un cône de réception puis vient remplir un auget qui, une fois plein, bascule en déclenchant un signal électrique. Pour un pluviographe à pesée, la mesure de la masse du récipient est effectuée en continu. Un signal électrique est également émis pour une hauteur d'eau et une masse précipitée.

Erreur estimée à environ 10% pour les pluies courantes mais peut être largement supérieure lors de pluies de forte intensité par exemple. [18]

#### <span id="page-19-0"></span>1.2. Mesures qualitatives

La connaissance du fonctionnement du réseau du point de vue quantitatif étant essentielle, le second objectif majeur pendant une campagne de mesure est basé sur l'impact des rejets au milieu naturel. C'est pour cette raison que des prélèvements sont effectués dans le but de pouvoir évaluer le flux des polluants déversés et les conséquences sur le milieu récepteur.

Les paramètres généralement quantifiés dans le cadre de prélèvements sont la **DBO5**, la **DCO**, les **MES**, **NG**, **NTK**, **NH<sup>4</sup> +** , **Pt** et **pH**. En fonction du contexte du prélèvement, la liste des polluants peut être complétée ou modifiée.

Les appareils utilisés dans le but de réaliser les prélèvements sont les **préleveurs automatiques**. Ces instruments sont fixes ou portables et comportent des flacons de prélèvement (entre 4 et 24). Un système de pompage et un asservissement de la mesure en fonction du débit ou du temps permettent de créer les échantillons à partir de la crépine plongée dans l'effluent [\(Figure 10\)](#page-19-1).

En fonction du besoin, les prélèvements peuvent être réalisés à chaque pluie (préleveur mon flacon) ou alors ponctuellement, lors des campagnes de mesures (préleveur multi flacon).

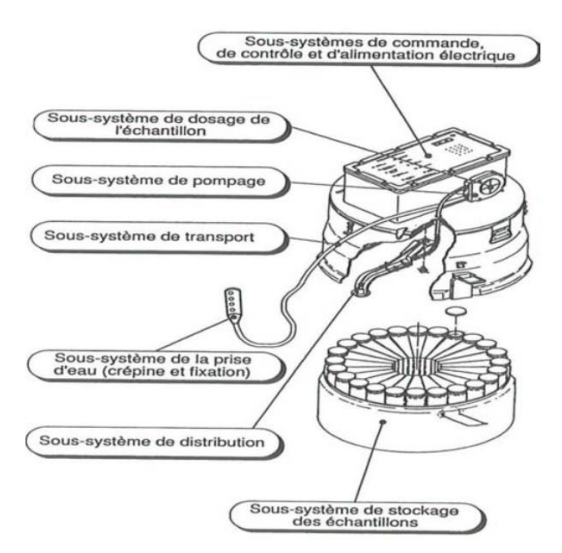

<span id="page-19-1"></span>**Figure 10 : Schéma d'un préleveur automatique [2]**

L'erreur réalisée dans le cadre de mesure de pollution en assainissement dépend du paramètre ciblé mais est généralement lié aux étapes d'échantillonnage, de transportconservation et d'analyse. [19]

Pour cette raison, il est important d'utiliser du matériel de prélèvement adapté et de réaliser l'opération dans des conditions optimales (tuyau de diamètre supérieur à 12 mm, vitesse de prélèvement supérieure à 0,6 m/s, crépine placée au milieu dans le sens de l'écoulement…).

### <span id="page-20-0"></span>2. Modélisation

En assainissement, la modélisation permet de représenter le fonctionnement des réseaux à l'aide d'un logiciel en fonction de données d'entrées (pluviométrie, effluents domestiques, industriels…). L'objectif de cette démarche est de simuler différentes situations et observer les conséquences sur le réseau (mises en charge, débordements…) afin d'en compléter le diagnostic.

### <span id="page-20-1"></span>2.1. Généralités

Les modèles sont une représentation simplifiée de la réalité. Ils prennent en compte des variables d'entrée et utilisent des relations mathématiques dans l'optique de retranscrire des phénomènes réels. Il est important de garder à l'esprit que la modélisation est source d'erreurs et présente des limites liées à sa structure, son utilisation ou aux données de base injectées.

Dans cette partie ne seront abordés que les **modèles quantitatifs**.

Il existe différents types de modèles classés selon leur type d'utilisation (modèles cognitifs, prévisionnels, normatifs) ou leur approche (approche empirique, conceptuelle ou mécaniste).

Les modèles utilisés en diagnostic d'assainissement sont généralement de type prévisionnel. Les objectifs associés sont une représentation du fonctionnement du réseau existant dans différentes conditions (temps sec, pluies extrêmes…) ainsi que son fonctionnement futur en prenant en compte le développement démographique et urbain ainsi que les différentes informations identifiées en situation actuelle. [18,12]

Les données prises en compte dans un modèle sont celles qui caractérisent la structure du modèle comme les cotes de terrain, les cotes « fil d'eau », les caractéristiques des ouvrages ou celles qui ont été mesurées en campagne de mesure comme les évènements pluvieux utilisées en variable d'entrée.

Les modèles utilisés dans ce contexte prennent en considération les phénomènes **hydrologiques**, en amont du réseau et l'**hydraulique** lorsque l'écoulement s'effectue dans les conduites et ouvrages.

### <span id="page-20-2"></span>2.2. Modèles hydrologiques

La modélisation hydrologique a pour but de transformer la pluie en débit ruisselé. Ce procédé est traduit en deux étapes distinctes : la **fonction de production** et la **fonction de** transfert [\(Figure 11\)](#page-21-0).

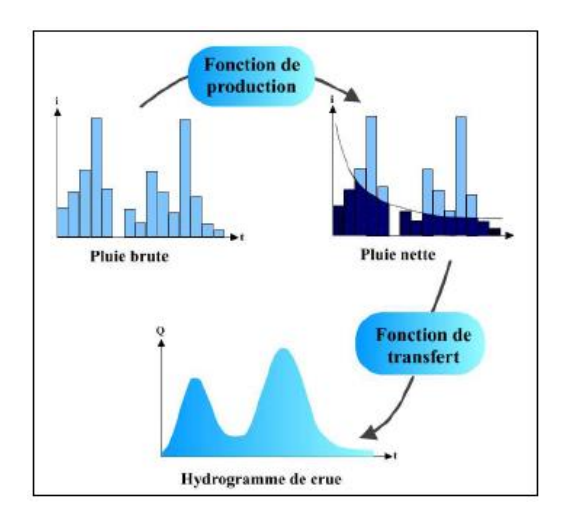

<span id="page-21-0"></span>**Figure 11 : Schéma de principe de la modélisation hydrologique [19]**

La fonction de production permet d'obtenir la pluie nette à partir de la pluie brute. Cette étape consiste à évaluer la fraction de la pluie brute mesurée qui participe à l'écoulement, le reste étant intercepté par la végétation, infiltré ou stocké comme montré sur la [Figure 13.](#page-22-1) Différentes méthodes sont utilisées pour déterminer la pluie nette comme indiqué sur la figure suivante :

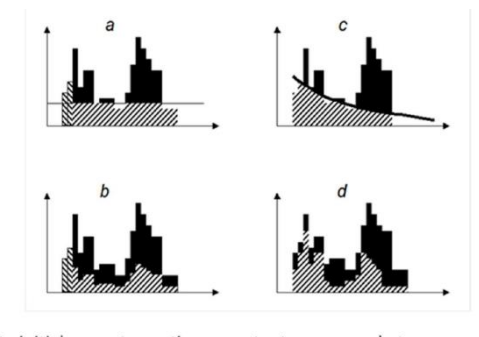

type a) : perte initiale + perte continue constante au cours du temps : type b) : perte initiale + perte continue proportionnelle à la pluie ; type c) : perte continue variant dans le temps comme une fonction d'infiltration ; type d) : perte continue variable proportionnellement à la pluie.

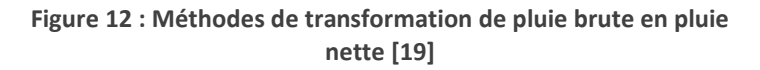

Le coefficient de ruissellement affecté aux bassins traduit cette fraction de pluie qui participe au ruissellement. [19,20]

La fonction de transfert permet de représenter l'hydrogramme de crue du bassin lié au ruissellement initié par la pluie nette. Il s'agit dans cette étape de transformer le débit de cette pluie en débit à l'exutoire. Le modèle généralement utilisé est celui du réservoir linéaire basé sur une équation de stockage et une équation de continuité mettant en relation le volume de stockage S sur le BV, le débit à l'exutoire Q, l'intensité i de la pluie nette et le lagtime K. [19,22,27]

Equations de stockage (1) et de continuité (2) :

(1) 
$$
Q(t) = K \times Q(t)
$$
  
(2) 
$$
\frac{dS(t)}{dt} + Q(t) = i(t)
$$

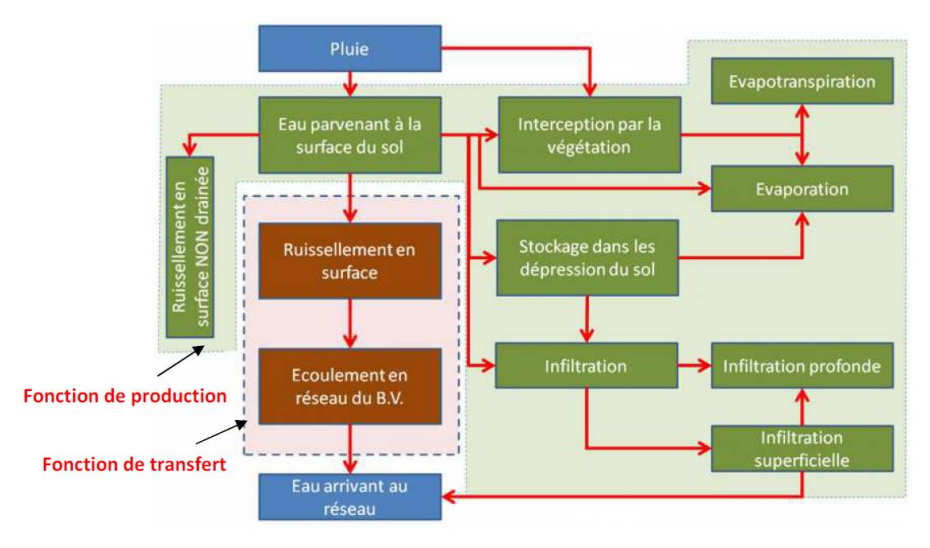

<span id="page-22-1"></span>**Figure 13 : Représentation des fonctions de production et de transfert et leurs interactions [19]**

### <span id="page-22-0"></span>2.3. Modèles hydrauliques

Dans les réseaux le débit à l'exutoire des bassins calculé à partir de la modélisation hydrologique vient s'ajouter au débit d'eaux usées domestiques et industriels, avec d'autres apports extérieurs potentiels (source, rivière…). La modélisation hydraulique prend en compte l'écoulement des effluents dans les collecteurs et au sein des ouvrages du réseau tels que les regards, déversoirs d'orage, bassins ou encore postes de pompages.

Les modèles utilisés en général en assainissement pour la partie hydraulique sont basé sur la résolution des équations de Muskingum ou alors des équations de **Barré de Saint Venant** (modèle déterministe). La première méthode représente un modèle hydraulique simplifié visà-vis des équations de Barré de Saint Venant et ne prend pas en compte les influences avales. [19]

Le modèle de Barré de Saint Venant est basé sur la résolution des équations du même nom, dérivées des équations de Navier-Stockes. Ces formules sont valables pour des écoulements **unidimensionnels et rectilignes** avec un fluide supposé **parfait et incompressible**. Ce sont des équations peu adaptées aux écoulements brusquement variés et aux réseaux étendus avec de nombreuses singularités.

Equations de conservation de la masse (1) et de la quantité de mouvement (2) :

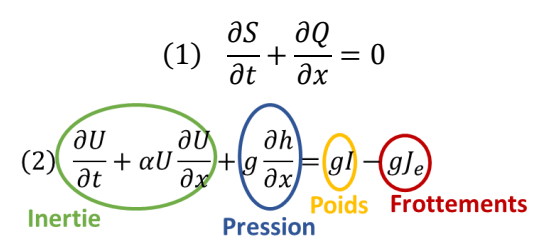

Avec :

 $S$ : surface mouillée

0 : débit

 $U$ : vitesse moyenne dans la section d'écoulement

 $g:$  accélération de la pesanteur

 $h$  : tirant d'eau

: pente du fond du canal

 $J_{e}$  : pertes de charge linéaires

La résolution de ces équations se fait en calculant pas à pas avec une discrétisation spatiale et temporelle du système.

Ces équations sont utilisées dans le cas d'écoulements à surface libre. Les phénomènes de mise en charge des réseaux sont modélisés en conséquence, en utilisant la fente de Preismann qui considère la conduite ouverte sur sa partie supérieure avec une fente très fine permettant d'avoir un écoulement toujours en surface libre et de quantifier la mise en charge [\(Figure 14\)](#page-23-0).

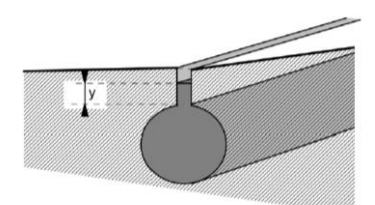

<span id="page-23-0"></span>**Figure 14 : Représentation de la fente de Preismann [19]**

Dans la réalité, le niveau d'eau de cette fente pourra être assimilé à la mise en charge des regards de visite, voire aux débordements sur voirie.

### <span id="page-24-0"></span>2.4. Méthodologie et déroulement

Certaines étapes sont indispensables dans le cadre de l'utilisation d'un modèle. Celles-ci sont résumées ci-après :

#### ❖ **Création du modèle** :

La construction du modèle est possible à partir des données à disposition. Cette phase comprend la mise en forme de la structure du réseau (conduites, regards, ouvrages…) et le découpage des bassins versants.

#### ❖ **Calage et validation** :

A partir de données mesurées (pluviométrie, débits) un calage peut être réalisé en temps sec et en temps de pluie. Cette étape consiste à faire correspondre au maximum les données de terrain avec les données en sortie de modèle dans le but d'obtenir une cohérence des résultats vis-à-vis des données « réelles ». La phase suivante de validation consiste à comparer les données mesurées dans des conditions différentes (autres pluies que celle du calage) afin de vérifier la fiabilité du modèle dans différentes conditions.

Lors des étapes de calage et validation, une comparaison est effectuée entre les données de terrain (campagne de mesure) et les données expérimentales (résultats du modèle). Différents critères et approches sont retenus. Il est tout d'abord intéressant d'observer visuellement les différences entre les données, en général à l'aide d'un graphique qui reprend toutes les informations (approche qualitative). En seconde partie, l'approche quantitative permet de calculer les écarts entre modélisation et terrain sur des paramètres comme le débit de pointe, le temps de pointe ou encore le volume. Ces différents éléments de comparaison et les calculs des écarts sont présentés dans le tableau suivant : [19]

| Type de fonction                                 | Expression                                                                                                    |                                                                                                    |
|--------------------------------------------------|----------------------------------------------------------------------------------------------------|----------------------------------------------------------------------------------------------------|
| Ecart sur le Débit de pointe                     | $ED_1 =  Q_{pm} - Q_{pc} $                                                                                                    | $ED_2 = (Q_{\text{om}} - Q_{\text{nc}})^2$                                                                                 |
| Q <sub>pm</sub> : débit de pointe mesuré         |                                                                                                    |                                                                                                    |
| Q <sub>pc</sub> : débit de pointe calculé        |                                                                                                    |                                                                                                    |
| Ecart sur le Temps de pointe                     | $ET_1 =  T_{pm} - T_{pc} $                                                                                                    | $ET_2 = (T_{nm} - T_{nc})^2$                                                                                               |
| T <sub>pm</sub> : temps de pointe mesuré         |                                                                                                    |                                                                                                    |
| T <sub>pc</sub> : temps de pointe calculé        |                                                                                                    |                                                                                                    |
| Ecart sur le volume                              |                                                                                                    |                                                                                                    |
| V <sub>m</sub> : volume mesuré                   |                                                                                                    | $EV_1 = \left  \sum_i Q_m(i) - \sum_i Q_c(i) \right  \left  EV_2 = \left( \sum_i Q_m(i) - \sum_i Q_c(i) \right)^2 \right $ |
| V <sub>e</sub> : volume calculé                  |                                                                                                    |                                                                                                    |
| <b>Ecart Quadratique Total</b>                   |                                                                                                    |                                                                                                    |
| Q <sub>m</sub> (i) : débit mesuré à l'instant i  | $EQT = \frac{\sqrt{\sum_{i} (Q_c(i) - Q_m(i))^{2}}}{\sum_{i} Q_m(i)}$                                                                                                    |                                                                                                    |
| Q <sub>c</sub> (i) : débit calculé à l'instant i |                                                                                                    |                                                                                                    |
| <b>Ecart Quadratique Partiel</b>                 |                                                                                                    |                                                                                                    |
|                                                  |                                                                                                    |                                                                                                    |
|                                                  | $\text{EQP} = \frac{\sqrt{\sum\limits_{i} (Q_e(i) - Q_m(i))^{2}}}{\sum Q_m(i)} \text{ pour } Q_m(i) > Q_{\text{seuil}}$                                                                                                    |                                                                                                    |
| Ecart Quadratique Normé                          |                                                                                                    |                                                                                                    |
|                                                  | $EQN = \sqrt{\sum_i \left( \frac{Q_c(i) - Q_m(i)}{O_{i}(i)} \right)^2}$                                                                                                    |                                                                                                    |
|                                                  |                                                                                                    |                                                                                                    |
| Ecart Quadratique Pondéré                        |                                                                                                    |                                                                                                    |
|                                                  | $EQTP = \frac{\sqrt{\sum_i (Q_m(i))^2 (Q_c(i) - Q_m(i))^2}}{\sum (Q_m(i))^2}$                                                                                                    |                                                                                                    |
|                                                  |                                                                                                    |                                                                                                    |
|                                                  |                                                                                                    |                                                                                                    |
| <b>Nash</b>                                      | $\label{eq:ansch} \text{Nash} = 1 - \frac{\displaystyle\sum_i \bigl(Q_{\text{c}}\left(i\right) - Q_{\text{m}}\left(i\right)\bigr)^2}{\displaystyle\sum\limits_{i} \bigl(Q_{\text{c}}\left(i\right) - Q_{\text{m~moyen}}\bigr)^2}$ |                                                                                                    |
|                                                  |                                                                                                    |                                                                                                    |
|                                                  |                                                                                                    |                                                                                                    |

**Figure 15 : Paramètres de comparaison des données mesurées et les résultats de modélisation**

L'écart quadratique total, pondéré ou partiel donne plus d'importance aux débits élevés, le critère de Nash au débits moyens tandis que l'écart quadratique normé donne la même importance à toutes les valeurs de débit. [19]

#### ❖ **Utilisation du modèle** :

Après les étapes de calage et de validation il est possible d'utiliser le modèle dans le contexte voulu (pluies de périodes de retour élevées) et d'analyser les résultats obtenus.

### <span id="page-25-0"></span>3. Contexte règlementaire et orientations

Le contexte réglementaire dans lequel s'inscrit cette étude est basé sur certains textes détaillés dans le tableau ci-dessous : [4,15]

<span id="page-25-1"></span>

| <b>TEXTE</b><br><b>REGLEMENTAIRE</b> | <b>DATE</b>              | <b>ECHELLE</b><br><b>D'APPLICATION</b> | <b>MESURES PRINCIPALES</b>                                                                                                    |
|--------------------------------------|--------------------------|----------------------------------------|----------------------------------------------------------------------------------------------------|
| Loi sur l'eau                        | 16/12/1964               | France                                 | Gestion de l'eau par bassins versants<br>Création des agences de l'eau<br>Grille de qualité de l'eau                                                                                                    |
| <b>DERU</b>                          | 21/05/1991               | Europe                                 | Obligation de traitement pour les<br>agglomérations de plus de 2000<br>habitants<br>Mise en œuvre entre 1998 et 2005                                                                                              |
| Loi sur l'eau                        | 03/01/1992               | France                                 | Eau, patrimoine de la Nation<br>Encadrement : déclaration/autorisation,<br>aggravation des sanctions<br>administratives et pénales<br>Planification par SDAGE et SAGE<br><b>SEQ</b><br>Programme d'assainissement |
| <b>DCE</b>                           | 23/12/2000               | Europe                                 | Objectifs d'atteinte du bon état<br>écologique des eaux                                                                                                    |
| <b>LEMA</b>                          | 30/12/2006               | France                                 | Fonds de garantie des risques liés à<br>l'épandage<br>Amélioration pour le contrôle de<br>branchements<br>Dispositions sur les eaux pluviales                                                                     |
| Lois Grenelle                        | 03/08/2009<br>12/07/2010 | France                                 | Transcription de la DCE de 2000,<br>qualité des milieux récepteurs                                                                                                    |
| Arrêté du 21 juillet<br>2015         | 21/07/2015               | France                                 | Prescriptions techniques applicables<br>aux systèmes d'assainissement<br>(autosurveillance, rejets)                                                                                                    |

**Tableau 1 : Textes règlementaires qui encadrent les systèmes d'assainissement**

Les études de schéma directeur interviennent dans le cadre de la **Loi sur l'eau de 1992** et l'obligation des communes de présenter un programme d'assainissement.

**L'arrête du 21 juillet 2015** relatif aux systèmes d'assainissement collectif et aux installations d'assainissement non-collectif, à l'exception des installations d'assainissement non-collectif recevant une charge brute de pollution organique inférieure ou égale à 1,2 kg/j de DBO $_5$  est l'un des plus importants dans le contexte d'un SDA. La note technique du 7 septembre 2015 associée détaille certaines dispositions relatives aux rejets des systèmes d'assainissement.

En ce qui concerne les déversoirs du système de collecte autosurveillés (ouvrages collectant une charge brute de pollution organique supérieure ou égale à 120 kg/j de DBO<sub>5</sub>), les rejets doivent respecter au moins une des règles suivantes :

- ❖ Le **volume déversé** doit représenter moins de **5%** des volumes produits sur une année
- ❖ Le **flux de pollution déversé** doit représenter moins de **5%** des flux de pollution produits sur une année
- ❖ Le **nombre de jours de déversements** (déversement continu durant moins de 24h ou plusieurs déversements successifs dans la même journée) doit être **inférieur à 20** sur l'année

Sur une approche plus locale, les directives éditées par le SDAGE et le SAGE permettent de fixer plus précisément les orientations et objectifs qui correspondent au territoire dans lequel s'inscrit la zone d'étude de Benfeld et environs.

Les principales orientations du **SDAGE Rhin-Meuse 2016-2021** en lien avec l'étude sont les suivantes :

- ❖ Réduire les pollutions responsables de la non-atteinte du bon état des eaux (T2-O1)
- ❖ Veiller à une bonne gestion des systèmes d'assainissement publics et privés, et des boues d'épuration (T2-O3)
- ❖ Réduire la pollution de la ressource en eau afin d'assurer à la population la distribution d'une eau de qualité (T2-06)

Le **SAGE Ill-Nappe-Rhin 2015** cible les principes de protections pour préserver la nappe. Parmi ces orientations, on peut relever les suivantes :

- ❖ Lutter contre la dégradation des eaux souterraines, notamment du fait des pollutions diffuses que sont les pollutions par les nitrates et les micropolluants (ESout-OB)
- ❖ Poursuivre les efforts de réduction des pollutions d'origine industrielles et artisanales : renforcement de la prévention des pollutions accidentelles, mise œuvre de technologies propres, améliorer la collecte et les rejets, maitriser les pollutions pluviales issues des sites industriels, réduire les émissions de substances toxiques par les entreprises artisanales (ESout-OC)
- ❖ Poursuivre les efforts accomplis en matière d'assainissement de manière à limiter les pollutions d'origine domestique (ESout-OF)
- ❖ Veiller à l'intégration des problématiques liées à la gestion des eaux dans les projets d'aménagement et de développement économique (ESout OH)
- ❖ Préserver la nappe de tout nouveau rejet d'eaux usées domestiques ou industrielles (ESout-OI)

## <span id="page-27-0"></span>II. Contexte général de l'étude

<span id="page-27-1"></span>Le territoire d'étude est relativement étendu. Ses principales caractéristiques contextuelles et vis-à-vis du système d'assainissement sont décrits dans cette partie.

### 1. Le territoire de Benfeld et environs

#### 1.1. Situation géographique

<span id="page-27-2"></span>Le territoire de « Benfeld et environs » est une zone localisée dans le département du Bas-Rhin, à une trentaine de kilomètres au sud de Strasbourg ([Figure 16](#page-27-3)).

<span id="page-27-3"></span>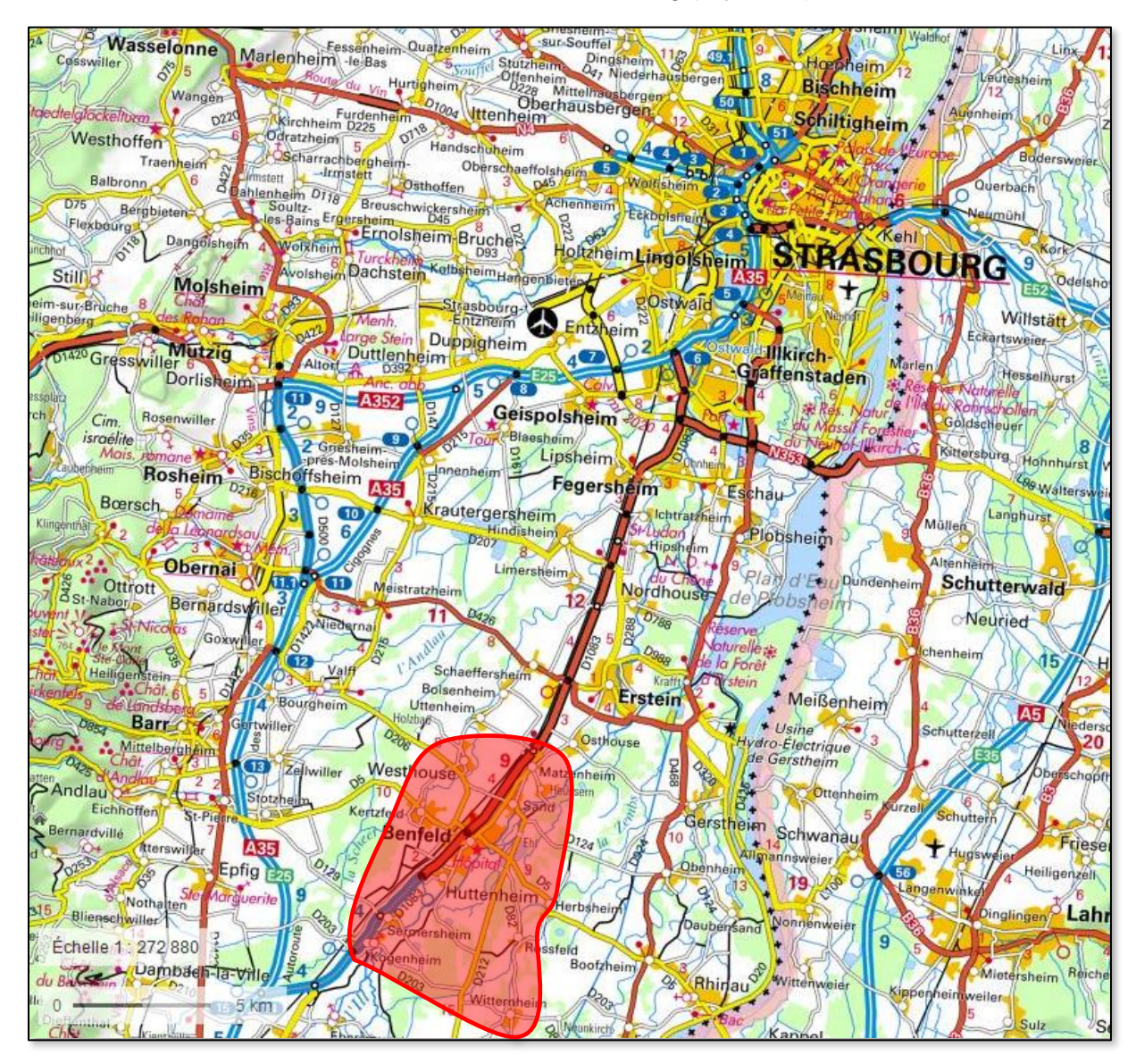

**Figure 16 : Localisation du territoire de Benfeld et environs**

Cet espace regroupe **11 communes** reliées par des réseaux à la même station de traitement : la **STEP de Benfeld**.

Le territoire de Benfeld et environs s'étend sur une surface d'environ **98 km²**, pour une population totale de **18 802 habitants**.

Les communes de la zone sont pour la plupart rurales et agricoles (carte Land Cover en annexe 1), à l'exception faite de Benfeld et Huttenheim. La liste de ces circonscriptions est répertoriée dans le tableau suivant, avec les populations correspondantes et la dynamique démographique :

<span id="page-28-1"></span>

| Nom de la commune | <b>Population</b> | <b>Evolution de population</b><br>entre 2009 et 2014 |
|-------------------|-------------------|------------------------------------------------------|
| <b>Benfeld</b>    | 5833              | $+0.2%$                                              |
| Herbsheim         | 926               | $+0.7%$                                              |
| Huttenheim        | 2751              | $+1,4%$                                              |
| Kertzfeld         | 1258              | $-1,5%$                                              |
| Kogenheim         | 1256              | $+2,2%$                                              |
| Matzenheim        | 1523              | $-0.4%$                                              |
| Rossfeld          | 1015              | $+3,0%$                                              |
| Sand              | 1244              | $+0.9%$                                              |
| Sermersheim       | 927               | $+2,6%$                                              |
| Westhouse         | 1550              | $+2,1%$                                              |
| Witternheim       | 519               | $-0.5%$                                              |

**Tableau 2 : Communes et populations du territoire de Benfeld et environs (INSEE 2016)**

L'emplacement géographique respectif de ces communes est représenté sur la carte suivante :

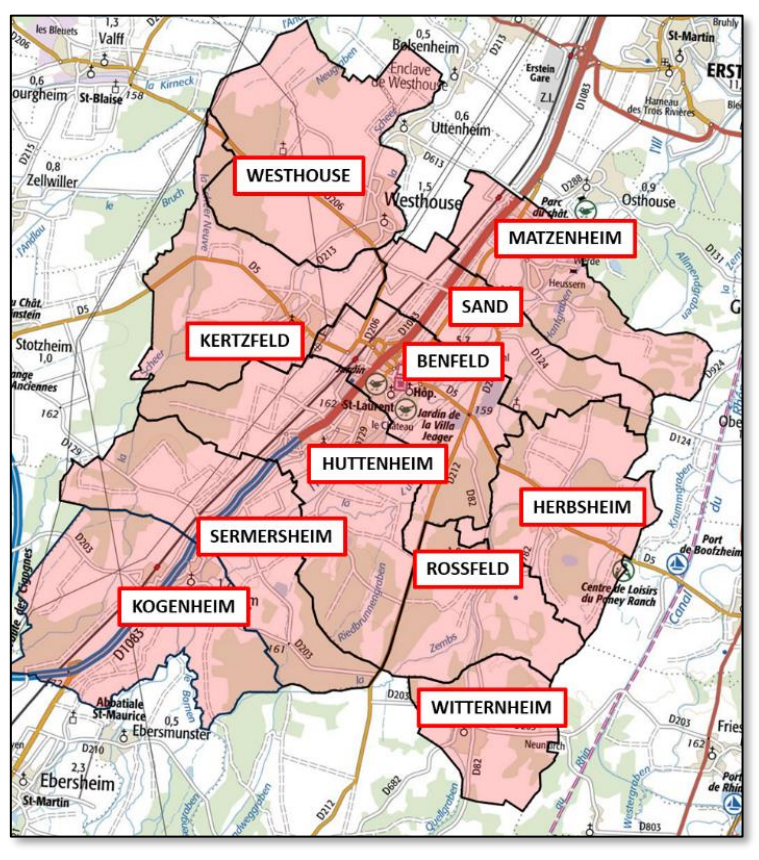

<span id="page-28-0"></span>**Figure 17 : Carte des communes du territoire de Benfeld et environs**

#### **Géologie :**

Le secteur d'étude s'inscrit dans la région géologique de la plaine d'Alsace. Les principales formations géologiques retrouvées sont représentées sur la [Figure 18](#page-29-1) suivante :

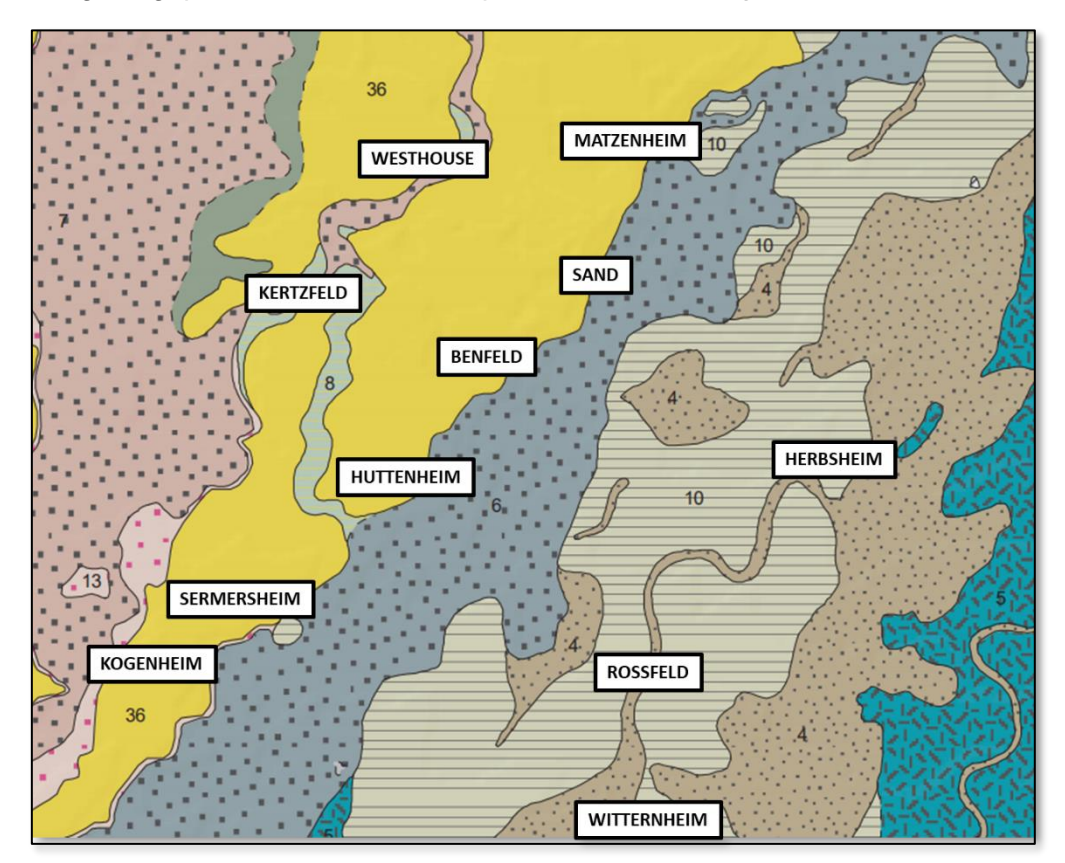

#### LEGENDE:

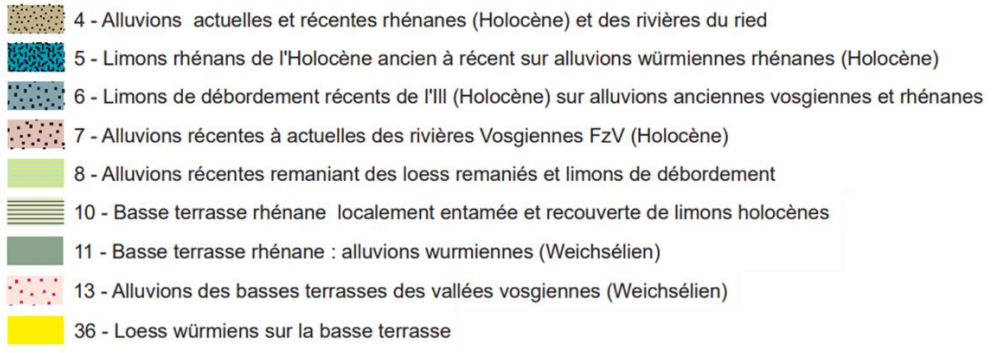

**Figure 18 : Carte géologique du secteur de Benfeld et environs (BRGM)**

#### 1.2. Hydrogéologie

<span id="page-29-1"></span><span id="page-29-0"></span>La région de Benfeld et environs est située au niveau de la nappe d'Alsace d'un point de vue hydrogéologique. Cette masse d'eau appartient à l'aquifère rhénan, un des plus importants d'Europe, composé d'alluvions quaternaires. La quantité d'eau souterraine stockée au niveau de la nappe d'Alsace est d'environ 35 milliards de m<sup>3</sup>. Cette énorme ressource permet de couvrir une très grande partie des besoins en eau de la région (alimentation en eau potable,

activités industrielles, agriculture). Cette nappe reste cependant vulnérable aux pollutions du fait de sa faible profondeur et de la nature des sols surjacents. [10]

Les différents aquifères de la région alsacienne sont présentés sur la [Figure 19](#page-30-0) suivante :

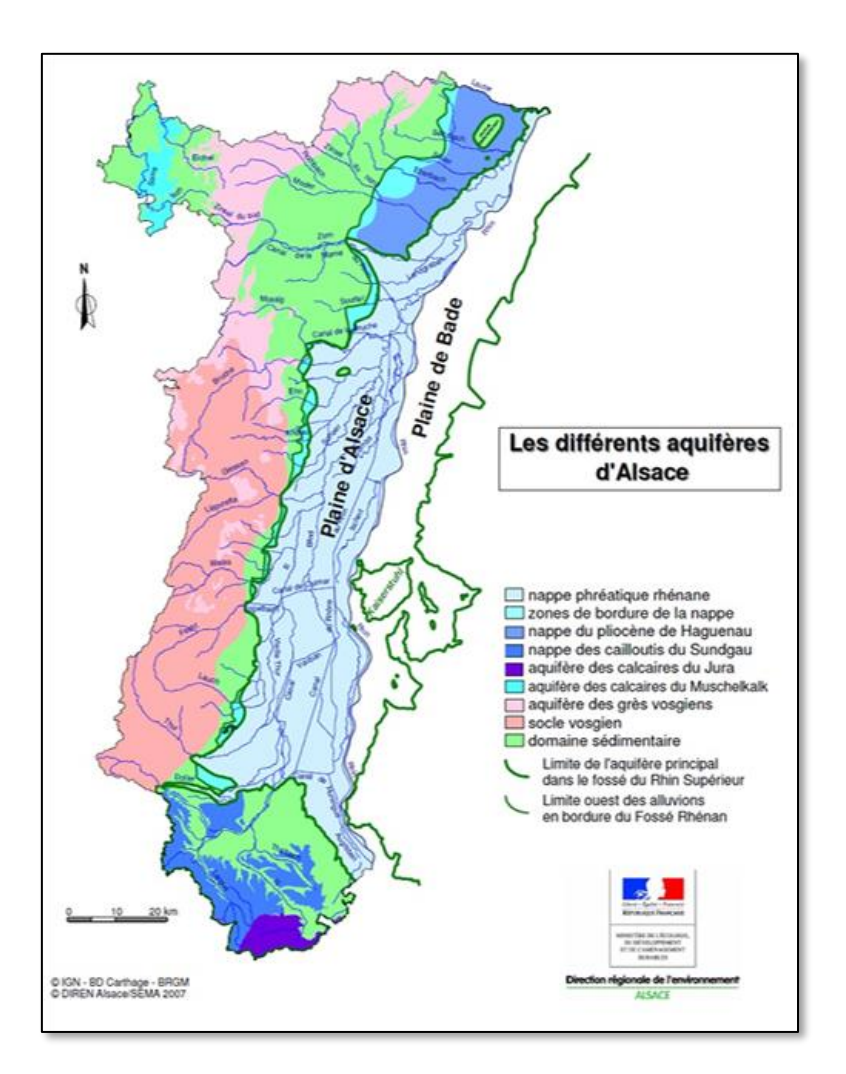

**Figure 19 : Contexte hydrogéologique en Alsace**

<span id="page-30-0"></span>Un certain nombre de **piézomètres** sont actifs sur le secteur de Benfeld et environs. Ces équipements sont recensés dans le tableau suivant et sont localisés sur la carte [Figure 20](#page-31-1).

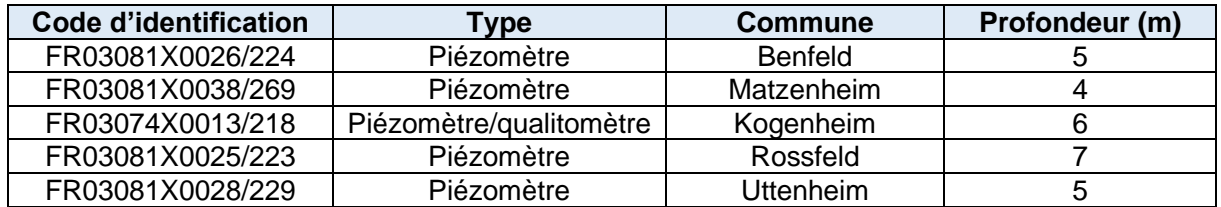

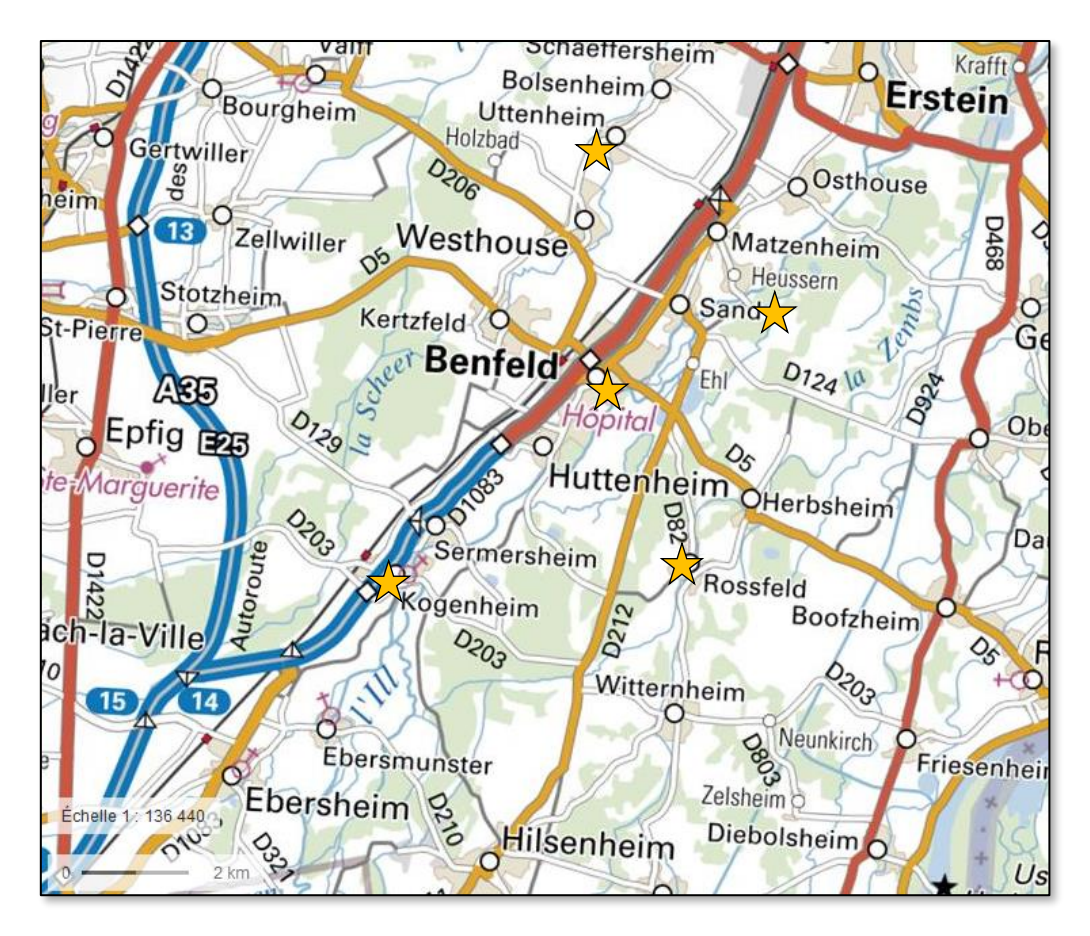

**Figure 20 : Localisation des piézomètres sur le périmètre d'étude [14]**

<span id="page-31-1"></span>L'exploitation des données mesurées par ces piézomètres permet de connaître les hauteurs de nappe aux différents sites d'implantation et sur le territoire d'étude de manière globale. La période de Juillet à Octobre correspond au moment où la nappe est au niveau bas. Les mesures relevées sur ces piézomètres sont présentées en annexe 2. Dans ce secteur du « Ried », la profondeur de nappe peu importante est souvent la cause d'infiltrations dans les réseaux d'assainissement (problèmatiques d'ECP).

#### 1.3. Hydrographie

<span id="page-31-0"></span>Sur le territoire de Benfeld et environs, sont présents **3 principaux cours d'eau** localisés sur la [Figure 21](#page-32-0) et dont les caractéristiques sont présentées dans le tableau suivant :

<span id="page-31-2"></span>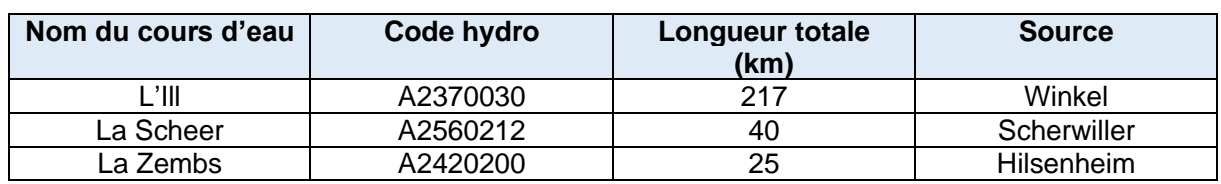

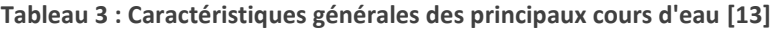

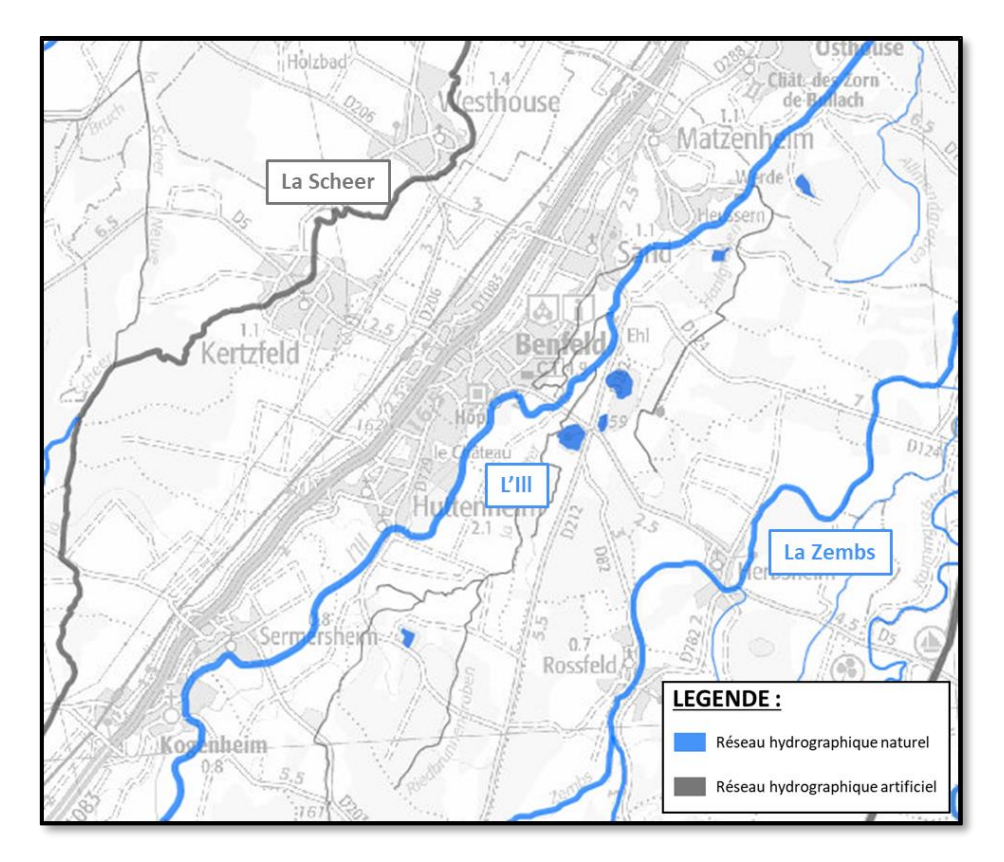

**Figure 21 : Réseau hydrographique sur le territoire de Benfeld et environs**

<span id="page-32-0"></span>Des stations de suivi de la qualité des eaux sont présentes dans les alentours du périmètre de Benfeld et environs :

- ❖ L'Ill à Huttenheim
- ❖ La Zembs à Hilsenheim
- ❖ La Zembs à Herbsheim
- ❖ La Scheer à Kogenheim
- ❖ La Scheer à Bolsenheim
- ❖ La Lutter à Benfeld (petit affluent de l'Ill)

L'état écologique de l'Ill est évalué **moyen**, celui de la Zembs **bon** alors que celui de la Scheer est situé entre **moyen et médiocre**.

Les fiches qualité des cours d'eau sont présentes en Annexe 3.

En ce qui concerne les mesures de débit, il existe des stations de mesure sur les différents cours d'eau du secteur :

- ❖ L'Ill à Kogenheim
- ❖ Le Hanfgraben à Witternheim (affluent de la Zembs)
- ❖ Le Hanfgraben à Sand
- ❖ L'Ill à Osthouse

#### 1.4. Climatologie

<span id="page-33-0"></span>Au niveau du territoire de Benfeld et environs et de toute la plaine d'Alsace le climat est de type **semi-continental**, caractérisé par des étés très chauds et des températures très basses en hiver, généralement sec.

La station météorologique la plus proche de Benfeld est celle de Diebolsheim (n° 67090001, 162m d'altitude). Les données observées entre 1981 et 2010 y indiquent une température moyenne annuelle de 10,9°C. En hiver, le mois de janvier est le plus froid avec une moyenne de 1,9°C tandis que le mois de juillet est le plus chaud pour la période estivale avec une moyenne de 19,9°C. [11]

#### 1.5. Espaces naturels

<span id="page-33-1"></span>Différents sites naturels sont présents sur le périmètre du territoire de Benfeld et environs et sont répertoriés dans le tableau suivant :

<span id="page-33-4"></span>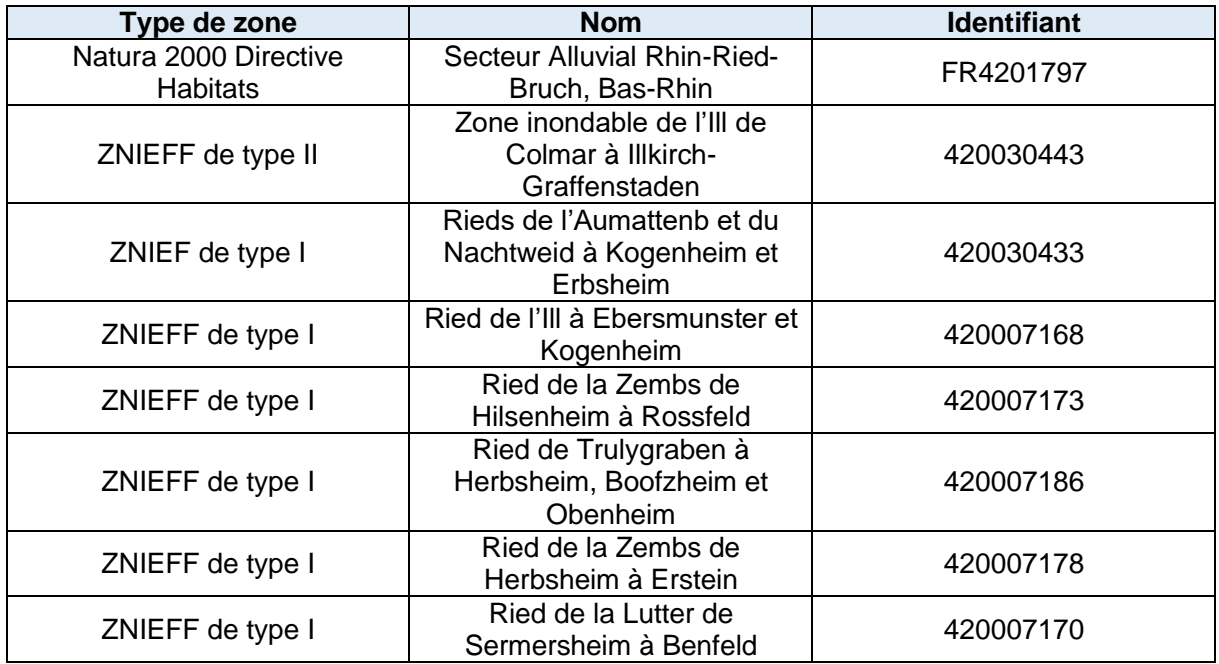

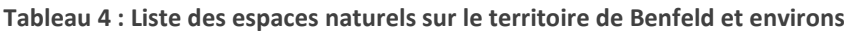

#### <span id="page-33-3"></span><span id="page-33-2"></span>2. Le système d'assainissement

#### 2.1. Etat des lieux

L'organisation et la gestion du système d'assainissement sur le périmètre de Benfeld et environ est relativement complexe, compte-tenu de l'éloignement spatial des différentes communes, de l'absence de pente naturelle de terrain et de la proximité de la nappe en soussol. En raison de ces contraintes, un nombre important de PR (40) permet le transfert des effluents entre les communes et vers la STEP.

La totalité des réseaux d'assainissement représente un linéaire de plus de **130 km** de conduites. La grande majorité du système de collecte est de type **unitaire** avec 99 km de réseau. Du fait de l'étendue du territoire, les conduites de **refoulement** représentent également une part importante du linéaire total avec 20 km de conduites.

**TFF!** rmersheim Ro enheim

Le fonctionnement simplifié du système de collecte est représenté sur la figure suivante :

<span id="page-34-0"></span>**Figure 22 : Fonctionnement simplifié du système d'assainissement du périmètre de Benfeld et environs**

Comme montré sur la carte, le système de collecte est composé de 5 « branches » connectées à la STEP :

- ❖ Kogenheim-Sermersheim-Huttenheim-Benfeld
- ❖ Westhouse-Kertzfeld-Benfeld
- ❖ Matzenheim-Sand
- ❖ Witternheim-Rossfeld
- ❖ Herbsheim

Les plans des réseaux d'assainissement des communes de Kogenheim, Sermersheim et Huttenheim sont présents en annexes 7,8 et 9.

Les ouvrages spécifiques sur le réseau d'assainissement sont listés dans le tableau suivant :

<span id="page-35-0"></span>

| <b>Commune</b> | Nombre de DO | <b>Nombre de Poste</b><br>de Relèvement | Nombre de<br>poste de<br><b>Refoulement</b> | Nombre de<br>bassins<br>d'orage |
|----------------|--------------|-----------------------------------------|---------------------------------------------|---------------------------------|
| <b>Benfeld</b> | 7            |                                         |                                             |                                 |
| Herbsheim      | 6            |                                         |                                             |                                 |
| Huttenheim     | 5            | 2                                       | 3                                           | 6                               |
| Kertzfeld      | 5            |                                         | 5                                           | 3                               |
| Kogenheim      | 5            |                                         | 3                                           |                                 |
| Matzenheim     |              | っ                                       | 3                                           |                                 |
| Rossfeld       | 5            |                                         | າ                                           |                                 |
| Sand           | 2            | っ                                       | 2                                           |                                 |
| Sermersheim    | 3            |                                         |                                             |                                 |
| Westhouse      |              |                                         |                                             |                                 |
| Witternheim    | າ            |                                         | າ                                           |                                 |
| <b>TOTAL</b>   | 48           | 14                                      | 26                                          | 22                              |

**Tableau 5 : Recensement des ouvrages spécifiques sur le réseau d'assainissement**

La liste des ouvrages sur le secteur est présente en annexes 4, 5 et 6.

En fonction de la taille du bassin versant en amont, ces ouvrages sont d'importance variables.

Parmi les 48 déversoirs d'orage, **8 sont équipés en autosurveillance** : les DO 1001 et 2001 de la commune de Sand, le DO 1001 de la commune de Kertzfeld et les DO 1001, 3001, 4001, 5001 et 8001 de la commune de Benfeld.

Les 11 communes sont reliées à la même station de traitement : la station d'épuration de Benfeld localisée à limite entre les communes de Benfeld et Herbsheim ([Figure 22](#page-34-0)). Bien que la station ne fasse pas partie intégrante de l'étude, il est important d'en connaître le fonctionnement et les caractéristiques qui sont détaillés dans le tableau suivant :

<span id="page-35-1"></span>

| Nom de la station            | <b>Benfeld</b>    |
|------------------------------|-------------------|
| Code de la station           | 026719200328      |
| Date de mise en service      | 21/10/1987        |
| Maitre d'ouvrage/Exploitant  | <b>SDEA</b>       |
| Capacité nominale            | 16 000 EH         |
| Débit de référence           | 8640 $m^3$ /j     |
| <b>Type de traitement</b>    | Boues activées    |
| Milieu récepteur             | L'III             |
| <b>Destination des boues</b> | Epandage agricole |

**Tableau 6 : Caractéristiques de la STEP de Benfeld [16,17]**
## 2.2. Fonctionnement du système d'assainissement

L'exploitation des premières données transmises par la SDEA permet d'appréhender le fonctionnement du système d'assainissement et d'identifier les points sensibles et problèmes qui y sont liés.

#### **Système de collecte :**

Les déversements observés sur les ouvrages autosurveillés sont résumés dans le tableau suivant :

<span id="page-36-0"></span>

| <b>Nom</b>     | Commune        | Nombre de<br>déversement | <b>Volume total</b><br>déversé $(m^3)$ |  |  |
|----------------|----------------|--------------------------|----------------------------------------|--|--|
| DO 1001        | <b>Benfeld</b> | 6                        | 3634                                   |  |  |
| <b>DO 3001</b> | <b>Benfeld</b> | 28                       | 128403                                 |  |  |
| DO 4001        | <b>Benfeld</b> | 13                       | 8010                                   |  |  |
| DO 5001        | <b>Benfeld</b> | 9                        | 3266                                   |  |  |
| <b>DO 8001</b> | <b>Benfeld</b> | 141                      | 1262727                                |  |  |
| DO 1001        | Kertzfeld      |                          |                                        |  |  |
| DO 1001        | Sand           | 31                       | 16474                                  |  |  |
| DO 2001        | Sand           | 26                       | 7121                                   |  |  |

**Tableau 7 : Données d'autosurveillance des DO sur l'année 2018 [17]**

Il est important de noter que les DO 3001 et 8001 sont considérés comme étant les **déversoirs de tête** de la STEP (point règlementaire A2). Le DO de Kertzfeld ne présente aucun déversement en raison du maintien de la vanne de sectionnement vers le milieu naturel en position fermée.

Le volume total de déversements au niveau du système de collecte est de 38505 m<sup>3</sup> sur l'année 2018. En considérant également le volume de sortie de STEP, les déversements sur le réseau sont conformes en volume vis-à-vis de l'arrêté du 21 juillet 2015 (volume de déversement inférieur à 5% du volume total produit, voir la partie I.3.).

L'analyse des données d'autosurveillance montre une relation logique entre les données de pluviométrie et de hauteur d'eau dans les ouvrages, compte-tenu de la nature unitaire des réseaux de collecte. Mais ce constat n'est pas le seul puisque des corrélations sont également observées entre cette même hauteur et la hauteur de nappe mesurée par les piézomètres [\(Figure 23\)](#page-37-0).

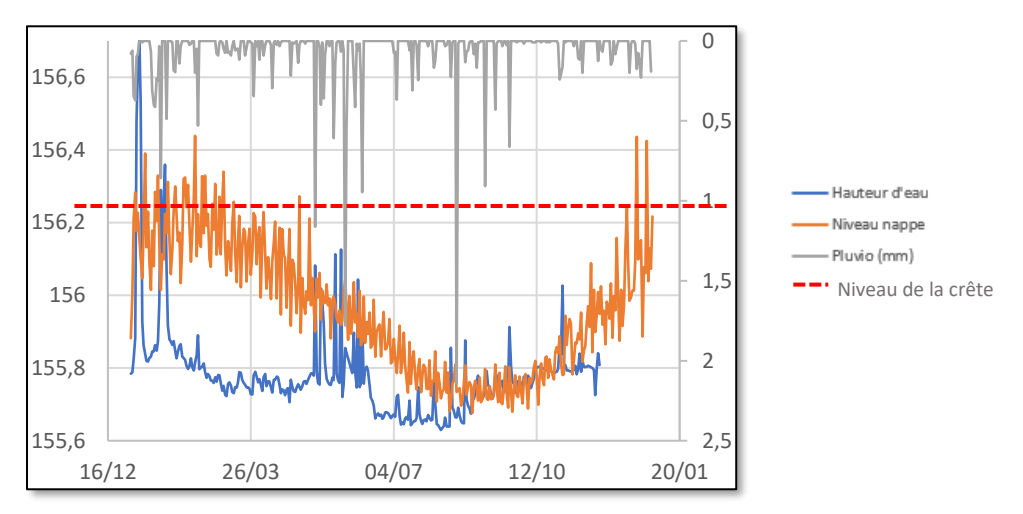

<span id="page-37-0"></span>**Figure 23 : DO 4001 Benfeld, courbes de niveau dans l'ouvrage, niveau de la nappe et pluviométrie (Strasbourg Entzheim)**

Cette tendance est confirmée par une comparaison plus fine des données de hauteur d'eau spécifiques en nappe haute et en nappe basse (en période de temps sec avec des valeurs nocturnes). De plus, sur ces mêmes périodes, le nombre de démarrage des pompes observé est plus important en nappe haute qu'en nappe basse.

Des infiltrations d'eau depuis les cours d'eau vers le réseau de collecte ont également été relevées par le SDEA (clapets et vannes non-étanches).

#### **Système de traitement**

Bien que ne faisant pas partie intégrante de l'étude, l'unité de traitement présente un fonctionnement qu'il est intéressant de connaître.

Les données observées montrent que d'importants volumes sont transportés jusqu'aux DO 3001 et 8001 (déversoirs de tête de station), ce qui explique leurs déversements significatifs ([Tableau 7](#page-36-0)). Ce dernier point est à l'origine de la non-conformité actuelle en performance du système de traitement.

Au niveau de l'entrée de la STEP, ce sont les mêmes constats réalisés que pour le système de collecte avec une différence importante de débit entre les périodes de nappe haute et de nappe basse ([Figure 24](#page-38-0)).

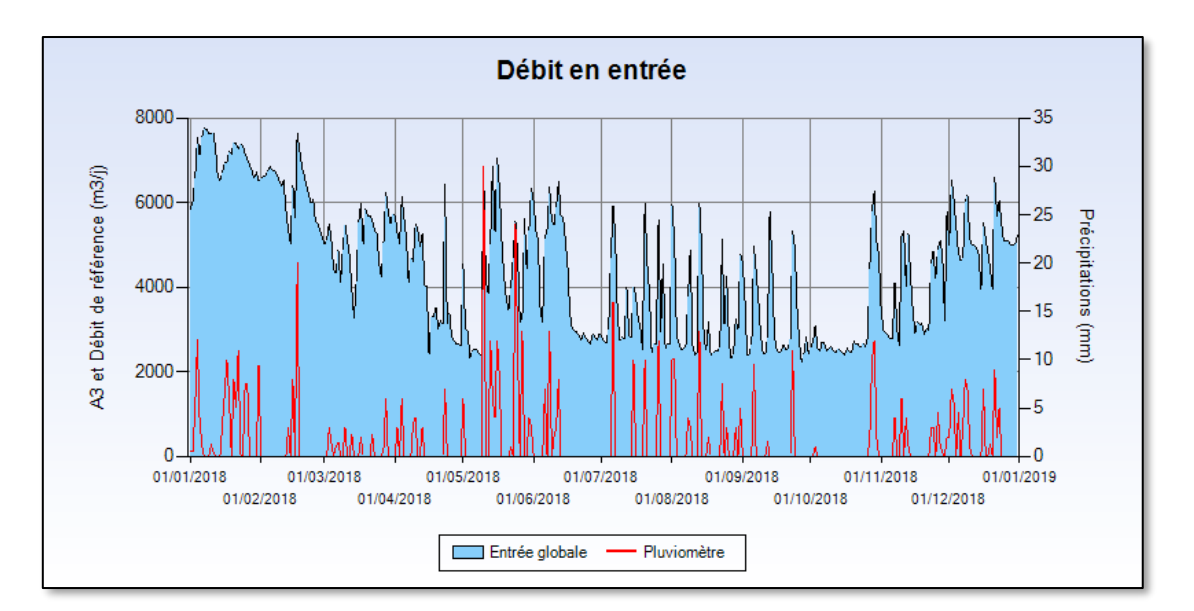

**Figure 24 : Débits d'entrée de la STEP (année 2018) [17]**

<span id="page-38-0"></span>Malgré des apports importants, et ce particulièrement en nappe haute, la charge hydraulique limite de la station n'est pas dépassée. En revanche, ce sont les déversoirs de tête qui déversent trop fréquemment et en quantités très importantes. De plus, un problème dans le système d'aération a provoqué des dysfonctionnements de traitement sur l'année 2018.

En conséquence de ces problèmes, un nouveau projet a été mis en place. Il s'agit de la construction d'une nouvelle station d'une capacité de 27 000 EH, couplée à une unité de méthanisation des boues.

# 2.3. Diagnostic énergétique du système d'assainissement

Dans une démarche de réduction de l'empreinte environnementale associée au fonctionnement des systèmes d'assainissement, un **diagnostic énergétique** est demandé pour les études de schéma directeur lancées par le SDEA. L'optimisation de la consommation énergétique liée au système de traitement et de pompages en réseau est un objectif qui est à prendre en considération. La part la plus importante en termes de **consommation électrique** est générée par la STEP mais cette partie traite uniquement des postes de pompage, le système de traitement de Benfeld ne faisant pas partie du domaine d'étude.

L'analyse des postes de pompage se concentre sur les ouvrages dont la facture d'électricité dépasse les **5000€ par an** et dont la liste est présentée dans le tableau suivant :

| <b>Nom</b><br>du<br>poste | <b>Commune</b> | <b>Conso</b><br>élec<br>2016<br>(kWh) | <b>Facture</b><br>2016 (€) | <b>Conso</b><br>élec<br>2017<br>(kWh) | <b>Facture</b><br>$2017$ (€) | <b>Conso</b><br>élec<br>2018<br>(kWh) | <b>Facture</b><br>2018 (€) |
|---------------------------|----------------|---------------------------------------|----------------------------|---------------------------------------|------------------------------|---------------------------------------|----------------------------|
| <b>PR 02</b><br>et 03     | <b>Benfeld</b> | 165 587                               | 18817                      | 123 219                               | 15193                        | 146 349                               | 17828                      |
| PR 09<br>et 10            | Sermersheim    | 50357                                 | 6 4 0 2                    | 31 27 2                               | 3926                         | 35 881                                | 5008                       |
| <b>PR 26</b>              | Kertzfeld      | 45 510                                | 5602                       | 34 212                                | 4199                         | 45 388                                | 5750                       |
| <b>PR 32</b>              | Westhouse      | 44 240                                | 5765                       | 28 29 2                               | 3682                         | 44 529                                | 5818                       |

**Tableau 8 : Liste des poste de pompage dont la facture électrique dépasse 5000€**

La consommation de ces postes représente **54%** de la consommation électrique globale sur le périmètre d'étude.

Pour les postes ciblés, les leviers de réduction de consommation étudiés sont les suivants :

- ❖ Marche des pompes au **point de fonctionnement** optimal : calcul des caractéristiques théoriques liées au pompage à partir des données de terrain (pertes de charge linéaires et singulières, HMT, rendement 50%, vitesse dans la conduite de refoulement…) et détermination du rendement réel en fonction des courbes caractéristiques des pompes (lorsque celles-ci sont disponibles).
- ❖ Réduction des **EP**
- ❖ Réduction des **ECP**
- ❖ Bon dimensionnement de la **conduite de refoulement** (calcul de la vitesse dans la conduite)

Le rendement des pompes et les différentes caractéristiques associées (puissance, HMT…) sont déterminés à partie des courbes caractéristiques. Un exemple est présenté sur la figure suivante :

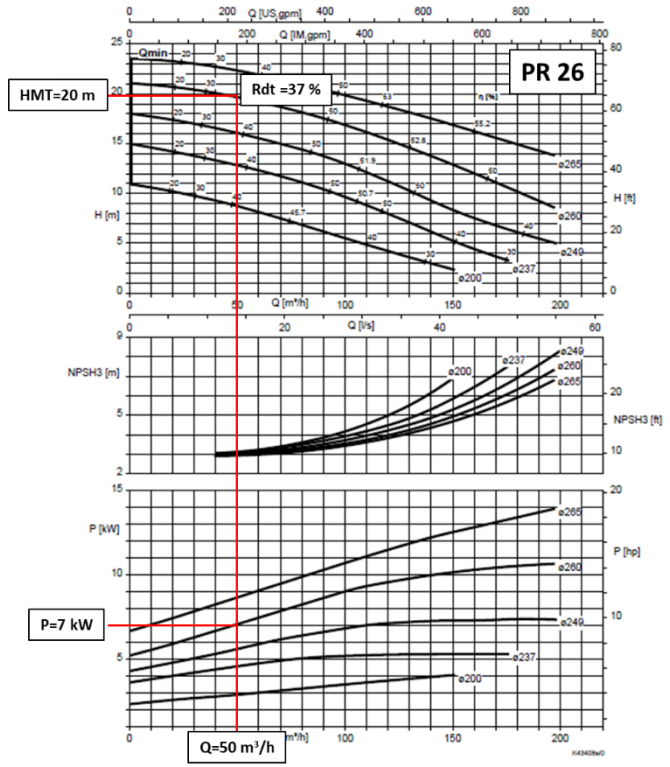

**Figure 25 : Courbes caratéristiques des pompes du PR 26**

Les autres courbes caractéristiques sont présentées en Annexe 18.

Le diagnostic montre que les pompes des PR 09, 26 et 32 ont un point de fonctionnement assez loin du point de fonctionnement optimal. Les rendements déterminés à partir des courbes de fonctionnement des pompes donnent les rendements suivants :

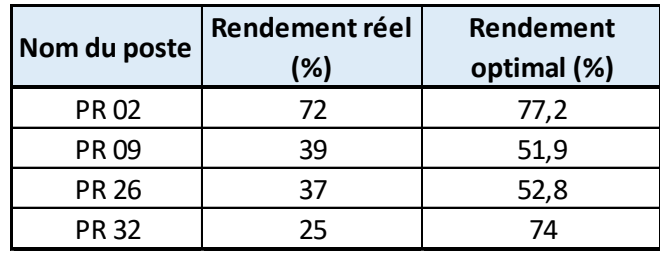

**Tableau 9 : Rendements des pompes sur les postes de refoulement de Kogenheim, Sermersheim et Huttenheim**

Pour les pompes concernées et pour la suite de l'étude, il sera donc intéressant d'étudier l'impact d'un changement de modèle sur la consommation énergétique et les coûts économisés.

En ce qui concerne la vitesse en conduite de refoulement, les calculs montrent que celles-ci sont relativement faibles (entre 0,44 et 0,93 m/s), indiquant qu'il n'y a pas de sousdimensionnement (vitesses en général autour de 1 m/s) mais au contraire un surdimensionnement dans certains cas pouvant aggraver les problématiques d' $H_2S$ .

Les décisions prises quant à la réduction du volume d'effluents pompé (mise en séparatif, infiltrations, réduction des ECP…) dans la suite de l'étude auront un impact également important sur la consommation énergétique qu'il sera intéressant de quantifier.

# III. Campagne de mesures

La campagne de mesures permet d'étudier le comportement du système d'assainissement dans différents contextes : temps sec, épisodes pluvieux…

Pendant une période définie au préalable, des capteurs sont installés afin de déterminer les débits de transit aux points stratégiques du réseau.

# 1. Contexte

La campagne de mesures sur le territoire devait initialement être lancée au mois d'Avril dans l'optique d'observer le comportement du réseau dans un contexte de nappe haute mais le niveau de l'aquifère étant déjà bas, il a été décidé de réaliser la campagne de mesure en **période estivale** afin d'observer l'impact des pluies intenses de la saison sur le réseau.

La campagne de mesure s'est déroulée sur la période **du 05/08/2019 au 09/09/2019** (5 semaines). Un suivi hebdomadaire régulier a été effectué avec des relèves de données, le désencrassement de certains capteurs (particulièrement les « hauteur-vitesse ») et le changement de matériel si besoin (batterie, capteur…).

# 2. Méthodologie

## 2.1. Mesures quantitatives

La première étape a été la détermination de l'emplacement des points de mesure. Dans le cadre de l'étude, le nombre total de points a été fixé à 32.

La localisation des capteurs aux points stratégiques du réseau a été décidée en accord avec le SDEA, à partir du plan des conduites, des données déjà disponibles (ouvrages en autosurveillance) et avec comme objectif de connaître à la fois les débits internes au réseau mais également les débits déversés vers le milieu naturel au niveau des déversoirs d'orage. Au total, ce sont 22 points installés au niveau de **déversoirs d'orage**, 5 points installés au niveau de **regards classiques**, 3 points installés en **rivière**, et 2 **pluviomètres**. Le détail de l'emplacement des appareils de mesure et leurs caractéristiques sont présentés dans le tableau suivant et sur les cartes en [Figure 26](#page-43-0) (Kogenheim, Sermersheim et Huttenheim) :

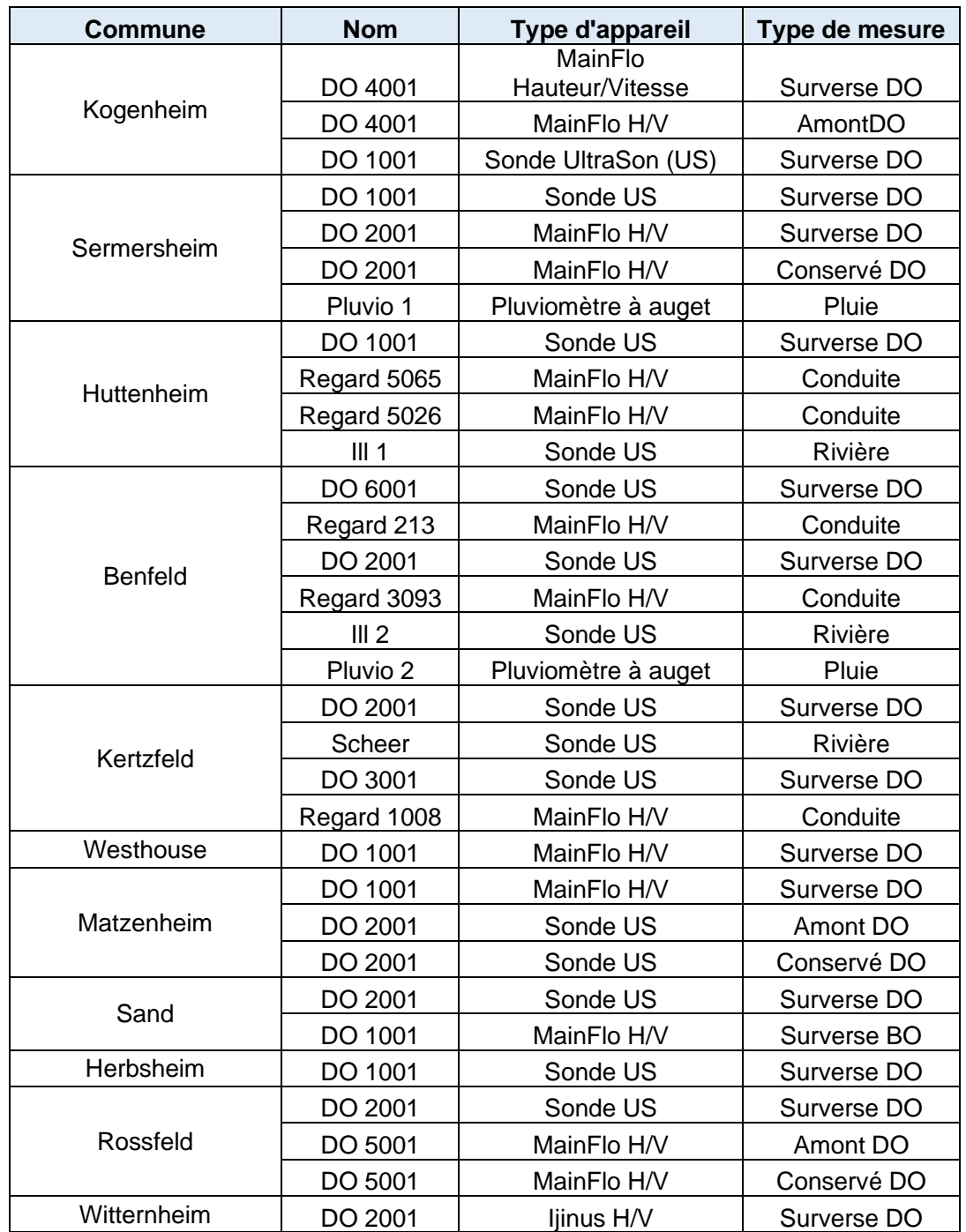

<span id="page-42-0"></span>**Tableau 10 : Liste et emplacement des points de mesure installés sur le périmètre de Benfeld et environs**

<span id="page-43-0"></span>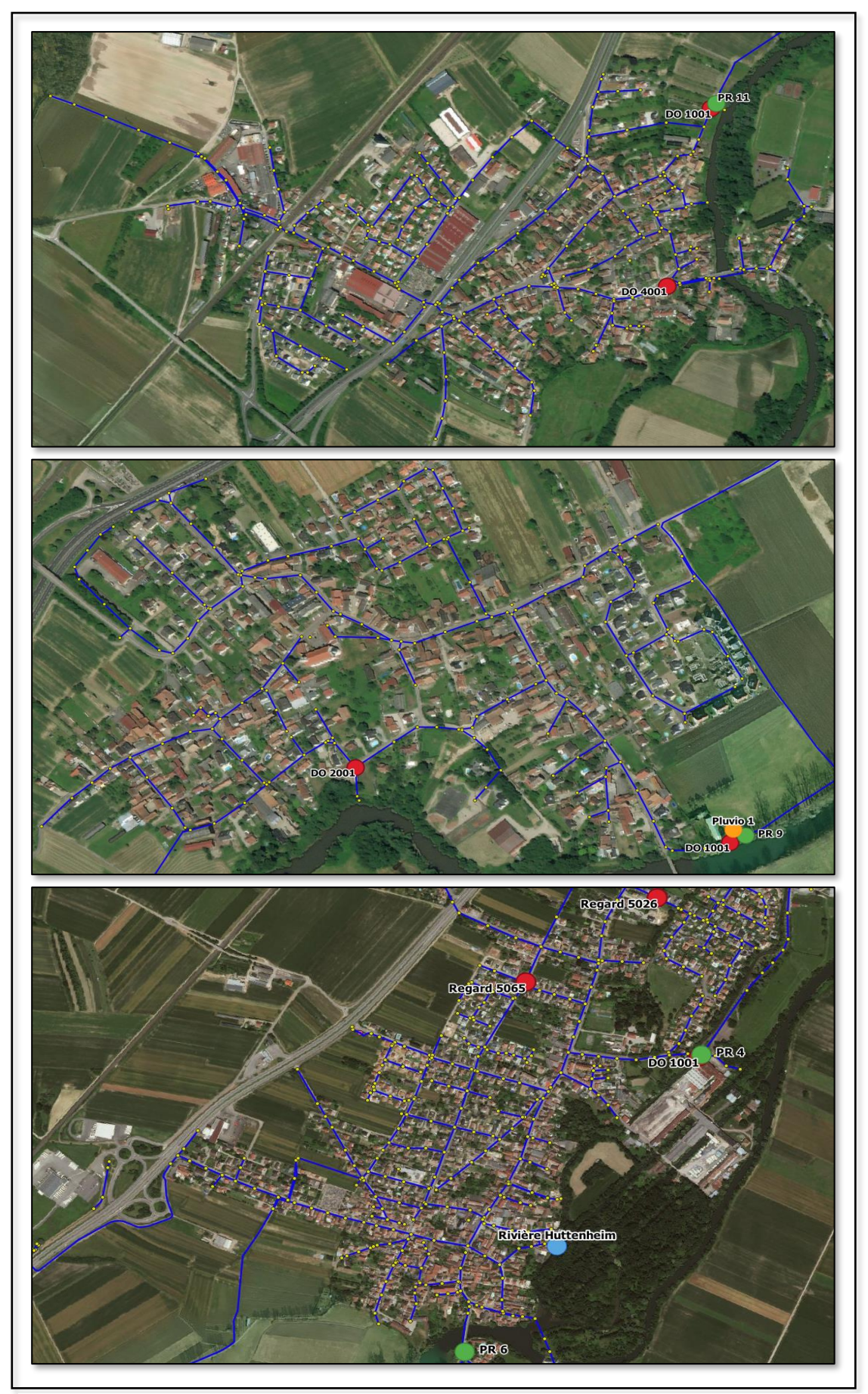

**Figure 26 : Emplacement des points de mesure sur les communes de Kogenheim, Sermersheim et Huttenheim (vert : autosurveillance ; rouge : points installés)**

Le choix des capteurs à poser a été déterminé par le contraintes imposées par l'emplacement de l'installation (au sein d'un DO, dans un regard classique, mise en charge…).

Les modèles des sonde utilisées sont les suivants :

- ❖ Capteurs **Hauteur-Vitesse** MainFLO portable, Hydreka
	- o Capteur de pression immergé, 0 à 350 mBar, PDCR 1830 ou VL 4511
- ❖ Capteurs de **niveau ultrason** autonomes, Ijinus modèle LNUO 300-2-80X
	- o Capteur de niveau 0-3m
	- o Logger MIP68 autonome sans fil
- ❖ **Pluviomètres** à auget basculant, Ijinus modèle RG 25-3
	- o Auget 0,254 mm
	- o Enregistreur autonome

Les fiches techniques des appareils de mesure sont présentes en annexe 10.

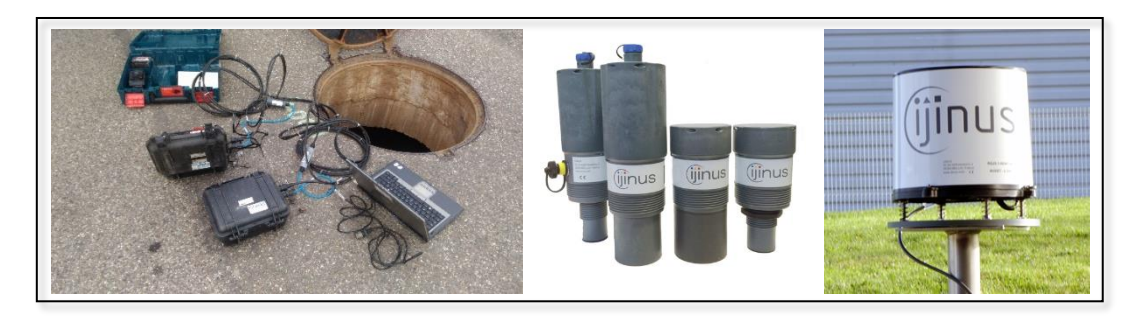

**Figure 27 : Installation d'un capteur MainFLO, sondes US Ijinus et pluviomètre Ijinus (de gauche à droite)**

Les mesures avec les capteurs de hauteur et hauteur/vitesse ont été réalisées avec un **pas de temps de 2min**.

En parallèle, le **jaugeage des principaux postes de pompage** a été réalisé dans l'optique de déterminer les débits de fonctionnement des pompes, en complément des données de hauteur d'eau mesurées par le SDEA. Comme expliqué en partie I.1.1., les débits sont obtenus à partir des données de niveau d'eau dans la cuve, de la durée de fonctionnement ou d'arrêt des pompes et des dimensions des cuves.

La figure suivante illustre la méthode d'étalonnage avec l'exemple du PR 17 à Rossfeld. Les parties décroissantes de la courbe représentent le fonctionnement des pompes (P1 et P2) tandis que la partie croissante représente le remplissage de la cuve pendant la phase d'arrêt des pompes.

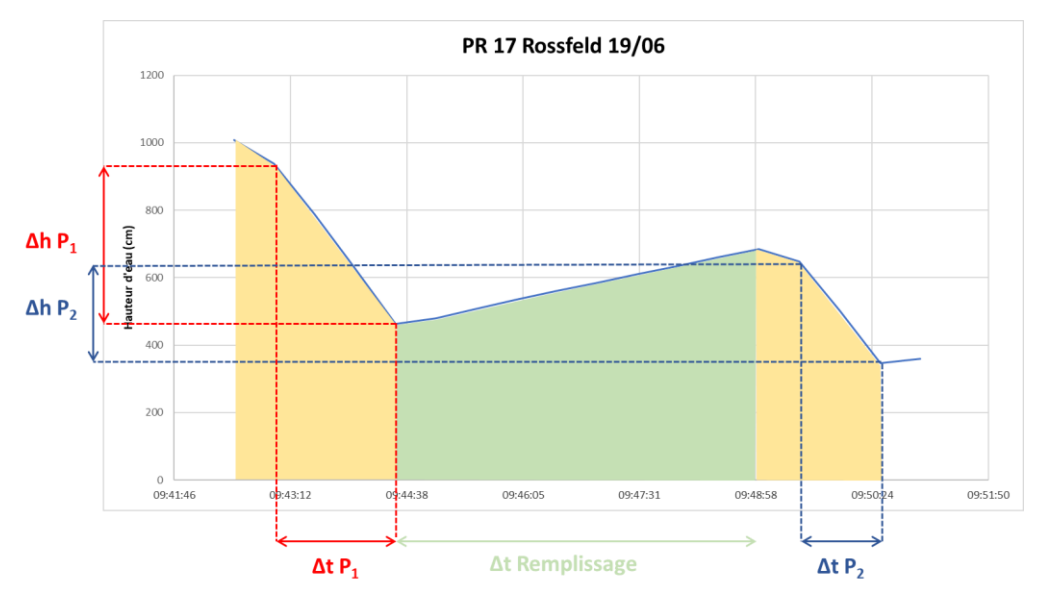

**Figure 28 : Courbe de niveau de la cuve légendée pendant l'étalonage des postes**

Les résultats obtenus pour les débits de pompage sont présentés dans le tableau suivant, pour chaque poste visité :

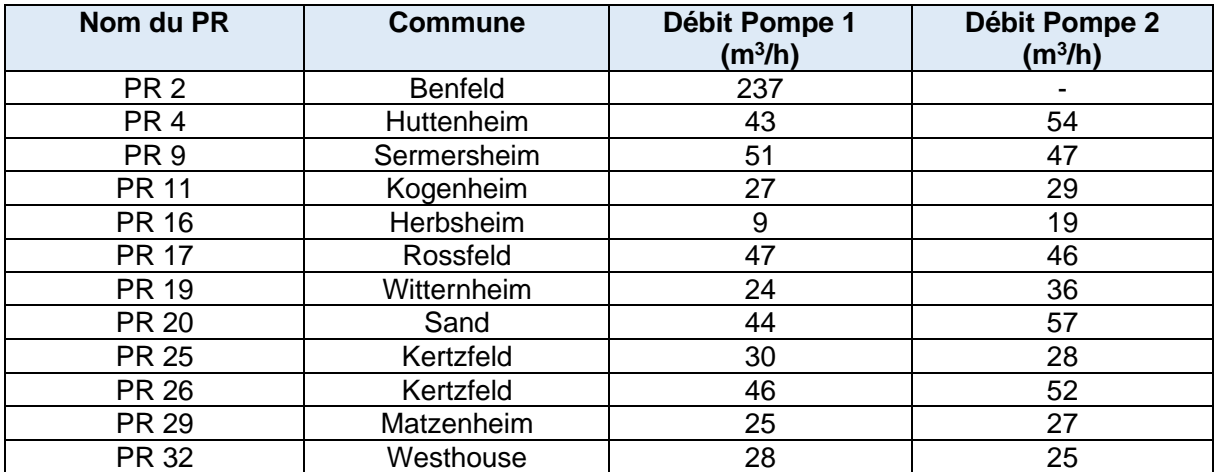

**Tableau 11 : Débits de fonctionnement des principaux postes de pompage déterminés à partir du jaugeage**

### 2.2. Mesures qualitatives :

Durant cette période de la campagne de mesures, deux **bilans 24h** ont également été réalisés en condition de temps sec à l'aide de préleveurs automatiques. L'objectif de cette étape s'inscrit dans une démarche de caractérisation des effluents collectés par bassin, et d'évaluation des performances des dispositifs de traitement.

Pour la réalisation de cette tâche, **15 points de prélèvements** ont été fixés, en accord avec le SDEA.

Les préleveurs autonomes utilisés pour la campagne de mesure sont SIGMA AS 950 et SIGMA SD 900 de la marque Hach. Ils comprennent 24 flacons en PE de 500 mL.

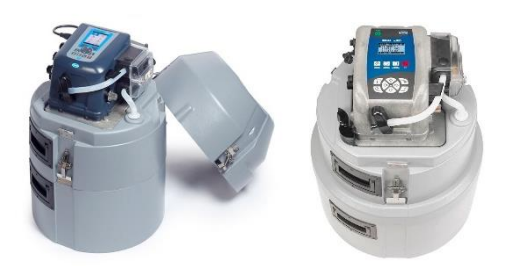

**Figure 29 : Préleveurs Hach AS950 et SD900 (de gauche à droite)**

Les volumes prélevés sur chaque point du réseau sont ensuite placés dans des flacons spécifiques et envoyés en analyse au laboratoire.

A partir des résultats obtenus pour les flux de polluants, il est possible de déterminer le nombre d'EH connectés à l'amont des points de prélèvement. Ces mesures permettent également de déterminer le taux de collecte en charge polluante.

# 3. Résultats et exploitation

### 3.1. Pluviométrie

Les données obtenues à partir des deux pluviomètres disposés sur le territoire d'étude sont présentés sur la figure suivante :

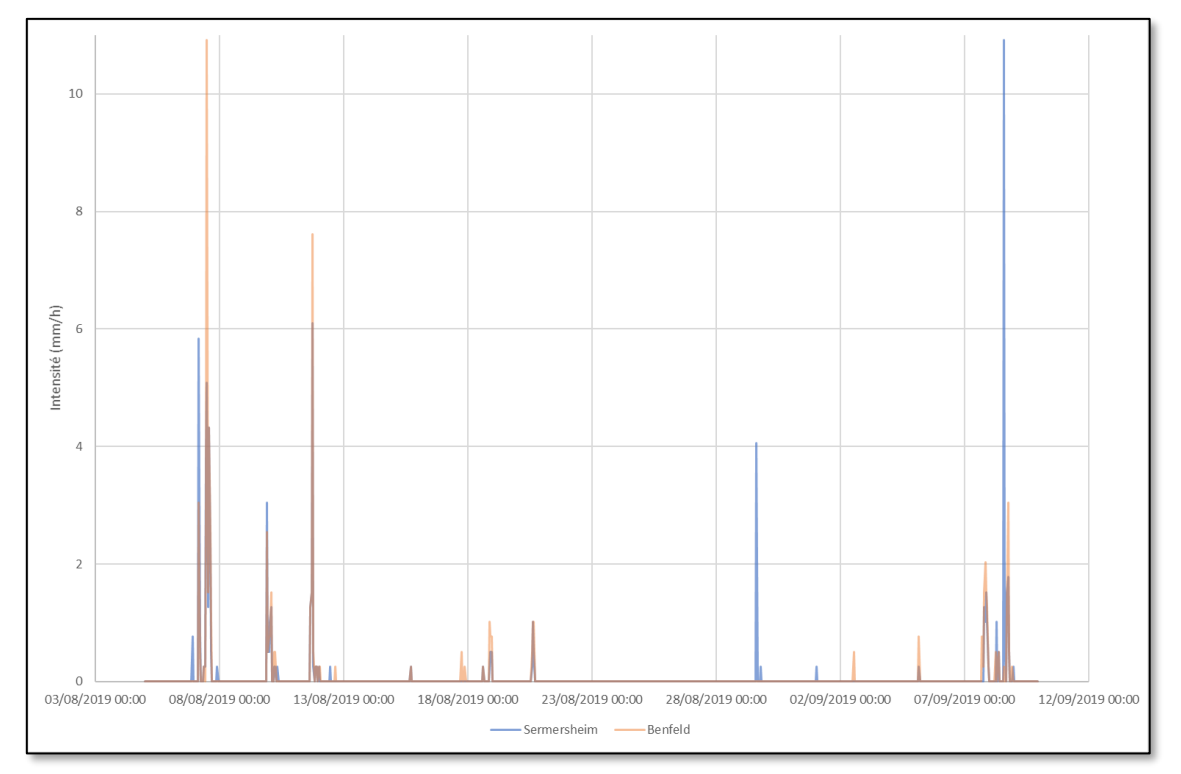

<span id="page-46-0"></span>**Figure 30 : Mesures pluviométriques sur les sites de mesure de Sermersheim et Benfeld**

Au total, ce sont **21 et 19 évènements pluvieux** enregistrés respectivement sur Sermersheim et Benfeld.

La [Figure 30](#page-46-0) permet de mettre en évidence une cohérence sur la majorité des évènements pluvieux mais montre également le **caractère local** de certaines pluies (le 29/08 ou le 02/09 par exemple).

En conséquence, les **pluies significatives** choisies ont les caractéristiques suivantes :

| <b>Benfeld</b>     |             |           |                                         |                      |              |  |  |  |  |
|--------------------|-------------|-----------|-----------------------------------------|----------------------|--------------|--|--|--|--|
| Nom de la<br>pluie | <b>Date</b> | Durée (h) | Intensité max<br>$(mm/h)$ sur 30<br>min | Période de<br>retour |              |  |  |  |  |
| Pluie 1            | 11/08/2019  | 2,82      | 10,92                                   | 9,14                 | Mensuelle    |  |  |  |  |
| Pluie 2            | 07/08/2019  | 5,25      | 23,37                                   | 9,40                 | Mensuelle    |  |  |  |  |
| Pluie 3            | 09/08/2019  | 3,88      | 6,10                                    | 5,43                 | Bi-mensuelle |  |  |  |  |

**Tableau 12 : Pluviomètre de Benfeld, pluies de calage**

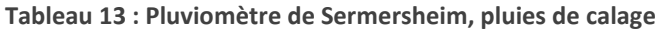

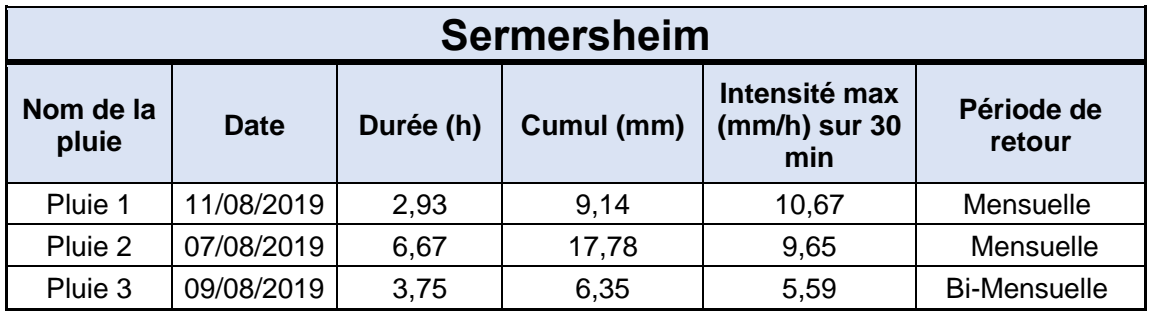

Les courbes **IDF** pour les données de la station d'Entzheim sont présentées en annexe 17.

Le choix des pluies de calage a été réalisé en prenant en considération les caractéristiques de chaque évènement pluvieux, en cherchant à avoir des profils variés (intensités, cumuls et durées différentes) dans le but de vérifier la cohérence du modèle sur ces différents cas.

### 3.2. Données d'autosurveillance

En complément des points de mesure installés, les données d'**autosurveillance** du SDEA ont été utilisées sur la période de la campagne de mesures. Elles concernent les **niveaux des bâches** de tous les postes de pompage, les **temps de fonctionnement** des pompes, ainsi que le **niveau de certains bassins d'orage**.

Les données concernant les postes de refoulement les plus importants permettent notamment de déterminer le volume de sortie des communes sur la période de la campagne de mesures.

## 3.3. Points de mesure

Les données ont été relevées sur les 32 points de mesure installés pour la campagne de mesure. Les résultats bruts sont les hauteurs et vitesses mesurées par les différents appareils de mesure.

On observe globalement une bonne réaction des capteurs aux pluies et peu de problèmes dans les mesures.

En fonction de l'implantation des points de mesure, il est possible de déterminer les débits transités, en utilisant des lois hydrauliques comme des lois de seuil ou de hauteur-vitesse (partie I.1.1.).

La figure ci-après montre un exemple des résultats obtenus sur la période de mesure avec les valeurs de hauteur d'eau pour le DO 1001 de Kogenheim.

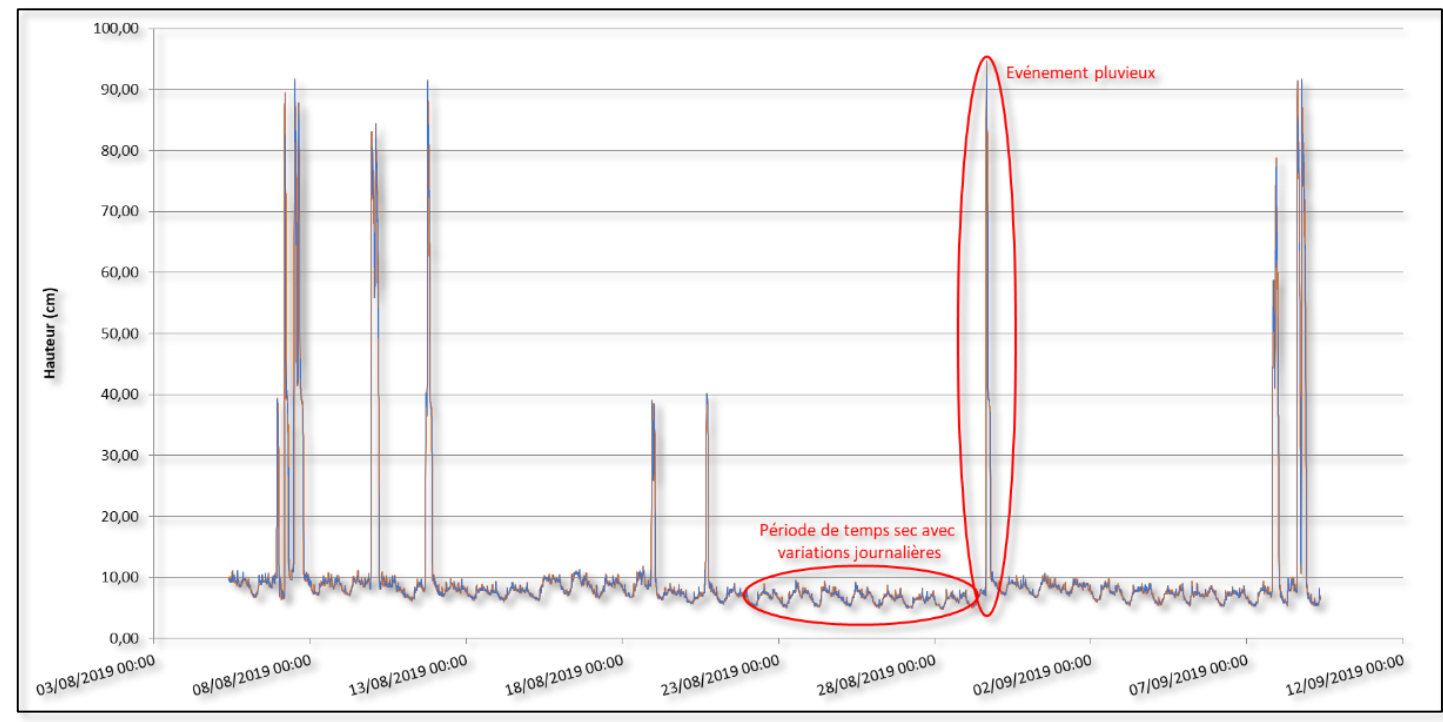

**Figure 31 : Hauteurs mesurées au niveau du DO de Kogenheim (capteur US Ijinus)**

Ces données traitées sont ainsi utilisées comme base pour le calage (partie IV.2.3.).

# IV. Modélisation

Il existe un certain nombre de logiciels permettant de modéliser des écoulements en assainissement. Celui utilisé dans le cadre de cette étude à la demande du SDEA est **Mike Urban**. Cet outil permet de créer le modèle, le caler et l'utiliser dans différents cas afin d'en exploiter les résultats.

# 1. Le logiciel Mike Urban

Le logiciel Mike Urban est un outil utilisé en modélisation édité par **DHI** (Danish Hydraulic Institute). La version utilisée dans le cadre de ce projet est celle de 2014. Ses fonctionnalités permettent de l'appliquer en modèle eau potable ou assainissement. Parmi les différents modules de calcul c'est **MOUSE** qui est employé.

Le **modèle hydrologique** sous Mike Urban est choisi selon les cinq disponibles utilisant des données d'entrée différentes (Time/Area, Kinematic wave, Linear reservoir, French linear reservoir, UHM). Le modèle retenu dans le cadre de cette étude est le « **French Linear Reservoir** », basé sur le principe de réservoir linéaire (partie I.2.2.). Les paramètres requis en entrée sont le coefficient d'imperméabilisation du BV (en %), la longueur du plus long chemin hydraulique et la pente moyenne du BV. D'autres paramètres importants et renseignés par défaut par le logiciel sont à indiquer comme les pertes initiales (en m), le « RFactor » (voir équation plus bas) ou le lagtime (en secondes). [26]

Le fonctionnement global du modèle hydrologique sous Mike Urban peut être résumé comme montré sur la Figure 32.

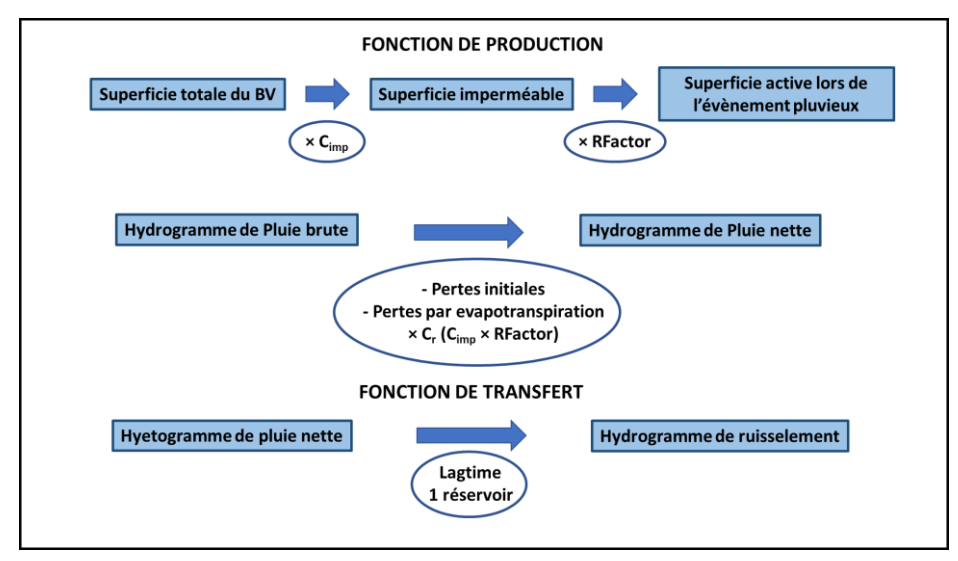

**Figure 32 : Représentation schématique de la modélisation hydrologique dans Mike Urban [12]**

Le **modèle hydraulique** utilisé est basé sur la résolution des équations de Barré de Saint-Venant (partie I.2.3.) avec comme hypothèses l'incompressibilité et l'homogénéité de l'eau, la direction de l'écoulement parallèle au fond de l'ouvrage traversé et une accélération perpendiculaire à l'écoulement nulle. Il existe trois modules de résolution : « **Onde dynamique** » pour une résolution complète, « Onde diffusive » en négligeant les termes d'inertie et « Onde cinématique » en négligeant en plus la pression. Le modèle utilisé ici est le premier.

Les calculs des pertes de charge sont réalisés à partir de la formule d'Engelund.[26]

Il est à noter que les ressauts hydrauliques ne sont pas modélisés sous Mike Urban (passage d'un régime torrentiel à un régime fluvial).

Dans le cas des conduites sous pression, le logiciel utilise une forme simplifiée des équations de BSV.

Le logiciel intègre différents paramètres en **contraintes extérieures** au modèle. Ces informations sont regroupées dans les « Boundary Conditions » et comprennent la pluie, les rejets d'effluents domestiques et industriels, le niveau d'eau aux exutoires… Ces informations sont à renseigner par l'utilisateur dans les tables adaptées sous formes d'apports constants ou de profils avec variation temporelle.

# 2. Construction, calage et validation du modèle

La représentation informatique du réseau d'assainissement passe initialement par la construction du modèle. Il s'agit ici d'en créer la structure et de renseigner les paramètres requis pour un bon fonctionnement. Le calage et la validation viennent terminer la phase de « préparation » du modèle qui précède sa réelle utilisation.

### 2.1. Bassins versants :

La création du modèle a été réalisée en plusieurs étapes. Le découpage des bassins versants a tout d'abord été réalisé sur les 11 communes situées sur le périmètre d'études. C'est sous le logiciel de cartographie **QGIS** avec un fond de plan d'images satellites que cette action a été entreprise, la principale contrainte de découpage étant de ne pas dépasser une surface d'**1ha**, à l'exception faite des bassins particuliers homogènes (usines, cimetières, routes…). Lors de cette étape il a été porté attention aux directions supposées des écoulements de surface et à l'agencement des réseaux en eux-mêmes.

Le résumé du découpage des bassins est présenté dans le tableau suivant :

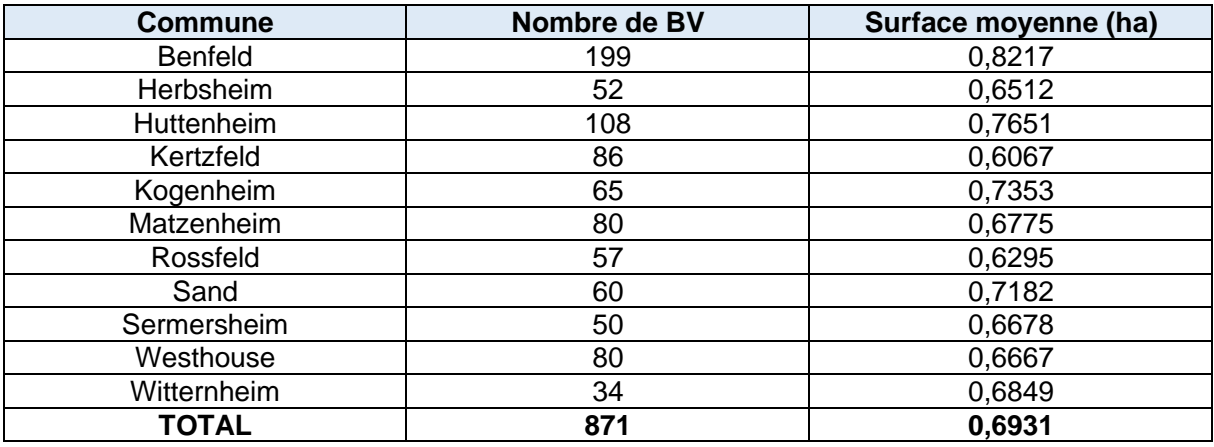

**Tableau 14 : Caractéristiques générales des BV découpés sous QGIS**

Le logiciel Mike Urban nécessite le renseignement de différentes données dans les tables spécifiques aux BV. Les informations essentielles à prendre en compte sont les suivantes :

- ❖ L'**Aire** en hectares, calculée directement avec QGIS lors du découpage.
- ❖ Le nombre d'EH du bassin, calculé à partir d'une répartition du nombre d'habitant total en fonction de la surface de chaque bassin et de son coefficient d'imperméabilisation. Les BV particuliers (routes, grosses entreprises, cimetières…) sont considérés au cas par cas
- ❖ Le **coefficient d'imperméabilisation** en pourcents, affilié à chaque BV en fonction des types de surface (toitures et routes, cours, espaces verts). Une détermination précise de ce coefficient a été réalisée sur certains bassins, à titre d'exemple (annexe 11).
- ❖ La longueur du « **plus long chemin hydraulique** » en mètre qui correspond à la distance entre le point le plus éloigné du BV avec son exutoire (hydrauliquement). Ce paramètre a été déterminé selon les directions d'écoulement et obstacles à l'écoulement avec le tracé et le calcul de sa longueur sous QGIS.
- ❖ La **pente moyenne** du bassin en ‰ fixée par défaut à 10 ‰ en raison des faibles pentes sur le territoire de Benfeld
- ❖ Le **lagtime** en minute qui correspond à la différence temporelle observée entre le centre de gravité de l'hydrogramme et celui de l'hydrogramme à l'exutoire du bassin. Ce paramètre est calculé automatiquement dans Mike Urban selon une version de la formule de Desbordes :

$$
K = 0.494 \times A^{-0.0076} \times C_{IMP}^{-0.512} \times I^{-0.401} \times L_h^{-0.608}
$$

Avec :

 $K:$  le lagtime en min : la superficie du bassin en ha  $C_{IMP}$ : le coefficient d'imperméabilisation, entre 0 et 1  $I:$  la pente en %  $L<sub>h</sub>$ : la longueur du plus long chemin hydraulique en m

- ❖ Le **coefficient de réduction**, « RFactor » compris entre 0 et 1.
- ❖ Le **point d'injection** qui correspond au nœud du réseau dans lequel vont être introduits le volume ruisselé sur le BV, les ECP et les eaux usées. Un programme automatisé dans Mike Urban permet un reliage automatique entre le BV et son point d'injection (à modifier si besoin)
- ❖ Les **pertes initiales** qui sont liées au volume de début de pluie qui remplit les aspérités du sol. Elles sont généralement comprises entre 0,5 mm et 2 mm. Pour la modélisation de Benfeld elles sont fixées à 0,5 mm.

L'importance du BV en termes de rejets domestiques et industriels en EH. La répartition est réalisée de la manière suivante :

- ❖ Identification des BV particuliers tels que les entreprises, routes, cimetières et affiliation du nombre d'EH au cas par cas (en fonction du nombre de salariés pour les entreprises).
- ❖ Détermination du nombre d'EH par hectare avec la population totale et la surface totale des bassins versants
- ❖ Répartition du nombre d'EH en fonction de la spécifique de chaque BV

❖ Calcul supplémentaire faisant intervenir le coefficient d'imperméabilisation pour une représentation plus fidèle à la densité des BV

### 2.2. Structure du réseau : nœuds, troncons, exutoires et ouvrages spéciaux (DO, PR, BO)

Les différents composants du réseau sont à ajouter au logiciel.

Les regards sont représentés sous l'entité « **Node** » (nœud). Les informations à renseigner sont les suivantes :

- ❖ Le type de nœud, regard, bassin, nœud de stockage ou exutoire
- ❖ La cote TN du regard en m.
- ❖ La cote FE en m.
- ❖ Le diamètre du nœud en m.

Les caractéristiques des regards sur les secteurs modélisés sont les suivantes :

**Tableau 15 : Caractéristiques globales des regards pour les communes de Kogenheim, Sermersheim et Huttenheim**

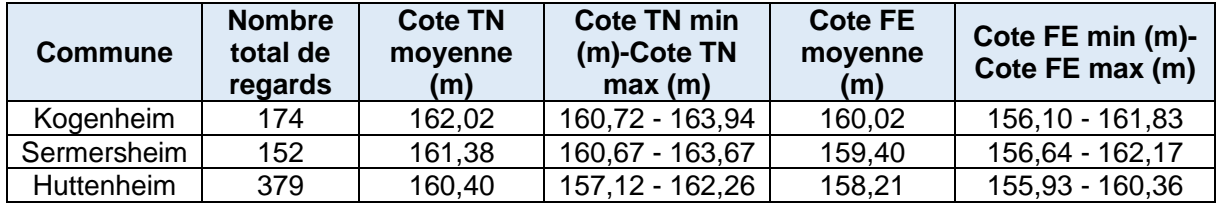

On observe que les profondeurs de regard sont faibles, compte-tenu du contexte hydrogéologique de la plaine d'Alsace et de la proximité avec la nappe.

Les tronçons sont créés sous l'entité « **Link** » avec les éléments suivants à renseigner :

- ❖ Le type de section (circulaire, ovoïde, personnalisé…).
- ❖ Le diamètre de la conduite en m.
- ❖ La longueur du tronçon en m, sa pente en % et les cotes FE amont/aval en m qui sont calculés automatiquement par le logiciel mais qui peuvent être fixés manuellement (chutes, surverses…).
- ❖ Le matériau de la conduite parmi une liste déjà déterminée et une rugosité correspondante. La grande majorité des conduites ont été catégorisées en « Béton normal » avec un coefficient K de 75.

Les caractéristiques des conduites sur les secteurs modélisés sont les suivantes :

**Tableau 16 : Caractéristiques globales des tronçons pour les communes de Kogenheim, Sermersheim et Huttenheim**

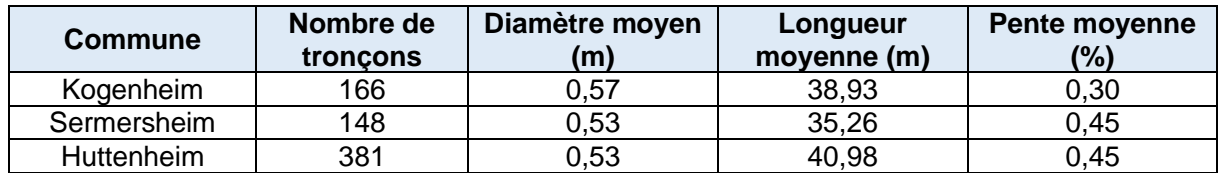

On observe que les conduites présentent des pentes très faibles en raison de la proximité avec la nappe. C'est un point qu'il est important de prendre en compte dans les **conditions d'autocurage** (partie IV.4.2.1.).

Les exutoires du réseau sont également à représenter. Ces sont des nœuds que l'on caractérise dans la catégorie « **Outlet** ». Les renseignements à apporter sont les suivants :

❖ Les cotes TN et Radier en m

Ces exutoires sont utilisés pour chaque sortie de réseau, à l'exutoire principal mais également à l'aval de chaque conduite de déversement.

Les déversoirs d'orage sont tracés comme des tronçons dans Mike Urban, sous la catégorie « **Weirs** ». Ils sont placés au niveau de la conduite de déversement, entre le nœud réel du DO et un nœud fictif à l'aval. Les informations à renseigner sont les suivantes :

- ❖ La cote de la crête en m
- ❖ La longueur de la crête en m
- ❖ L'orientation de la crête, 0° pour un déversoir latéral et 90° pour un déversoir frontal
- ❖ Le coefficient de seuil, « Discharge Coefficient », fixé à 0,403 par le logiciel par défaut.

Il existe différentes lois de seuil pour les DO dans Mike Urban. L'équation utilisée ici est basée sur une expression simplifiée de la formule de Villemonte [26] :

$$
Q = W \times C \times (H_{us}-H_w)^k \times [1-(\frac{H_{ds}-H_w}{H_{us}-H_w})^k]^{0,385}
$$

Avec :

 $Q$  : le débit déversé en m $^{3}/$ s  $W$ : la longueur du seuil en m  $C$ : le coefficient de seuil  $k:$  le coefficient exponentiel  $H_{\text{us}}$ : le niveau d'eau à l'amont en m  $H_{ds}$ : le niveau d'eau à l'aval en m  $H_w$ : le niveau du seuil en m

Au même titre que les DO, les pompes, « **Pump** » sont créées sous forme de tronçon sous Mike Urban. Le nœud à l'amont est considéré comme étant la cuve du poste et le nœud aval est lui fictif. Les informations à renseigner sont les suivantes :

- ❖ Le débit de pompage en m3/s, choisi fixe dans notre cas pour toutes les stations de pompage.
- ❖ Les niveaux de démarrage et d'arrêt des pompes en m.

Par simplification, les stations de pompages qui sont pour la plupart équipées de 2 pompes n'ont été modélisées qu'avec une seule pompe dont le temps de fonctionnement est doublé (les pompes d'un PR fonctionnant en simultané). Il est à noter que les conduites en charges en sortie de ces stations sont renseignées différemment des conduites normales avec la case « Pressure main » à cocher et avec le nœud final en catégorie « PM Tail Node » (lorsque l'écoulement passe à nouveau en surface libre). Dans ces tronçons, les pertes de charge sont calculées différemment, avec la formule « Manning Implicite ».

Comme indiqué précédemment, **les bassins** sont considérés comme étant une catégorie de nœud. Les données à renseigner sont les suivantes :

- ❖ Les cotes TN et radier en m.
- ❖ La table des sections transversales et sections au miroir en m², en fonction de la hauteur en m, permettant de déterminer les caractéristiques géométriques du bassin.

Les données de structure du réseau ont été importées sur le logiciel de modélisation sous format initial **SIG** (shape). Il a été nécessaire de réaliser quelques **ajustements et modifications** au niveau de ces éléments, notamment des interpolations de cotes radier et fil d'eau sur certains points manquants et une simplification en supprimant les « bras morts » et tronçons courts (< 10 m) du réseau pour permettre une modélisation plus stable.

Un visuel légendé du modèle est présenté sur la figure suivante :

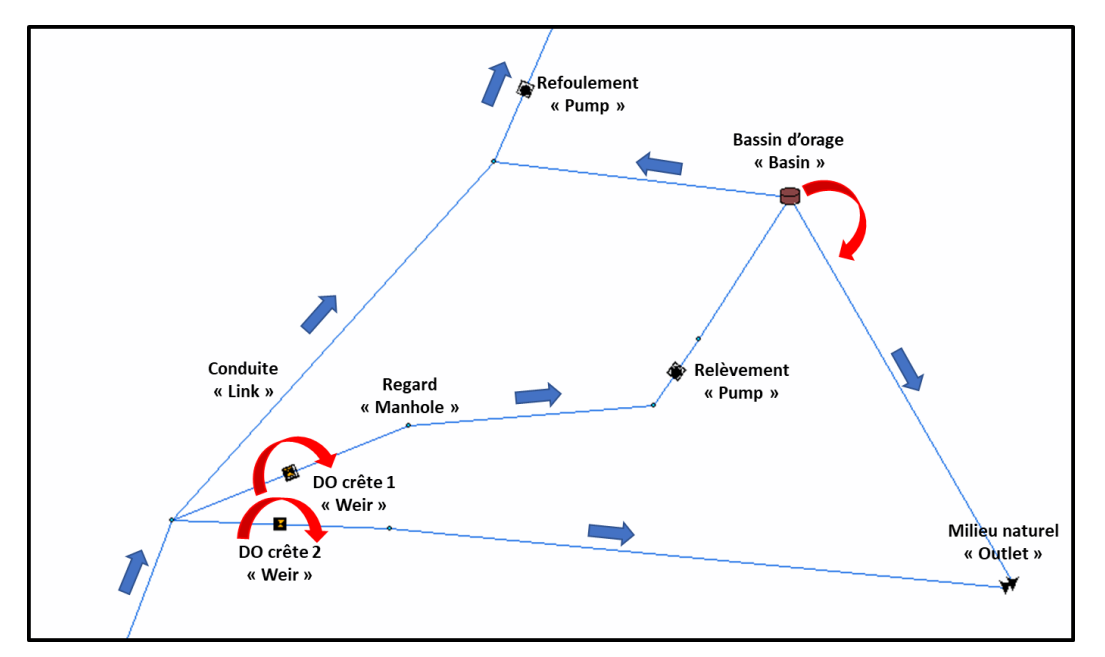

**Figure 33 : Aperçu de la structure du modèle avec légendes (aval de la commune de Kogenheim)**

# 2.3. Calage et validation

A partir de l'exploitation des données de la campagne de mesure et du modèle crée, il est possible d'effectuer le calage de temps sec puis de temps de pluie ainsi que la validation.

La création du modèle a été réalisée sur la totalité des 11 communes du territoire. En revanche toutes les étapes qui suivent n'ont été réalisées que pour les communes de **Kogenheim, Sermersheim et Huttenheim** en raison d'un manque de temps, lié au déroulement global de l'étude (décalage dans les phases d'étude et attente de données).

Compte-tenu de la disposition du réseau dans ces trois communes, les étapes de calage et validation ont été réalisées séparément et « en cascade », en allant de l'amont vers l'aval du réseau (de Kogenheim vers Huttenheim en passant par Sermersheim).

#### **Calage de temps sec :**

Lors de la construction du modèle, une répartition des EH a été réalisée sur chaque BV (partie IV.2.1.). Pour recréer l'écoulement des effluents en temps sec, il est donc important d'importer un **profil journalier de consommation** permettant de représenter les variations horaires des rejets sur une journée. Sous Mike Urban différentes méthodes peuvent être utilisées pour modéliser ce type de rejets. Celle utilisée pour le projet consiste à renseigner une consommation journalière par équivalent habitant et de lui affecter un coefficient multiplicateur spécifique à chaque heure de la journée. Cette consommation est ensuite multipliée par le nombre d'EH de chaque BV. La création du profil journalier a été réalisée à partir de données

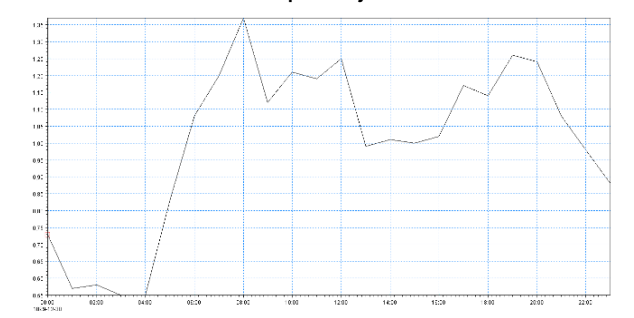

**Figure 34 : profil de consommation journalier (coefficients multiplicateurs)**

d'autosurveillance en sortie de la commune de Benfeld. Les coefficients multiplicateurs sont déterminés autour de la consommation moyenne journalière de **0,12 m<sup>3</sup> /j** (Figure 34)

Dans le cadre de cette étude, le profil est créé pour une journée **en semaine**.

Pour les données de terrain, les **journées de temps sec** sélectionnées le sont sous les critères suivants :

- ❖ Aucune pluie recensée dans la journée
- ❖ Aucune pluie recensée dans la journée précédente (pas de résiduel de pluie)
- ❖ Journée hors weekend

A partir de ces jours choisis, il est possible de créer une journée de temps sec « type » qui est ensuite utilisée pour le calage.

Pour le temps sec et la journée sélectionnée du **04/09/2019**, certaines comparaisons sont effectuées entre données modélisées et mesurées. Le calage et la validation de temps sec n'ont pas été réalisés au sens rigoureux du terme mais les observations visuelles montrent un comportement similaire du réseau entre les mesures et le modèle et des volumes relativement proches.

#### **Calage de temps de pluie**

Les pluies identifiées en partie III.3.1., ont permis la réalisation du calage. La pluie du 11/08 (pluie 1) a été choisie pour la partie calage tandis que les pluies du 09/08 et du 07/08 (pluie 2 et 3) ont servi pour la partie de validation.

Différents points de comparaison sont fixés pour les trois communes modélisées. Les points de mesure installés ([Tableau 10](#page-42-0)) sont utilisés ainsi que les données d'autosurveillance concernant les postes de pompage et le niveau des bassins d'orage équipés.

Dans l'optique de faire correspondre les données mesurées et calculées, un ajustement a été réalisé au niveau du **RFactor** et du **lagtime**. Visuellement, plus le RFactor est élevé, plus les volumes transités sont importants et plus le lagtime est petit, plus les pointes des courbes sont élevées et fines.

Pour les points de mesure installés, il a été possible de recréer les hydrogrammes au pas de temps 2 minutes et ainsi calculer un écart en **volume**, en **débit de pointe** et le critère de **Nash** [\(Figure 15\)](#page-24-0). Un exemple graphique des résultats est présenté sur la figure suivante :

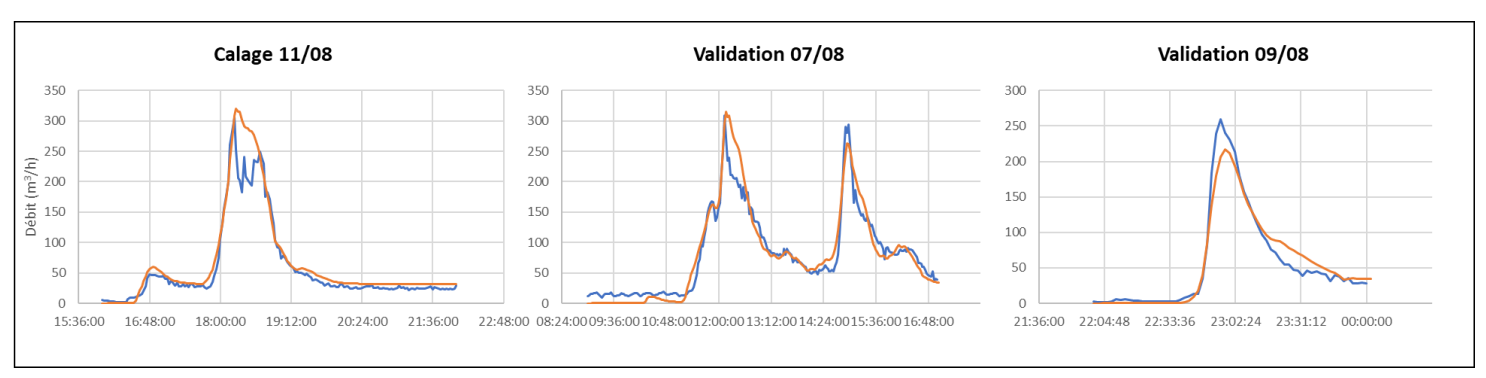

#### Kogenheim DO 4001 Amont

**Figure 35 : Exemple d'hydrogrammes obtenus pour le calage et la validation du DO 4001 de Kogenheim (mesures en bleu, modèle en orange)**

Les autres **courbes de calage** sont présentées en annexe 13.

Pour les points d'autosurveillance, une comparaison faite uniquement sur les volumes de pompage et de transit dans les bassins a été réalisée, en cohérence avec la nature des données à disposition.

Les résultats observés pour la commune de Kogenheim sont présentés dans les tableaux suivants :

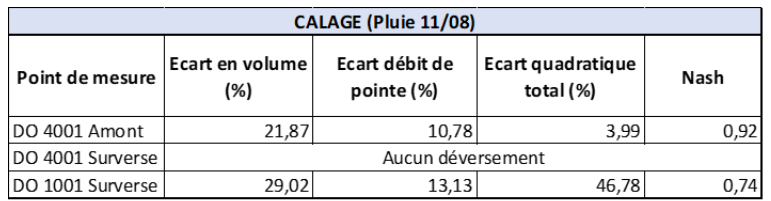

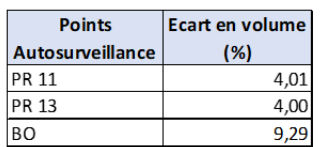

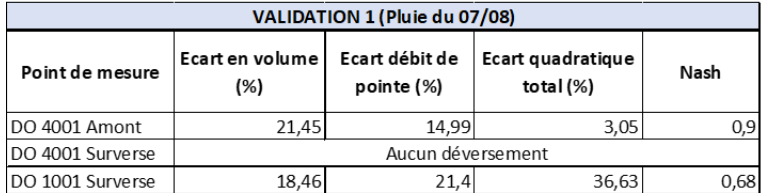

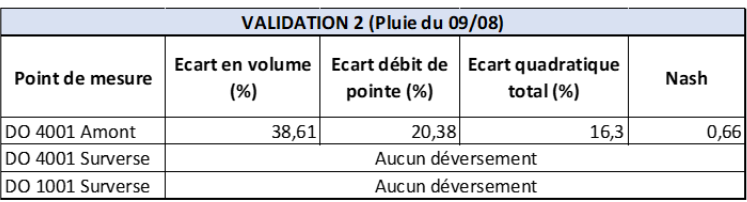

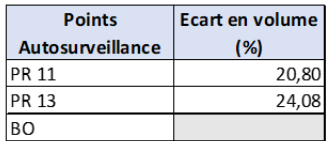

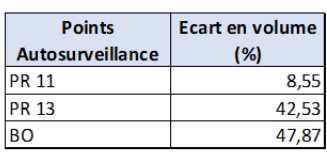

**Figure 36 : Résultats du calage et de la validation pour la commune de Kogenheim**

Les résultats des deux autres communes sont présentés en annexe 13.

#### **Conclusions du calage**

Les observations des courbes de calage et de validation et les écarts calculés permettent de faire un bilan sur le calage. Les résultats montrent une certaine cohérence pour la majorité des points de mesure et d'autosurveillance avec des volumes relativement proches et un comportement similaire entre la modélisation et les mesures, en considérant un écart de **20%** comme bon pour un calage. En revanche, il est tout de même important de relever que le calage d'Huttenheim semble moins fiable, avec des écarts importants, spécifiquement pour le point du DO 1001.

# 2.4. Applications du modèle

Après la réalisation des étapes de calage et validation, il a été possible d'utiliser le modèle pour différentes applications.

### 2.4.1. Diagnostic initial de temps sec

#### **Débits de temps sec :**

A partir des données de consommation et de répartition des EH il est possible de déterminer les débits de temps sec rejetés. Les débits moyens et de pointe de temps sec sont présentés sur les synoptiques des trois communes, présents en annexe 14.

#### **Autocurage :**

Il existe différents critères permettant d'apprécier l'aptitude d'autocurage des conduites d'un réseau. En effet, la pente doit être suffisamment élevée pour avoir des vitesses d'écoulement suffisantes et éviter ainsi les dépôts. Parmi les différentes approches, celles retenues sont décrites ci-après.

En réseau unitaires, **l'instruction technique 77-284** relative aux réseaux d'assainissement des agglomérations précise ces conditions sur la vitesse en fonction du débit à pleine vitesse  $Q_{ps}$  : [19]

 $V$  ≥ 1,0 m/s pour un débit à pleine section  $Q_{ps}$ 

 $V$  ≥ 0,6 m/s pour un débit de 1/10  $Q_{\text{ps}}$ 

 $V$  ≥ 0,3 m/s pour un débit de 1/100  $Q_{\text{os}}$ 

Il est aussi possible d'utiliser le diamètre comme stipulé dans la **norme EN 752** avec au moins un des deux critères à respecter (diamètres supérieurs à 300 mm) : [19]

V ≥ 0,7 m/s au moins une fois par jour

I ≥ 1/DN avec I la pente et DN le diamètre nominal en mm

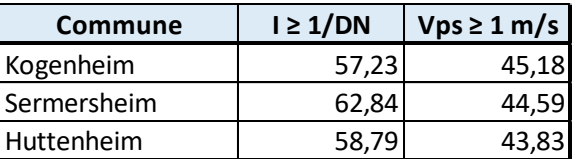

Un bilan rapide sur deux critères d'autocurage donne les résultats suivants :

**Figure 37 : Conduites respectant les critères selectionnés (en %)**

Les critères d'autocurage ne sont pas respectés pour une partie relativement importante des tronçons sur les trois communes. Cette observation peut s'expliquer par les faibles valeurs de pente du secteur d'étude.

# 2.4.2. Conformité vis-à-vis de l'arrêté du 21 juillet 2015

Le contexte réglementaire posé par **l'arrêté du 21 juillet 2015** impose les conditions de rejets des DO vers le milieu naturel (partie I.3.).

Il est possible d'utiliser le modèle avec une **chronique annuelle de pluie** dans le but d'avoir une représentation assez fidèle des pluies sur une période annuelle, en phase avec les règles éditées par l'arrêté.

Dans le cadre de ce mémoire, la vérification de la conformité n'a pas été étudiée sur la totalité des critères et selon la méthode de chronique annuelle de pluie.

La démarche indicative partielle a été basée sur l'utilisation de la pluie de classe C1 (Figure 40) de fréquence d'apparition de 22,8 par an, en vérifiant les potentiels déversements avec le modèle.

Aucun déversement n'est observé, ce qui indique que **pour cette pluie spécifique**, le critère des 20 déversements est observé. Il est important de rappeler que cette démarche est réalisée uniquement à titre indicatif et que pour un diagnostic complet il est nécessaire d'utiliser une chronique de pluie annuelle, plus représentative et fiable.

Les déversements observés sur l'année 2018 montrent que les déversements conséquents se concentraient à l'aval de la commune de Benfeld, au niveau des DO 3001 et 8001.

# 2.4.3. Impacts sur le milieu naturel

Selon les critères décrits dans le CCTP, l'étude d'impact des rejets sur le milieu naturel est effectuée en suivant la **méthode AERM** qui vise à atteindre le bon état écologique des cours d'eaux comme indiqué dans la DCE.

Les paramètres de qualité étudiés sont la **DCO**, la **DBO5**, le taux de **NH<sup>4</sup> <sup>+</sup>** et le taux de **PO<sup>4</sup> 3** et ce, durant une période dite « sensible », c'est-à-dire lorsque les débits du cours d'eau sont faibles (et donc qu'un rejet représente un apport important). Les limites sont celles du **SEQ** et sont présentées dans le tableau suivant :

| Paramètres / Qualité               | <b>Très bon état</b> | <b>Bon</b> état  | <b>Passable</b> | <b>Mauvais</b> | <b>Très mauvais</b> |
|------------------------------------|----------------------|------------------|-----------------|----------------|---------------------|
| $DCO$ (mg $02/L$ )                 | <20                  | 20 à 30          | $30$ à 40       | $40$ à $80$    | >80                 |
| $DBO_5$ (mg 0 $_2$ /L)             |                      | $3\overline{a}6$ | $6$ à $10$      | $10$ à $25$    | >25                 |
| $NH_4^+$ (mg NH $_4^+$ /L)         | <0.1                 | $0.1$ à $0.5$    | $0,5$ à 2       | $2$ à 5        |                     |
| $PO_4^{3.5}$ (mg PO $_4^{3.5}$ /L) | < 0, 1               | $0,1$ à $0,5$    | $0.5$ à 1       | $1$ à $2$      |                     |

**Tableau 17 : Limites de qualités déterminés par la SEQ**

A l'aval du rejet d'effluents vers le milieu naturel, certains critères doivent être observés [\(Figure](#page-59-0)  38 [: Critères de la méthode AERM](#page-59-0)) :

- ❖ Le déclassement du cours d'eau d'un rang ne doit pas dépasser 10% du temps de la période sensible
- ❖ Le déclassement du cours d'eau de 2 rangs ne doit pas dépasser 5% du temps de la période sensible
- ❖ Aucun « Hors classe » n'est admis sur la période sensible

|                  | <b>VERTE</b> | <b>JAUNE</b> | <b>ORANGE</b> | <b>ROUGE</b> |  |
|------------------|--------------|--------------|---------------|--------------|--|
| <b>Objectifs</b> | >90%         |              |               |              |  |
|                  |              | >95%         | $< 5\%$       |              |  |
|                  |              | 0%           |               |              |  |

**Figure 38 : Critères de la méthode AERM**

<span id="page-59-0"></span>La période sensible comprend 5 mois d'étiage, de **mai à septembre**.

Pour étudier les impacts sur le milieu récepteur, des classes de pluie ont été utilisées (regroupements statistiques de pluies de mêmes caractéristiques sur une période de plusieurs années).

Pour la station météorologique d'Entzheim, ce sont **5 classes de pluies** qui ont été répertoriées (Figure 39 [: Caractéristiques des 5 classes de pluie de la station d'Entzheim](#page-59-1)).

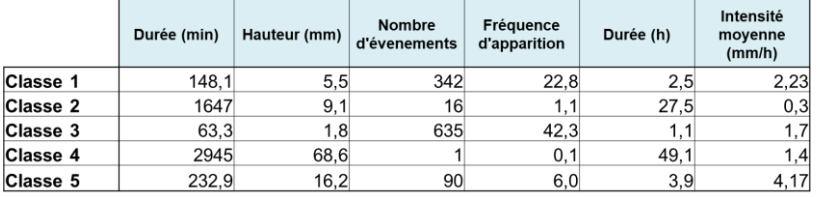

<span id="page-59-1"></span>**Figure 39 : Caractéristiques des 5 classes de pluie de la station d'Entzheim**

A l'aide du modèle, les volumes déversés sont quantifiés pour chaque classe de pluie. Les résultats sont présentés dans le tableau suivant :

|                                         | C <sub>1</sub> |                          |        | C <sub>2</sub>           |        | C <sub>3</sub>           | C <sub>4</sub> |                          | C <sub>5</sub> |                          |                | Total ouvrage |        | 15 litres 1 heure |
|-----------------------------------------|----------------|--------------------------|--------|--------------------------|--------|--------------------------|----------------|--------------------------|----------------|--------------------------|----------------|---------------|--------|-------------------|
|                                         | Volume         | Temps                    | Volume | Temps                    | Volume | Temps                    | Volume         | Temps                    | Volume         | Temps                    | Volume         | Part en %age  | Volume | Temps             |
|                                         | en m3          | en mn                    | en m3  | en mn                    | en m3  | en mn                    | en m3          | en mn                    | en m3          | en mn                    | en m3          |               | en m3  | en mn             |
| Kogenheim DO 1001 Rue Sermersheim       | 0.0            | $\overline{\phantom{a}}$ | 0.0    | $\sim$                   | 0.0    | $\sim$                   | 0.0            | $\sim$                   | 207,5          | 122                      | 207.5          | 4.0%          | 10.0   | 84                |
| Kogenheim DO 2001 Rue de l'Ill          | 0,0            | $\overline{\phantom{a}}$ | 0.0    | $\sim$                   | 0.0    | $\sim$                   | 0.0            | $\overline{\phantom{a}}$ | 0.0            | ٠                        | 0.0            | 0.0%          | 0.0    | $\sim$            |
| Kogenheim DO 3001 Rue du Rhin           | 0.0            | $\sim$                   | 0.0    | $\sim$                   | 0.0    | $\sim$                   | 0.0            | $\overline{\phantom{a}}$ | 0.0            | $\overline{\phantom{a}}$ | 0 <sub>0</sub> | 0.0%          | 0.0    | $\sim$            |
| Kogenheim DO 4001 Rue du Rhin           | 0,0            | $\sim$                   | 0.0    | $\sim$                   | 0.0    |                          | 0.0            | $\sim$                   | 0.0            | ٠                        | 0.0            | 0.0%          | 0.0    |                   |
| Kogenheim DO 5001 Route d'Epfig         | 0.0            | $\overline{\phantom{a}}$ | 0.0    | $\overline{\phantom{m}}$ | 0.0    | $\sim$                   | 0.0            | $\overline{\phantom{a}}$ | 0.0            | $\mathbf{0}$             | 0.0            | 0.0%          | 457.0  | 138               |
| Kogenheim BO Rue de Sermersheim         | 0.0            | $\overline{\phantom{a}}$ | 0.0    | $\sim$                   | 0.0    | $\sim$                   | 3758.6         | 1608                     | 504.5          | 564                      | 4263.1         | 81.5%         | 0.0    | $\sim$            |
| Sermersheim DO 1001 Rue de l'Ill        | 0,0            | $\sim$                   | 0.0    |                          | 0,0    | $\sim$                   | 0.0            | $\sim$                   | 3.0            | 6                        | 3.0            | 0.1%          | 27.0   | 60                |
| Sermersheim DO 2001 Rue de l'Eglise     | 0,0            | $\sim$                   | 0.0    |                          | 0,0    | $\sim$                   | 0.0            | $\sim$                   | 0.0            | ٠                        | 0.0            | 0.0%          | 0.0    | $\sim$            |
| Sermersheim BO rue de l'Ill             | 0,0            | $\overline{\phantom{a}}$ | 0.0    | $\overline{\phantom{a}}$ | 0.0    | $\overline{\phantom{a}}$ | 0.0            | ٠                        | 0.0            | $\overline{\phantom{a}}$ | 0.0            | 0.0%          | 0.0    | . .               |
| Huttenheim DO 1001 Rue du Travail       | 0.0            | $\sim$                   | 0.0    | $\sim$                   | 0.0    | $\sim$                   | 7.4            | 1246                     | 682.8          | 188                      | 690.2          | 13.2%         | 0.0    | $\sim$            |
| Huttenheim DO 2001 Rue du Cerisier      | 0.0            | $\sim$                   | 0.0    | $\sim$                   | 0.0    | $\sim$                   | 0.0            | $\sim$                   | 0.0            | $\sim$                   | 0.0            | 0.0%          | 0.0    | $\sim$            |
| Huttenheim DO 3001 Rue de l'Ill         | 0.0            | $\overline{\phantom{a}}$ | 0.0    | $\sim$                   | 0.0    | $\sim$                   | 0.0            | $\overline{\phantom{a}}$ | 61.5           | 176                      | 61.5           | 1.2%          | 158.0  | 114               |
| Huttenheim DO 4001 Rue du Presbytère    | 0.0            | $\sim$                   | 0.0    | $\sim$                   | 0,0    | $\frac{1}{2}$            | 0.0            | ٠                        | 0.0            | $\sim$                   | 0.0            | 0.0%          | 23.0   | 90                |
| Huttenheim DO 2034 Rue de la 1ere Armée | 0,0            | $\mathbf{0}$             | 0.0    | $\sim$                   | 0,0    | $\sim$                   | 0.0            | $\overline{\phantom{a}}$ | 7.5            | 292                      | 7.5            | 0.1%          | 218.0  | 54                |
|                                         |                |                          |        |                          |        |                          |                |                          |                |                          |                |               |        |                   |
| Débordements                            | 0.0            | $\overline{\phantom{a}}$ | 0.0    |                          | 0.0    |                          | 0.0            | $\sim$                   | 0.0            | $\overline{\phantom{a}}$ |                |               | 0.0    | $\sim$            |
|                                         |                |                          |        |                          |        |                          |                |                          |                |                          |                |               |        |                   |
| TOTAL secteur d'étude                   | 0.0            | $\theta$                 | 0.0    | $^{\circ}$               | 0.0    | $\mathbf{0}$             | 3765.9         | 1608                     | 1466.9         | 564                      | 5232.8         |               | 893.0  | 138               |

**Tableau 18 : Volumes déversés pour les 5 classes de pluie**

Sur les 5 classes de pluie, les déversements apparaissent au niveau du trop-plein du BO de Kogenheim, du DO 1001 de Sermersheim et des DO 1001, 3001 et 2034 d'Huttenheim, uniquement pour les classes **C4 et C5**.

La concentration à l'aval de chaque rejet est calculée selon la formule suivante :

$$
C_{aval} = \frac{C_{amount} \times Q_{amount} + C_{DO} \times Q_{DO}}{Q_{aval}}
$$

Avec :

 $C_{\alpha val}$ : la concentration après rejet

 $Q_{amount}$ : le débit de la rivière, ici le QMNA5

 $C_{\text{DQ}}$ : la concentration du déversement

 $Q_{DO}$ : le débit du déversement

 $Q_{avail}$ : le débit à l'aval du rejet (somme de  $Q_{amount}$  et  $Q_{DO}$ )

Le **QMNA5** (débit mensuel d'étiage, de période de retour 5 ans) a été choisi comme débit de référence du cours d'eau (10,6 L/s pour l'Ill à Kogenheim).

Les caractéristiques du milieu récepteur ont été fixés en milieu des limites hautes et basses du bon état écologique, en accord avec les objectifs d'atteinte du **bon état écologique** fixé par la DCE.

Les concentrations en polluant des rejets sont fixés par des valeurs internes à IRH et issues de la littérature.

Pour l'Ill, aucun déclassement n'est observé par rapport au bon état du cours d'eau en raison de son débit d'étiage relativement élevé. En revanche, des déclassements sont identifiés pour les déversements du DO 5001 vers le cours d'eau plus sensible de la Scheer. Les déclassements sont présentés dans le tableau suivant :

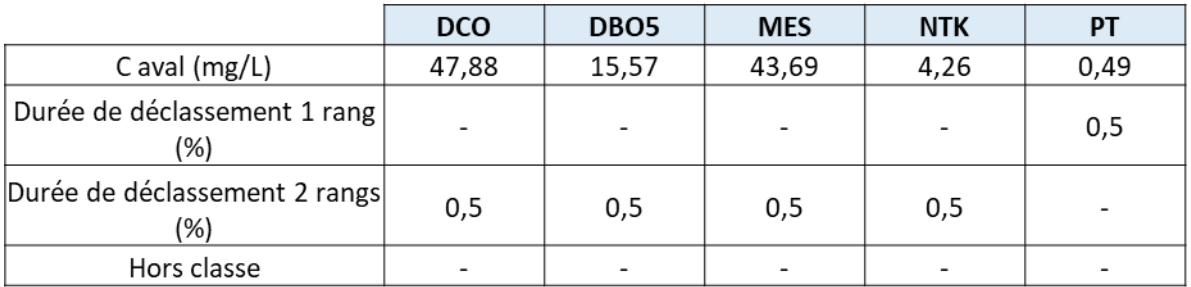

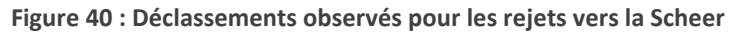

### 2.4.4. Pluies intenses, débordements et inondations

Dans le but d'étudier les dysfonctionnements du réseau des communes de Kogenheim, Sermersheim et Huttenheim dans des conditions plus extrêmes, il est nécessaire d'étudier l'impact de pluies dont les périodes de retour sont plus élevées que pour les parties précédentes du diagnostic.

Dans cette optique, des pluies de projet sont créées avec des périodes de retour connues, à partir des coefficients de Montana, spécifiques à la région d'étude. Les pluies utilisées sont de type « double triangle » (Figure 41 [: Pluie de période de retour 20 ans, 15 min sous Mike Urban](#page-61-0)).

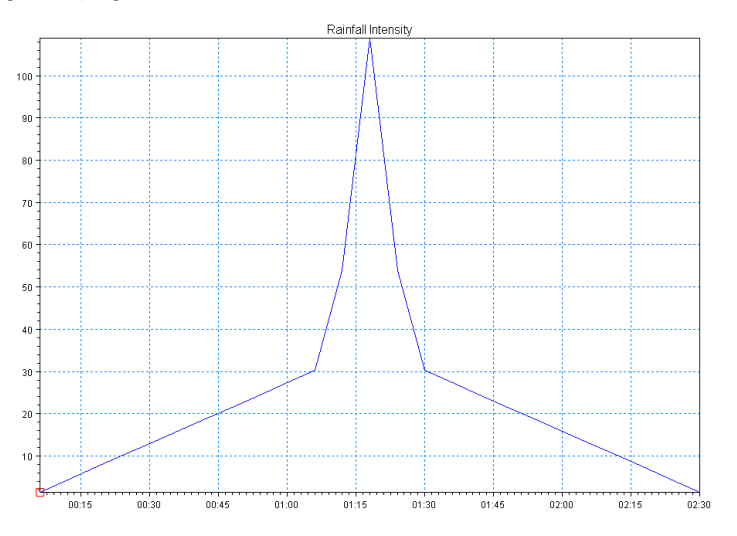

<span id="page-61-0"></span>**Figure 41 : Pluie de période de retour 20 ans, 15 min sous Mike Urban**

Pour des fortes pluies, il est possible de réaliser un calage basé sur les plaintes et remarques de la population à propos d'inondations observées. En raison de la non-disponibilité de ce genre de donnée, cette étape n'a pas été effectuée.

En accord avec la demande du CCTP, les périodes de retour des pluies testées sont de **5, 10 et 20 ans**. La durée de la pluie intense a été choisie à **15 min**.

Les résultats montrent que les trois communes concernées sont relativement bien protégées en cas de pluies de périodes de retour élevées. Les résultats sont présentés dans le tableau suivant :

**Tableau 19 : Effets des pluies de période de retour 5, 10 et 20 ans sur la mise en charge des réseaux et les débordements**

| Période de retour | <b>Commune</b> | <b>Part des conduites</b><br>en charge (%) | Nombre de points<br>de débordement |  |  |
|-------------------|----------------|--------------------------------------------|------------------------------------|--|--|
|                   | Kogenheim      | 31,93                                      |                                    |  |  |
| 5 ans             | Sermersheim    | 60,14                                      |                                    |  |  |
|                   | Huttenheim     | 53,4                                       |                                    |  |  |
| 10 ans            | Kogenheim      | 35,54                                      |                                    |  |  |
|                   | Sermersheim    | 72,3                                       |                                    |  |  |
|                   | Huttenheim     | 61,81                                      |                                    |  |  |
|                   | Kogenheim      | 42,7                                       |                                    |  |  |
| 20 ans            | Sermersheim    | 90,54                                      |                                    |  |  |
|                   | Huttenheim     | 72,49                                      |                                    |  |  |

Un exemple de carte de bilan des mises en charge et débordements du réseau d'Huttenheim est présenté sur la figure suivante :

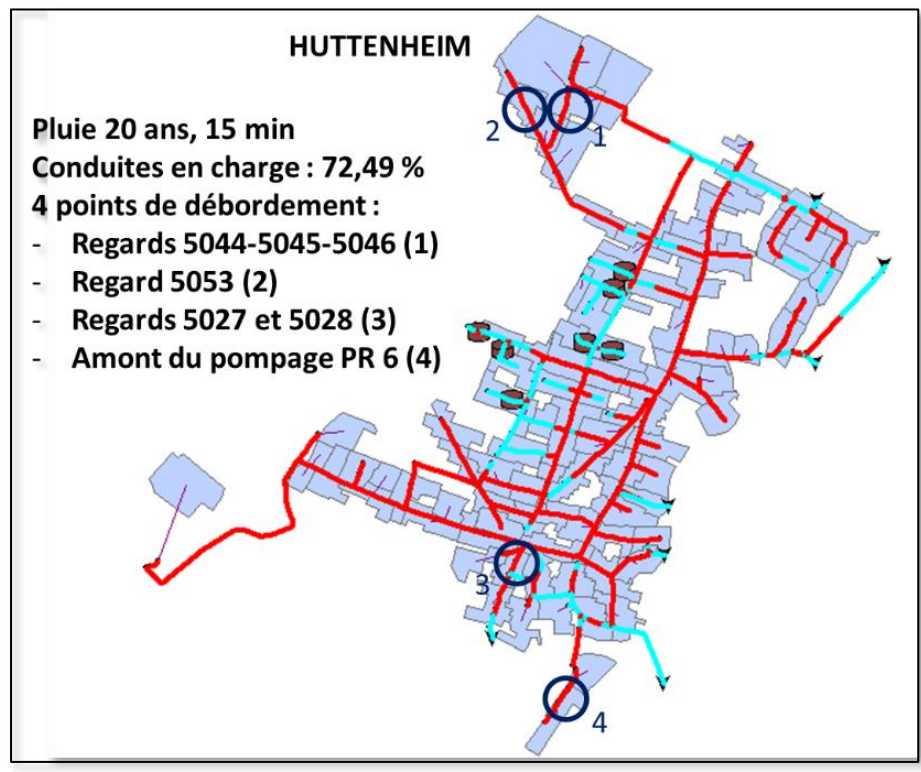

**Figure 42 : Mises en charge et débordements pour la pluie de période de retour 20 ans (15 min) sur Huttenheim**

Les cartes des débordements, mises en charge et les profils en long associés sont présentés en annexe 16.

Les résultats montrent que la mise en charge des conduites est relativement homogène avant d'observer des débordements, et ce, uniquement pour des pluies de période de retour 10 et 20 ans.

# 2.4.5. Situation future et pistes d'aménagement

#### **Protection des personnes et des biens**

A partir de l'évolution de la population et de l'identification des **zones à aménager** définies dans les documents d'urbanisme il est possible de créer et modifier des BV en conséquence afin d'observer les résultats de la modélisation en situation future.

Cette étape qui n'a pas été réalisée dans le contexte de ce mémoire sera intéressante à étudier mais il est néanmoins important noter que la politique du SDEA concernant les nouveaux aménagements urbains est tournée vers la **mise en séparatif** des réseaux et l'**infiltration des EP** à la parcelle lorsque cela est possible.

Les cartes d'aménagement des PLU sont présentes en annexe 15.

Les résultats n'ont pas permis d'identifier de problème majeur sur les 3 communes modélisées. En revanche, les points de débordement identifiés pour les pluies de périodes de retour 10 et 20 ans nécessitent une attention particulière.

Pour Kogenheim, aucun débordement n'est observé. Pour le reste des points de débordement identifiés (cartes en annexe 16), un renforcement des conduites est préconisé, avec en plus un redimensionnement du pompage au niveau du PR 06 (point de débordement 4 sur la carte d'Huttenheim en annexe 16).

#### **Réduction de l'impact sur le milieu naturel**

Sur le secteur de Benfeld, la problématique principale est liée au niveau d'eau des exutoires du réseau d'assainissement et qui peut entrainer un fonctionnement en sens inverse des surverses. Les orientations en termes d'aménagements pourront donc être les suivantes :

- ❖ La mise en place ou le renouvellement de clapets anti-retours sur exutoires
- ❖ La surveillance en continu des niveaux d'eau de ces exutoires
- ❖ La mise en place de vannes motorisées permettant d'adopter un fonctionnement des DO aux conditions de nappe
- ❖ La mise en place localement de BO supplémentaires

### 2.4.6. Modélisation : limites, conclusions et perspectives

La modélisation a permis d'obtenir les résultats présentés précédemment.

Il est toutefois important de noter que cette phase est basée sur certaines approximations et simplifications qu'il est nécessaire de rappeler :

- ❖ Les limites intrinsèques du modèle : des simplifications ont été effectuées pour limiter les problèmes d'instabilité pendant le calcul. A titre d'exemples, le logiciel ne prend pas en considération les tronçons de taille inférieure à 10 m et va injecter artificiellement des volumes d'eau pour toujours avoir une hauteur minimale.
- ❖ La construction du modèle : les données utilisées ont été celles du SIG de la zone d'étude. Ces informations ont nécessité un pré-traitement car non-complètes sur la totalité du réseau. Cette étape ajoute une incertitude et s'éloigne en partie du fonctionnement réel du réseau, et plus particulièrement au niveau des PR, DO et BO.

Pour la suite de l'étude, les données du géomètre mandaté par le SDEA seront utilisées pour augmenter la fiabilité du modèle.

❖ Le calage du modèle : mesures de pluviométrie ont été réalisées à deux emplacements spécifiques (Sermersheim et Benfeld). La nature très localisée des pluies intenses en période estivale rend les phases de calage et validation relativement complexes et l'écart entre données mesurées et modélisées peut être important en fonction de la pluie ou du pluviomètre choisi. Des erreurs ont également été produites lors de la phase de campagne de mesure et pendant le post-traitement des données.

Les résultats obtenus à partir de la modélisation sont donc importants mais à considérer avec précaution.

Pour la suite de l'étude il sera intéressant d'utiliser les données du géomètre dans la construction du modèle dans le but de préciser le diagnostic.

# **Conclusion**

Les différentes phases du Schéma Directeur Assainissement sur le périmètre de Benfeld et environs dont il est question dans ce mémoire ont permis de prendre connaissance du fonctionnement du système d'assainissement, tout d'abord dans un contexte global. Les situations géographique et hydrogéologiques relativement spécifiques de la plaine d'Alsace justifient certaines contraintes observées au niveau des réseaux (cotes peu profondes, pentes faibles, postes de pompages nombreux…).

Le système d'assainissement en lui-même est assez étendu et complexe du fait du nombre important d'ouvrages et de leur agencement, en amont de la STEP de Benfeld.

Des visites de terrain régulières ont permis de comprendre avec plus de précision le fonctionnement des réseaux et ouvrages du secteur (mesures de cote, fiches ouvrages).

La campagne de mesure qui s'est déroulée du 05/08 au 09/09 a entrainé la récolte de données pendant les pluies intenses de la période estivale, avec finalement peu de problèmes rencontrés sur le terrain et des mesures qui semblent fiables.

L'exploitation des données combinées à celles de l'autosurveillance du SDEA a servi de base pour la modélisation.

Malgré des données non-complètes il a été possible de construire le modèle sur Mike Urban et le caler à l'aide des données de terrain pour les communes de Kogenheim, Sermersheim et Huttenheim. Bien que le calage ait été compliqué sur certains points, une cohérence globale a pu être observée.

La modélisation effectuée sur les trois communes ciblées a permis de montrer que le réseau dans ce secteur pose relativement peu de problèmes vis-à-vis des impacts des rejets sur le milieu naturel et dans le cas des pluies de période de retour élevées, avec peu de débordements.

En conséquence, les propositions d'aménagement sont principalement des renforcements de conduite.

Compte-tenu de la nature des données à disposition et des incertitudes liées aux différentes phases de travail de l'étude il est important de considérer ces résultats avec un esprit critique.

Il est également important de replacer ces conclusions dans le contexte global de l'étude. En effet, pour la suite de l'étude il sera nécessaire de prendre en compte la totalité des communes du secteur d'étude et de s'intéresser à d'autres problématiques importantes avec comme par exemple une quantification plus précise des ECP et l'dentification des entrées depuis le milieu naturel (en prenant en compte ces contraintes en modélisation). Certains aspects évoqués dans ce mémoire devront également être poursuivis pour compléter le diagnostic du système d'assainissement (conformité vis-à-vis de l'arrêté du 21 juillet 2015, consommations énergétique, situation future…)

# **Bibliographie**

[1]. SDEA. **Le SDEA : une culture de service public et d'entreprise** [en ligne] Disponible sur : [<https://www.sdea.fr/index.php/fr/le-sdea/sa-presentation/une-double-culture-de](https://www.sdea.fr/index.php/fr/le-sdea/sa-presentation/une-double-culture-de-service-public-et-d-entreprise)[service-public-et-d-entreprise>](https://www.sdea.fr/index.php/fr/le-sdea/sa-presentation/une-double-culture-de-service-public-et-d-entreprise)

[2]. GRAIE. **Autosurveillance des réseaux d'assainissement : outils et recommandations** [en ligne] Disponible sur : [<http://www.graie.org/graie/graiedoc/reseaux/autosurv/outils\\_autosurveillance\\_reseaux.pdf>](http://www.graie.org/graie/graiedoc/reseaux/autosurv/outils_autosurveillance_reseaux.pdf)

[3]. BERTRAND-KRAJEWSKI Jean-Luc, LAPLACE Dominique, JOANNIS Claude, CHEBBO Ghassan. **Mesures en hydrologie urbaine et assainissement**

[4]. ROCABOY Maëna. **Diagnostic et modélisation hydraulique du réseau d'assainissement de Lampertheim : Proposition de solutions pour limiter l'impact milieu et résoudre les problèmes d'inondations.** Mémoire de fin d'études d'ingénieur, ENGEES, 2016. 115p.

[5]. LEPOT Mathieu, BERTRAND-KRAJEWSKI Jean-Luc, LIPEME KOUYI Gislain. **Vérification des mesures de débit en réseau d'assainissement par traçage à la Rhodamine** [en ligne] Disponible sur :

[<https://www.researchgate.net/publication/277310855\\_Verification\\_des\\_mesures\\_de\\_debit\\_](https://www.researchgate.net/publication/277310855_Verification_des_mesures_de_debit_en_reseau_d) en reseau d'assainissement par tracage a la Rhodamine WT>

[6]. Endress Hauser. **Niveaumétrie : les principes de mesure de hauteur.** [Présentation dans le cadre du Mastère]. 17/01/2019

[7]. VERSINI et al. **Comment estimer les incertitudes affectant les mesures de concentrations et de flux de polluants en réseau d'assainissement**. [Rapport de recherche] IFSTTAR, 2016. 88p.

[8]. DUFRESNE Matthieu, VAZQUEZ José, JOANNIS Claude, FISHER Martin, ISEL Sandra et al. **COACHS. Guide technique n°1 : Optimisation par modélisation numérique de l'évaluation du débit rejeté par un déversoir d'orage à partir de la mesure d'une ou plusieurs hauteurs d'eau.** [Rapport de recherche] IFSTTAR, 2014. 21p.

[9]. ISEL Sandra, VAZQUEZ José, DUFRESNE Matthieu, FISHER Martin JOANNIS Claude. **Méthode H2Q : Une méthode innovante pour évaluer le débit en collecteur par la mesure de deux hauteurs d'eau.** [Guide technique] Projet MENTOR, 2016. 24p.

[10]. SIGES Aquifère rhénan. **La nappe d'Alsace** [en ligne] Disponible sur : [<http://sigesar.brgm.fr/-La-nappe-d-Alsace->](http://sigesar.brgm.fr/-La-nappe-d-Alsace-)

[11]. Météo-France. **Diebolsheim (67) : Fiche climatologique** [en ligne] Disponible sur : [<https://donneespubliques.meteofrance.fr/?fond=produit&id\\_produit=117&id\\_rubrique=39>](https://donneespubliques.meteofrance.fr/?fond=produit&id_produit=117&id_rubrique=39)

[12]. IRH. **Formation à l'utilisation de Mike Urban.** [Document interne] IRH, 2017. 102p.

[13]. SANDRE. **Fiche cours d'eau** [en ligne] Disponible sur : [<http://www.sandre.eaufrance.fr/geo/CoursEau/A---0030>](http://www.sandre.eaufrance.fr/geo/CoursEau/A---0030)

[14]. ADES. **Données piézométriques** [en ligne] Disponible sur : [<https://ades.eaufrance.fr/GeoSIE>](https://ades.eaufrance.fr/GeoSIE)

[15]. BELLEFLEUR Didier. **Contexte réglementaire et normatif ; état de l'art** [Cours d'assainissement urbain] ENGEES, 2019. 28p.

[16]. Ministère de la transition écologique et solidaire. **Portail d'information sur l'assainissement communal : STEP de Benfeld** [en ligne] Disponible sur : [<http://assainissement.developpement-durable.gouv.fr/>](http://assainissement.developpement-durable.gouv.fr/)

[17]. SDEA. **Manuel d'Autosurveillance : réseau d'assainissement de la station d'épuration de Benfeld** [Document interne] SDEA, 2018. 21p.

[18]. ZUG Mathieu, VAZQUEZ José. **Modélisation des réseaux d'assainissement, concepts, approches et étapes** [Cours de 3<sup>e</sup> année] ENGEES-Veolia. 75p.

[19]. VAZQUEZ José. **Hydrologie et Hydraulique des réseaux d'assainissement** [Cours Formation d'ingénieurs] ENGEES, 2016. 288p.

[20]. SAFEGE. **Présentation du logiciel MOUSE et de la méthode du réservoir linéaire**  [en ligne] Disponible sur :

[<http://www.gard.gouv.fr/content/download/14199/92263/file/Zonage%20Lirac\\_Partie%202\\_](http://www.gard.gouv.fr/content/download/14199/92263/file/Zonage%20Lirac_Partie%202_FINAL_Septembre%202013_Annexes.pdf) [FINAL\\_Septembre%202013\\_Annexes.pdf>](http://www.gard.gouv.fr/content/download/14199/92263/file/Zonage%20Lirac_Partie%202_FINAL_Septembre%202013_Annexes.pdf)

[21]. FINOT-GUYOT Pascal, GARAMBOIS Pierre-André. **Mécanique des fluides-Hydraulique en charge-Hydraulique à surface libre** [Cours Mastère Spécialisé EPA] ENGEES, 2018. 196p.

[22]. DUFRESNE Matthieu, VASQUEZ José. **Mesure du débit d'un écoulement à surface libre par un canal Venturi** [Guide technique] ICUBE-ENGEES, 2014. 16p.

[23]. Endress-Hauser. **Venturi ISO** [Fiche technique] 2006. 12p.

[24]. Endress-Hauser. **Système « Bulle à bulle »** [Fiche technique] 2010. 16p.

[25]. PAYRAUDEAU Sylvain. **Hydrologie (Base et fondamentaux)** [Cours Mastère Spécialisé EPA] ENGEES, 2016. 125 p.

[26]. Danish Hydraulic Institute. **Mike 1D Reference Manual** [Document Mike Urban] DHI, 2017. 334p.

[27]. ASTEE. **Memento Technique 2017 : Conception et dimensionnement des systèmes de gestion des eaux pluviales et de collecte des eaux usées** [Rapport Technique] ASTEE, 2017. 273 p.

# Annexes

#### Table des Annexes :

- Annexe 1 : Carte d'occupation des sols (Corine Land Cover)
- Annexe 2 : Niveaux moyens de la nappe
- Annexe 3 : Fiches qualités des eaux de surface
- Annexe 4 : Liste des déversoirs d'orage sur les 11 communes du secteur
- Annexe 5 : Liste des postes de pompage sur les 11 communes du secteur
- Annexe 6 : Liste des bassins d'orage sur les 11 communes du secteur
- Annexe 7 : Plan des réseaux et ouvrages de la commune de Kogenheim
- Annexe 8 : Plan des réseaux et ouvrages de la commune de Sermersheim
- Annexe 9 : Plan des réseaux et ouvrages de la commune d'Huttenheim
- Annexe 10 : Fiches techniques des appareils de mesure
- Annexe 11 : Démarche de détermination du coefficient de ruissellement
- Annexe 12 : Pluies utilisées pour le calage et la validation
- Annexe 13 : Résultats du calage et de la validation (courbes et tableaux)
- Annexe 14 : Synoptiques des communes de Kogenheim, Sermersheim et Huttenheim
- Annexe 15 : Cartes des zones à urbaniser pour les communes de Sermersheim et Huttenheim (données issues des PLU)
- Annexe 16 : Débordements et mises en charge pour les pluies intenses
- Annexe 17 : Courbes IDF, station d'Entzheim pour des pluies de période de retour hebdomadaire à 2 ans
- Annexe 18 : Courbes caractéristiques des pompes et détermination du point de fonctionnement

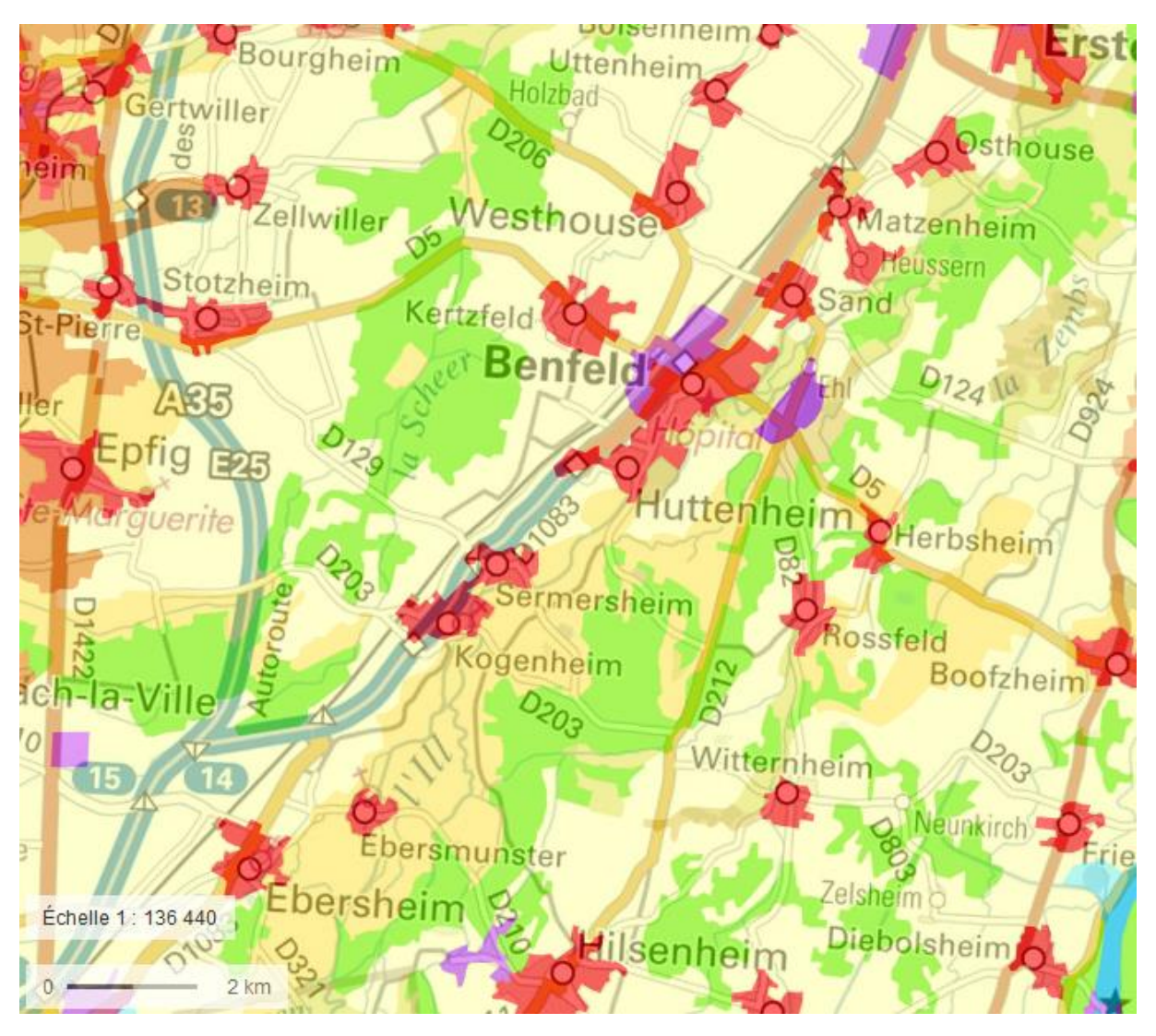

# Annexe 1 : Carte d'occupation des sols (Corine Land Cover)

# Annexe 2 : Niveaux moyens de la nappe

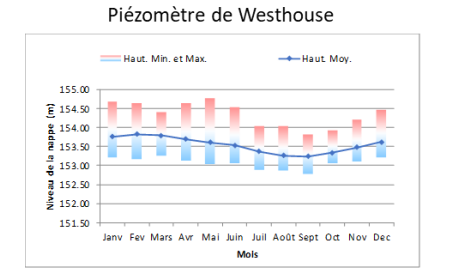

Piézomètre de Matzenheim .<br>- Haut. Min. et Max  $\rightarrow$  Haut Mo 155.50  $\overline{E}$  155.00  $\frac{8}{2}$  154.50  $\frac{1}{2}$  154.00  $\frac{6}{3}$  154.00<br> $\frac{9}{8}$  153.50<br> $\frac{9}{2}$  153.00 152.50 Jany Fey Mars Avr Mai Juin Juil Août Sept Oct Nov Dec Mols

Piézomètre de Benfeld

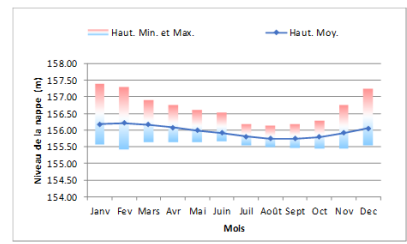

#### Piézomètre de Rossfeld

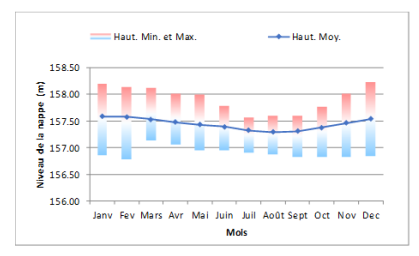

#### Piézomètre de Kogenheim

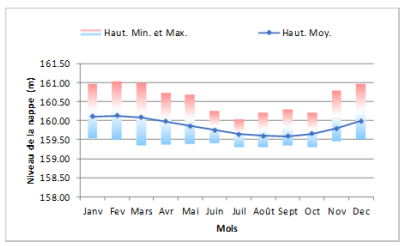

# Annexe 3 : Fiches qualités des eaux de surface

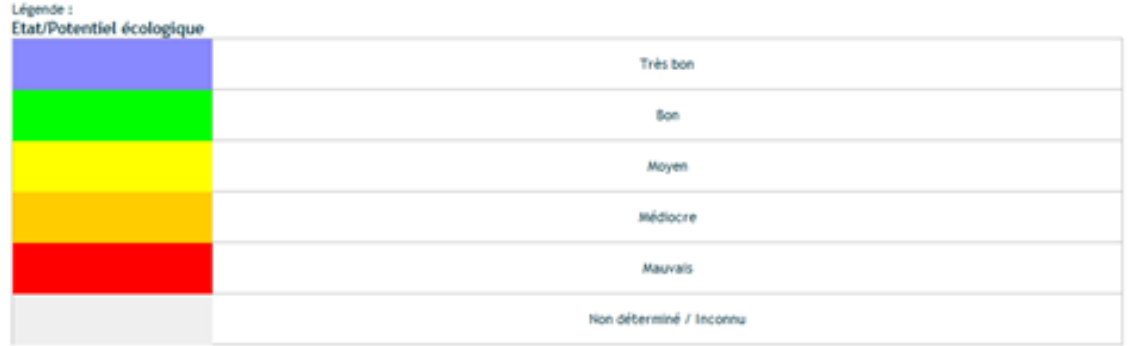

## L'ill à Huttenheim :

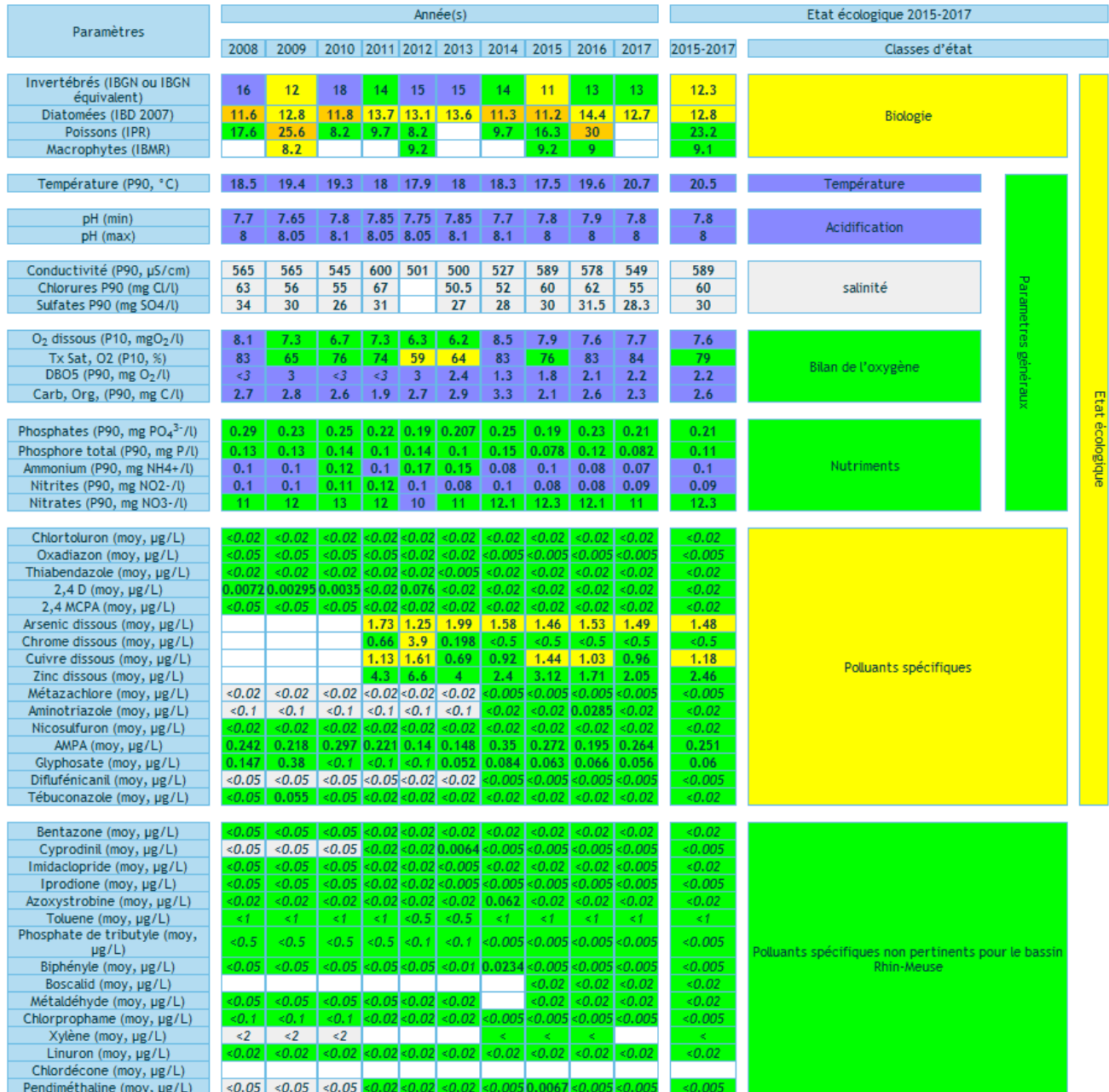

#### La Zembs à Hilsenheim :

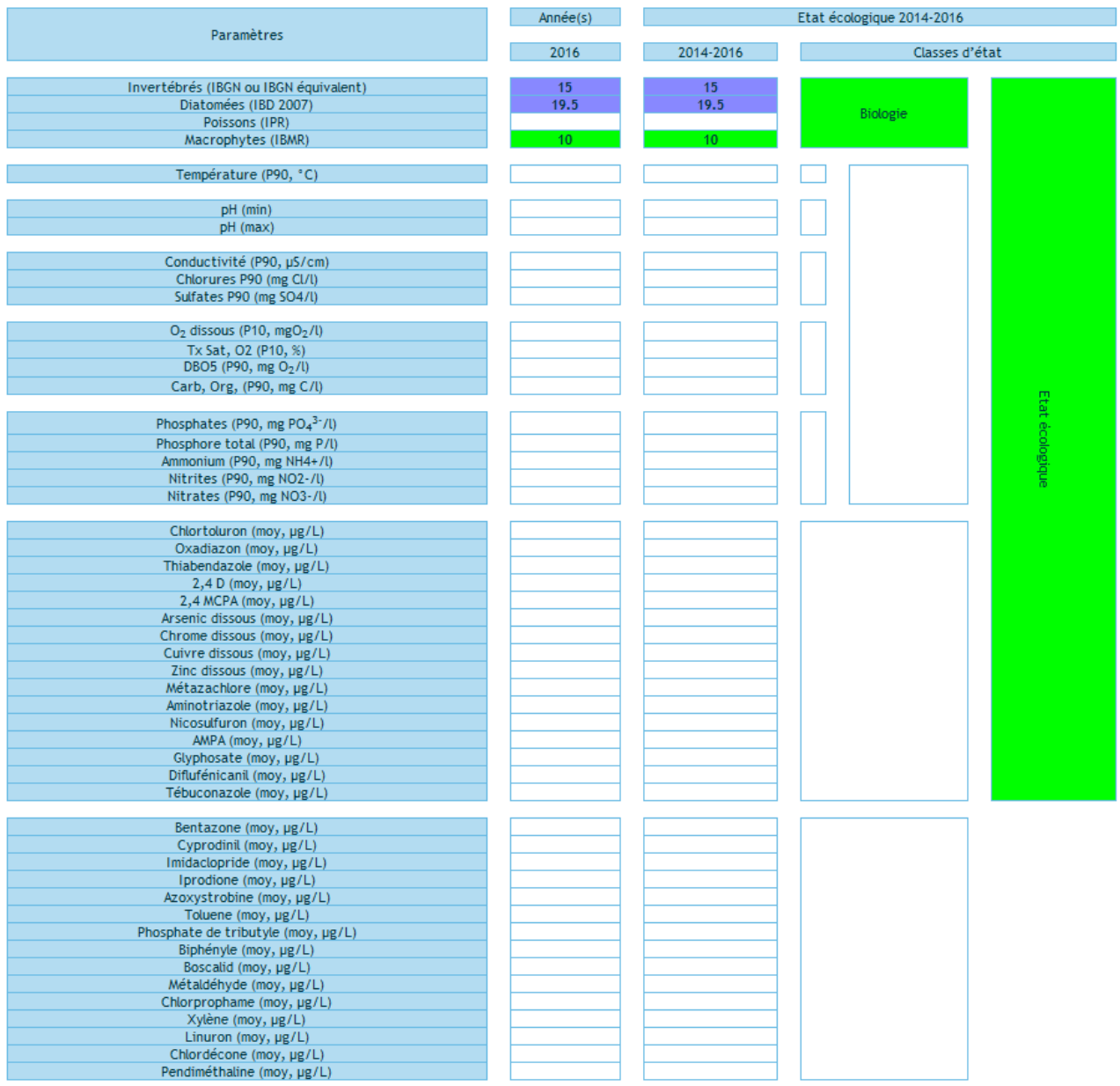
#### La Zembs à Herbsheim :

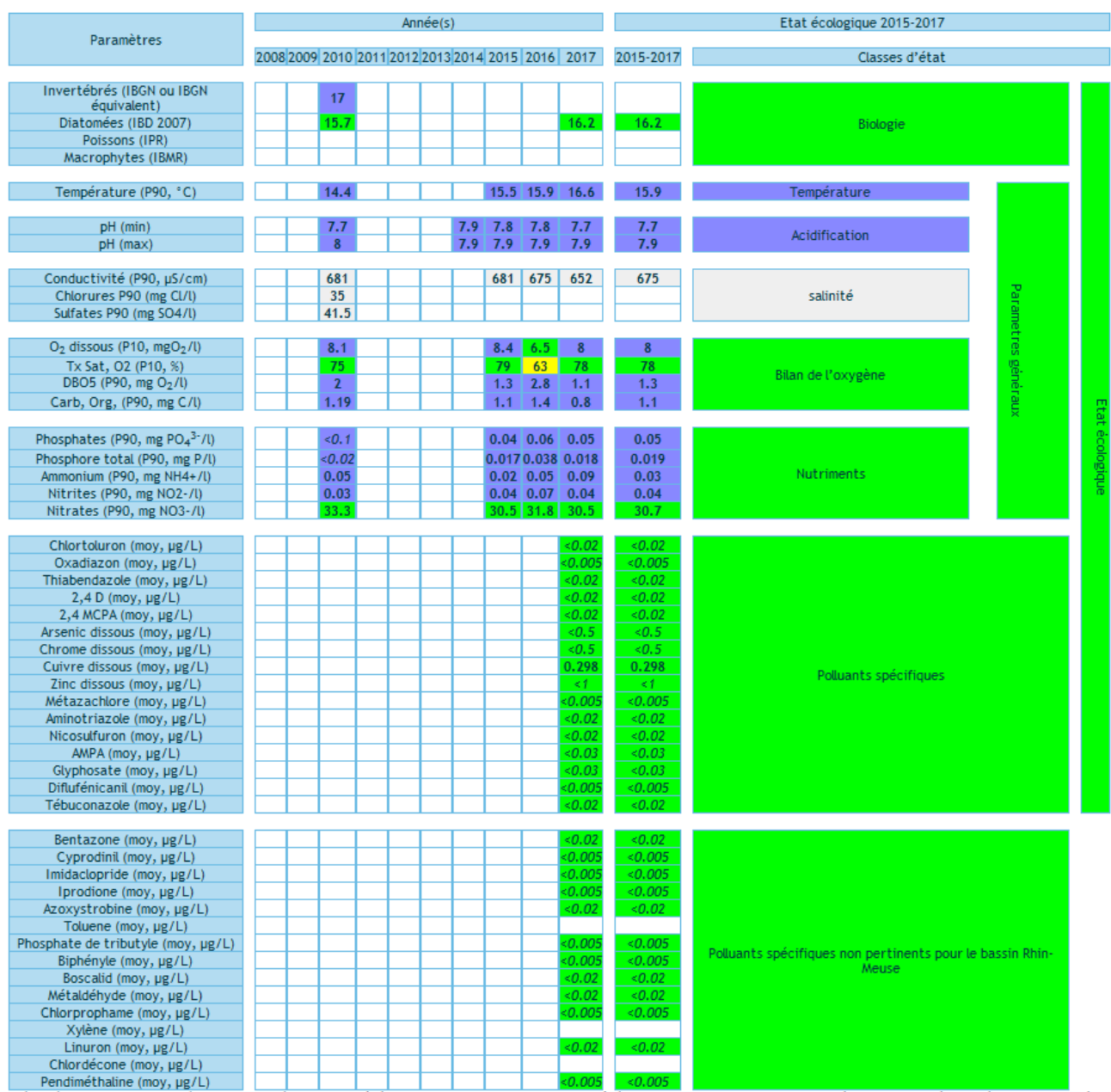

### La Scheer à Kogenheim :

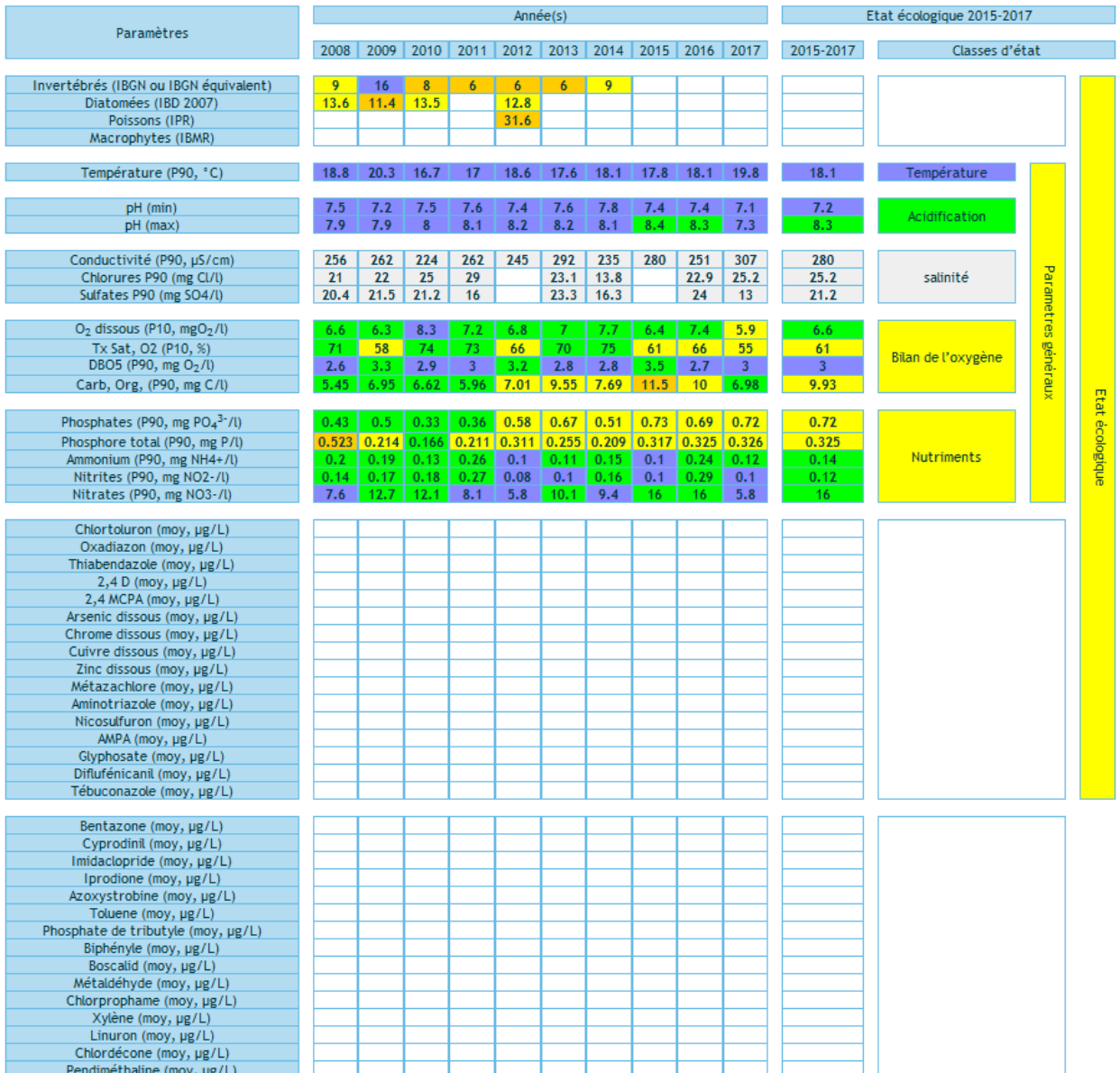

#### La Scheer à Bolsenheim :

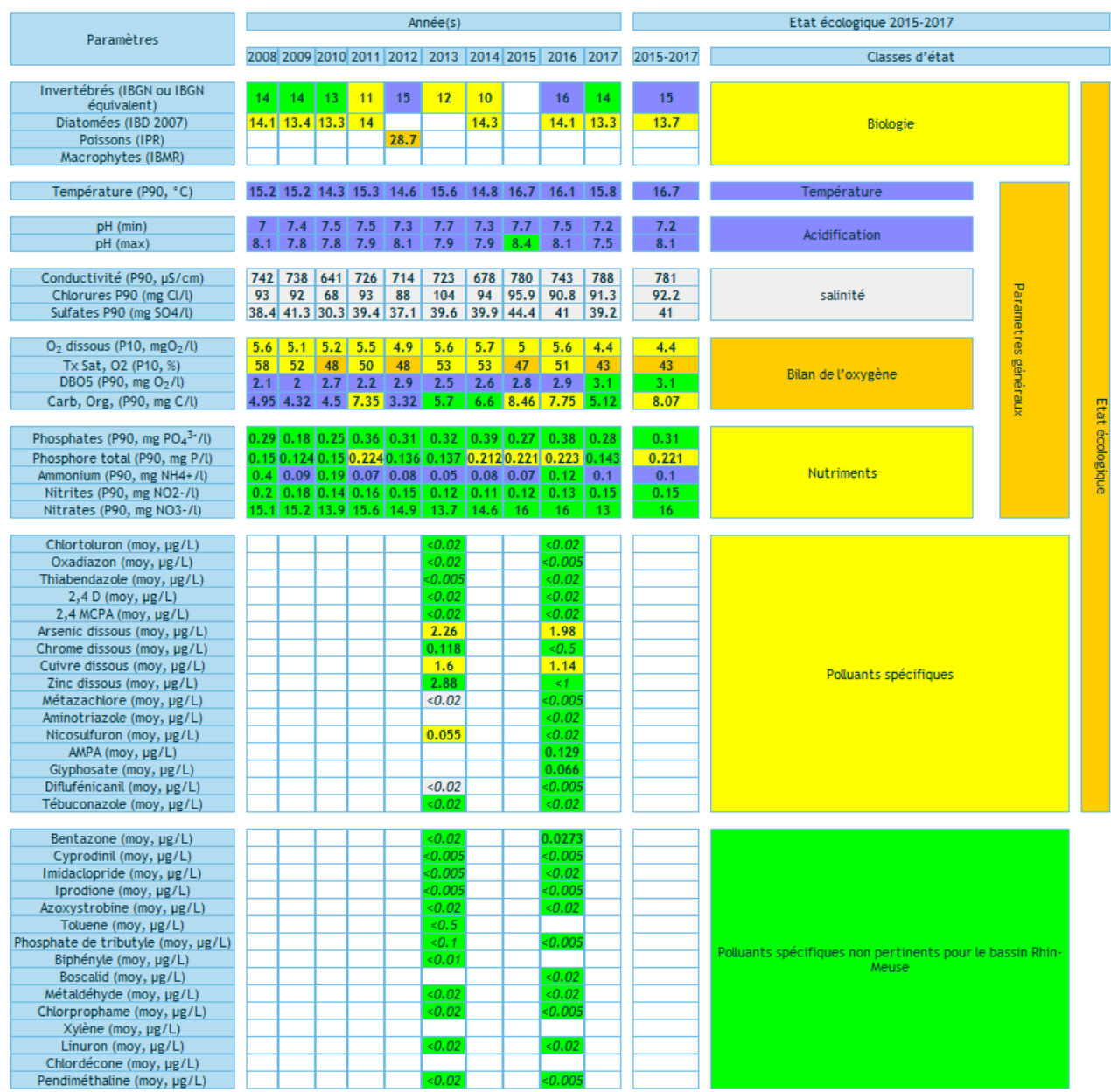

#### La Lutter à Benfeld :

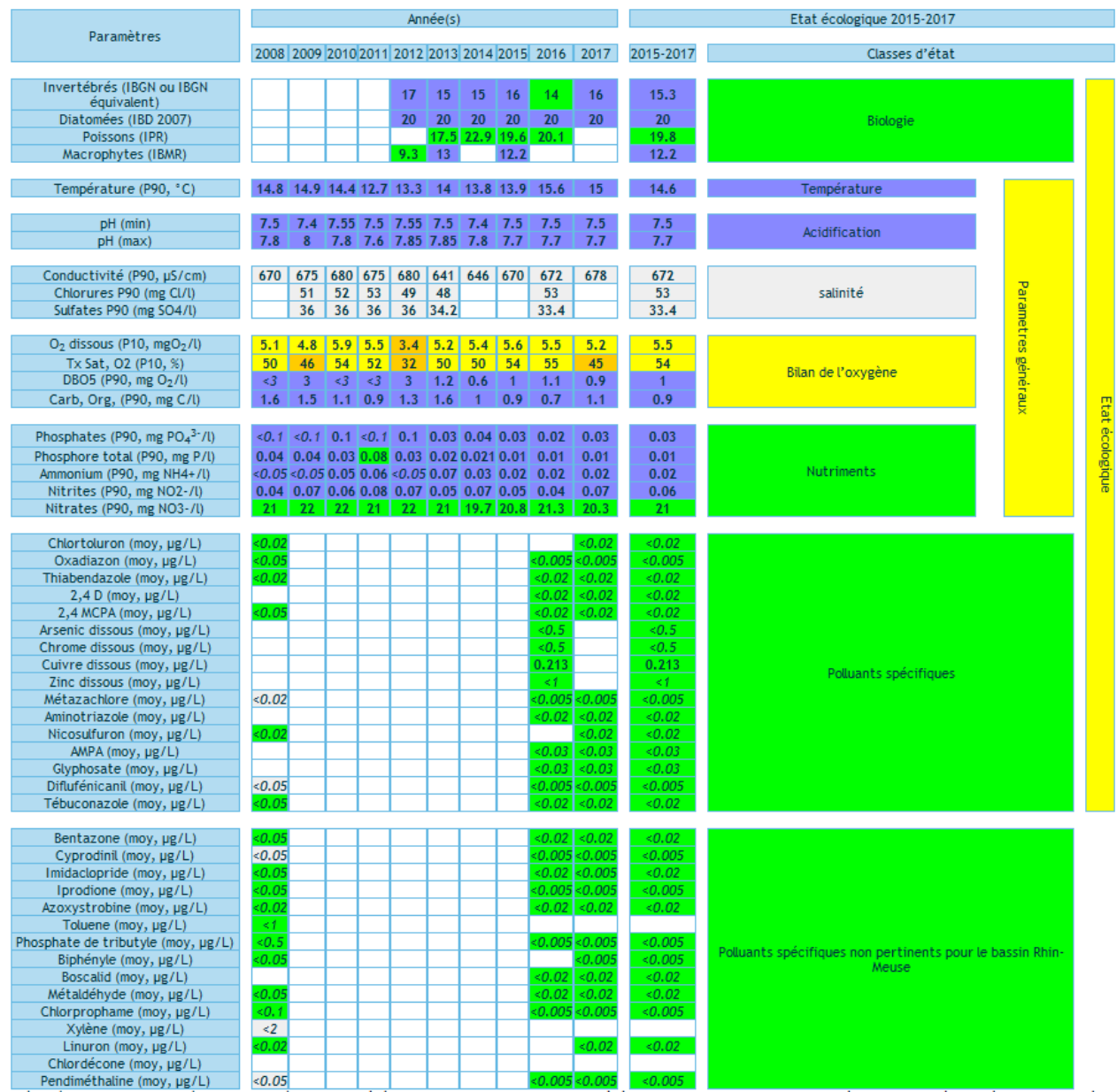

# Annexe 4 : Liste des déversoirs d'orage sur les 11 communes du secteur

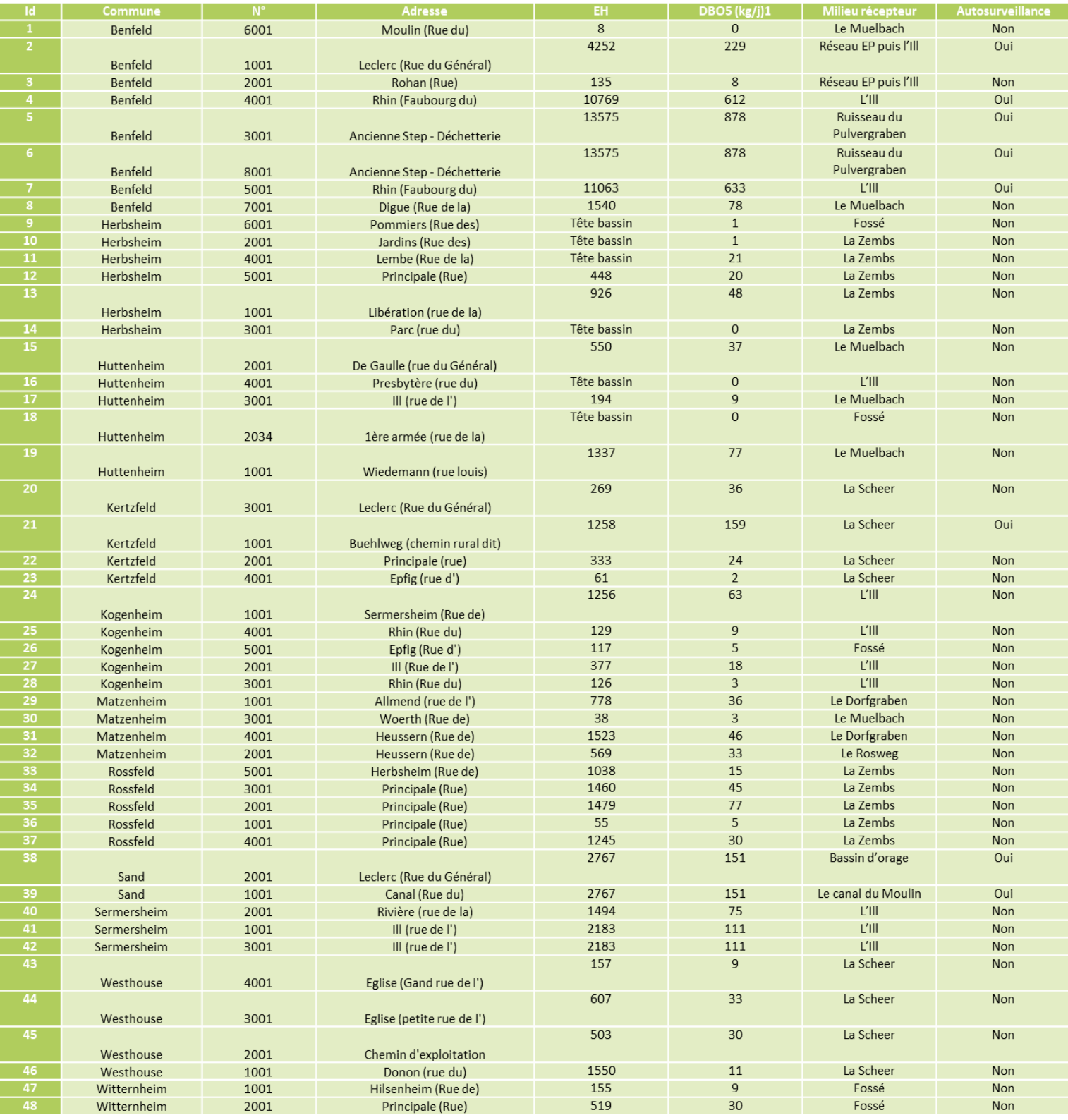

## Annexe 5 : Liste des postes de pompage sur les 11 communes du secteur

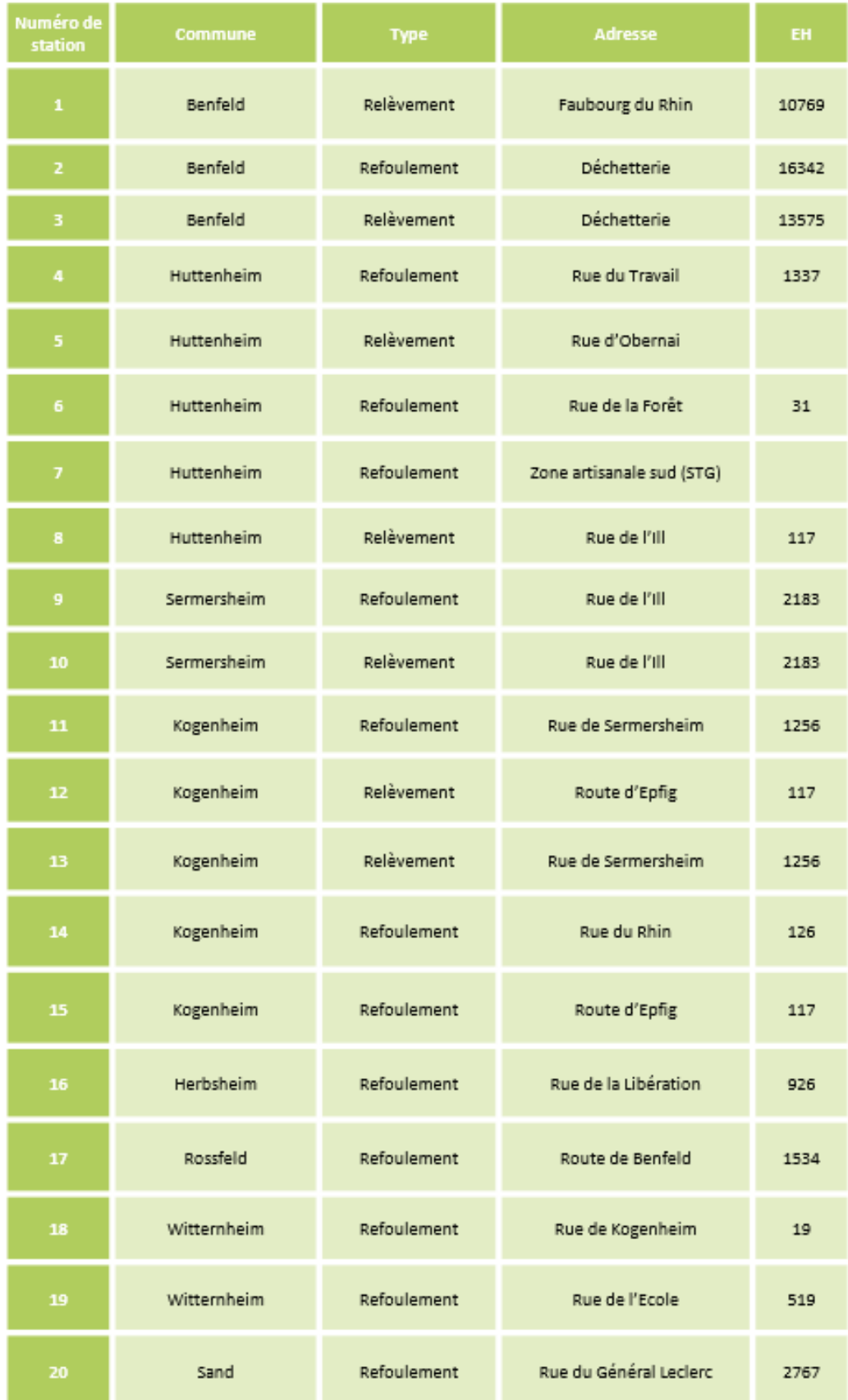

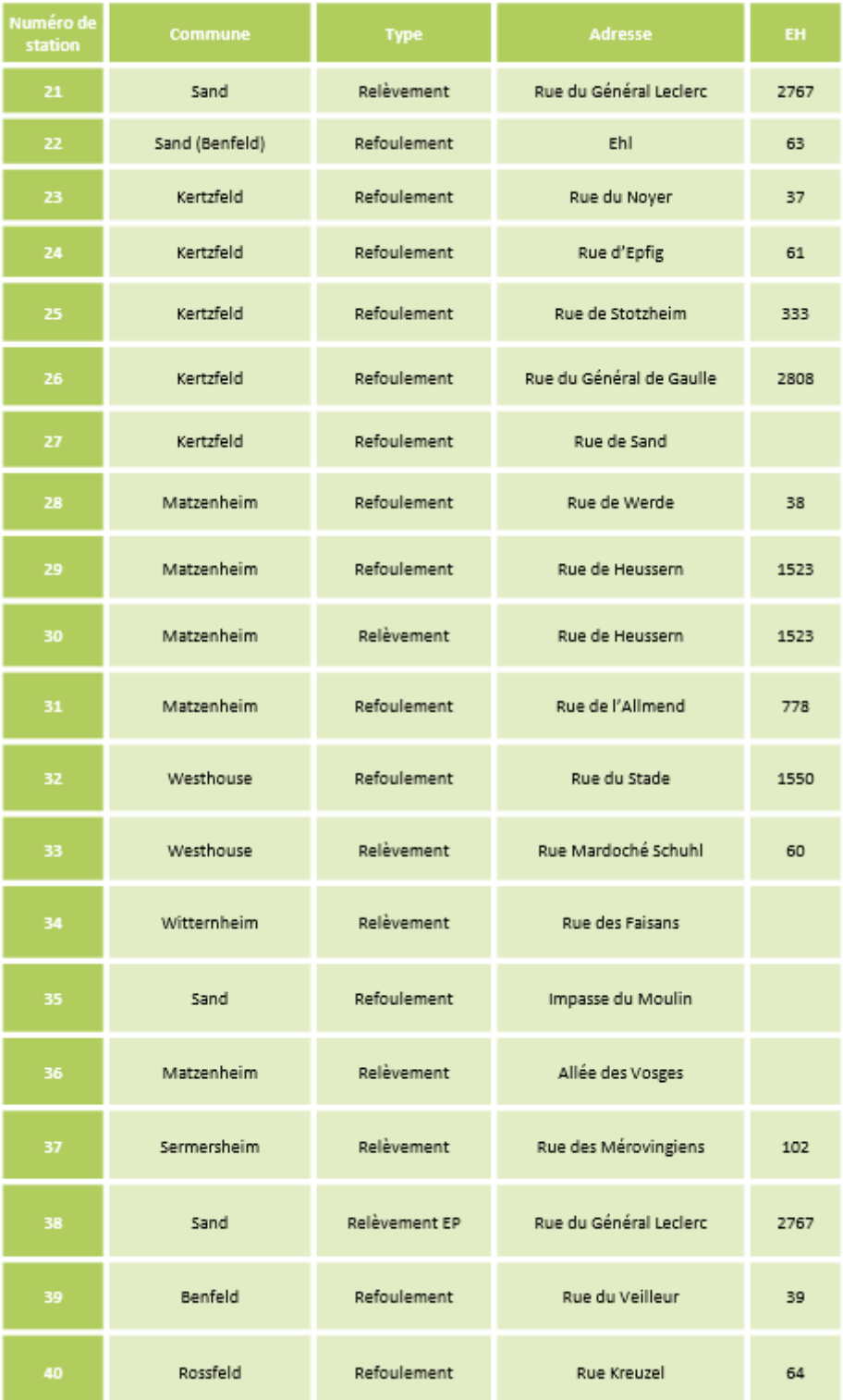

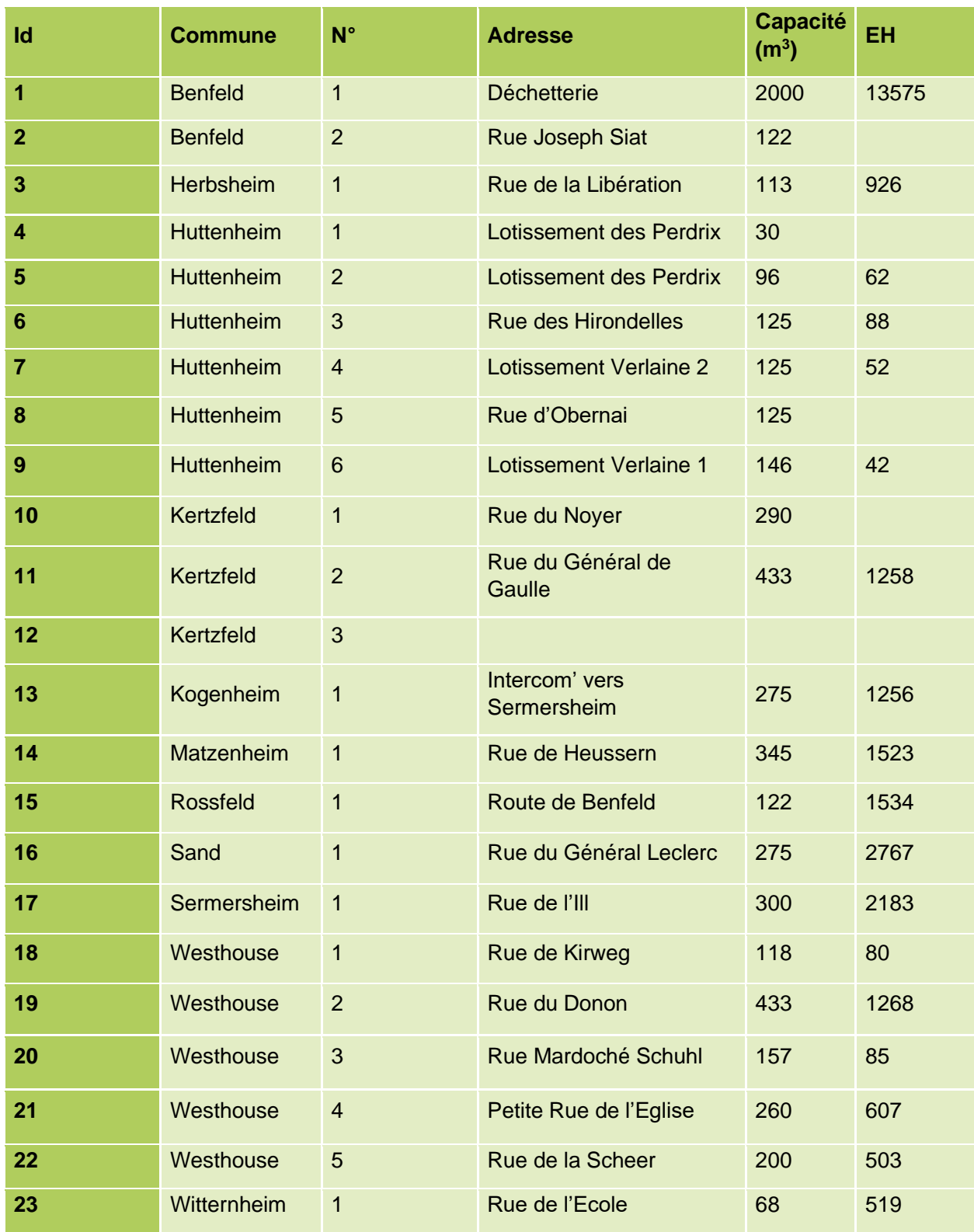

# Annexe 6 : Liste des bassins d'orage sur les 11 communes du secteur

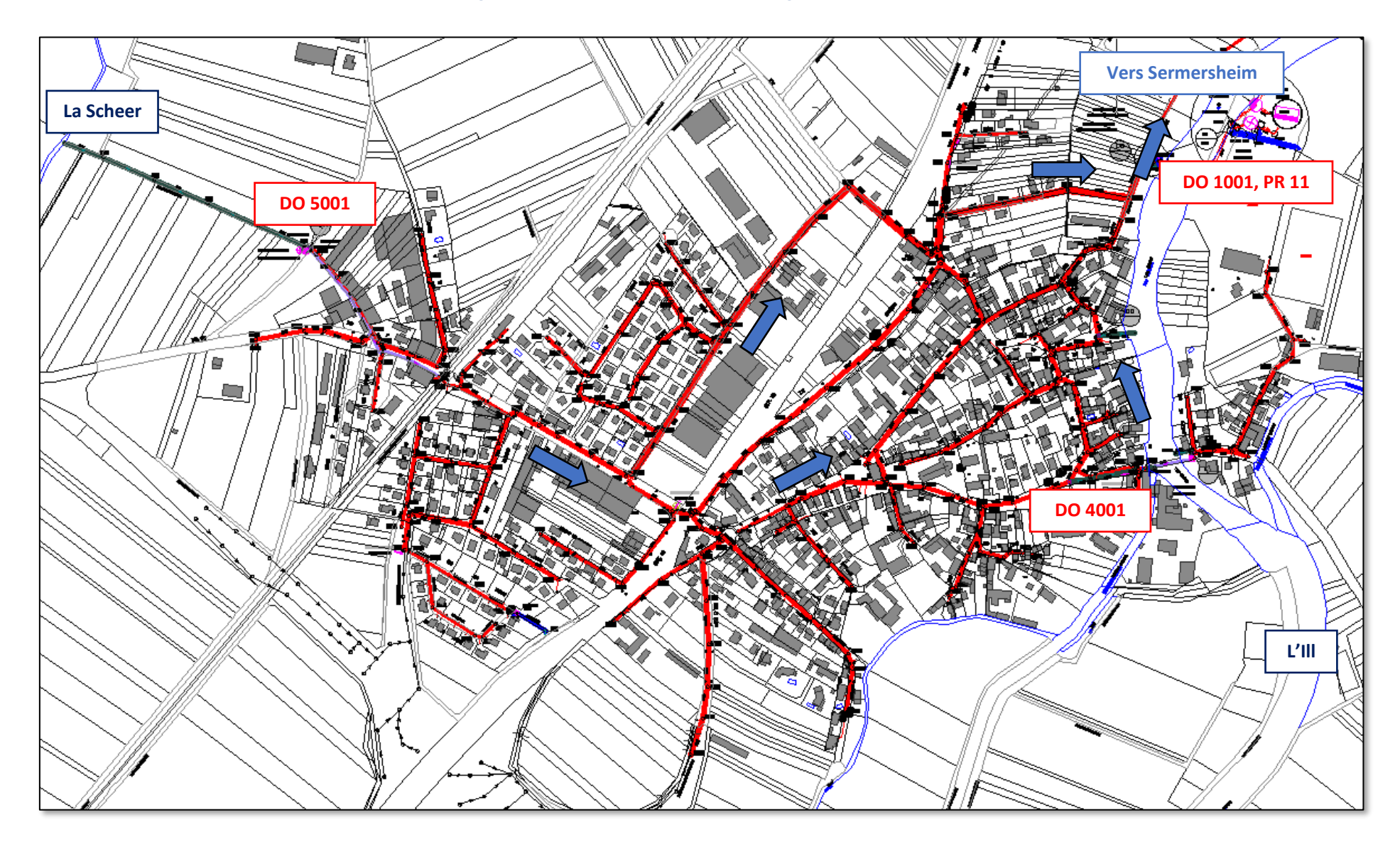

# Annexe 7 : Plan des réseaux et ouvrages de la commune de Kogenheim

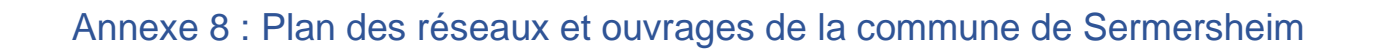

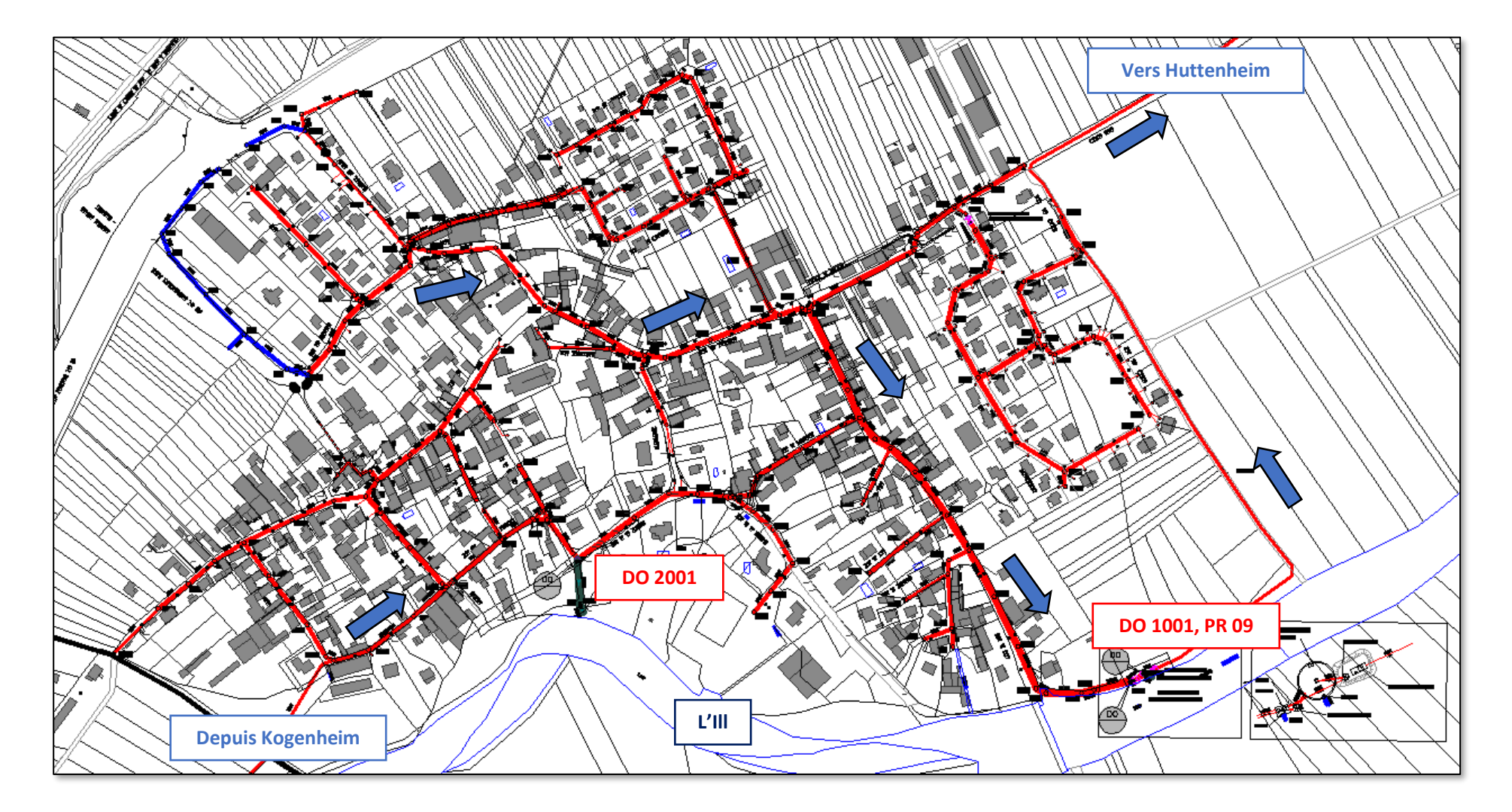

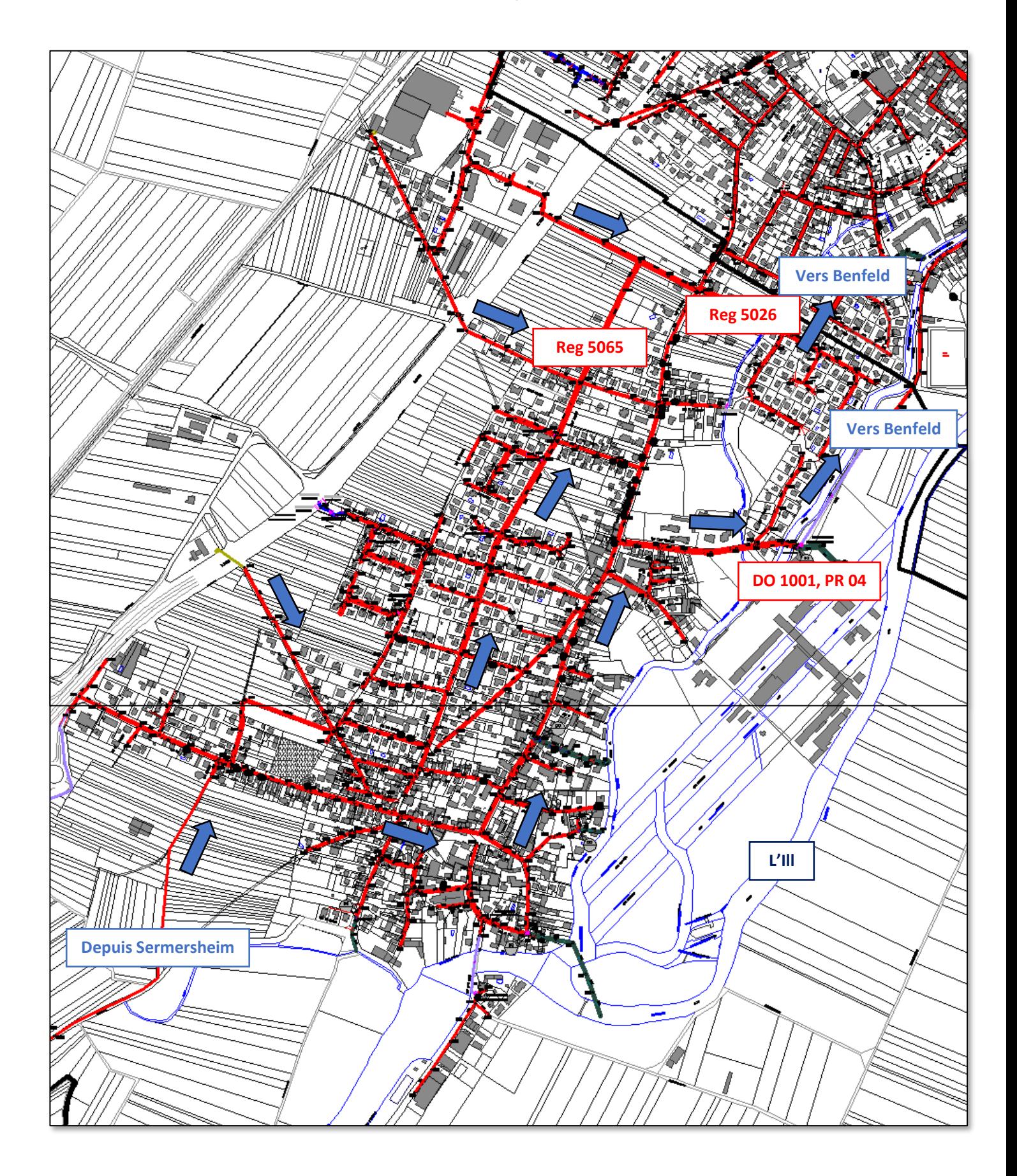

# Annexe 9 : Plan des réseaux et ouvrages de la commune d'Huttenheim

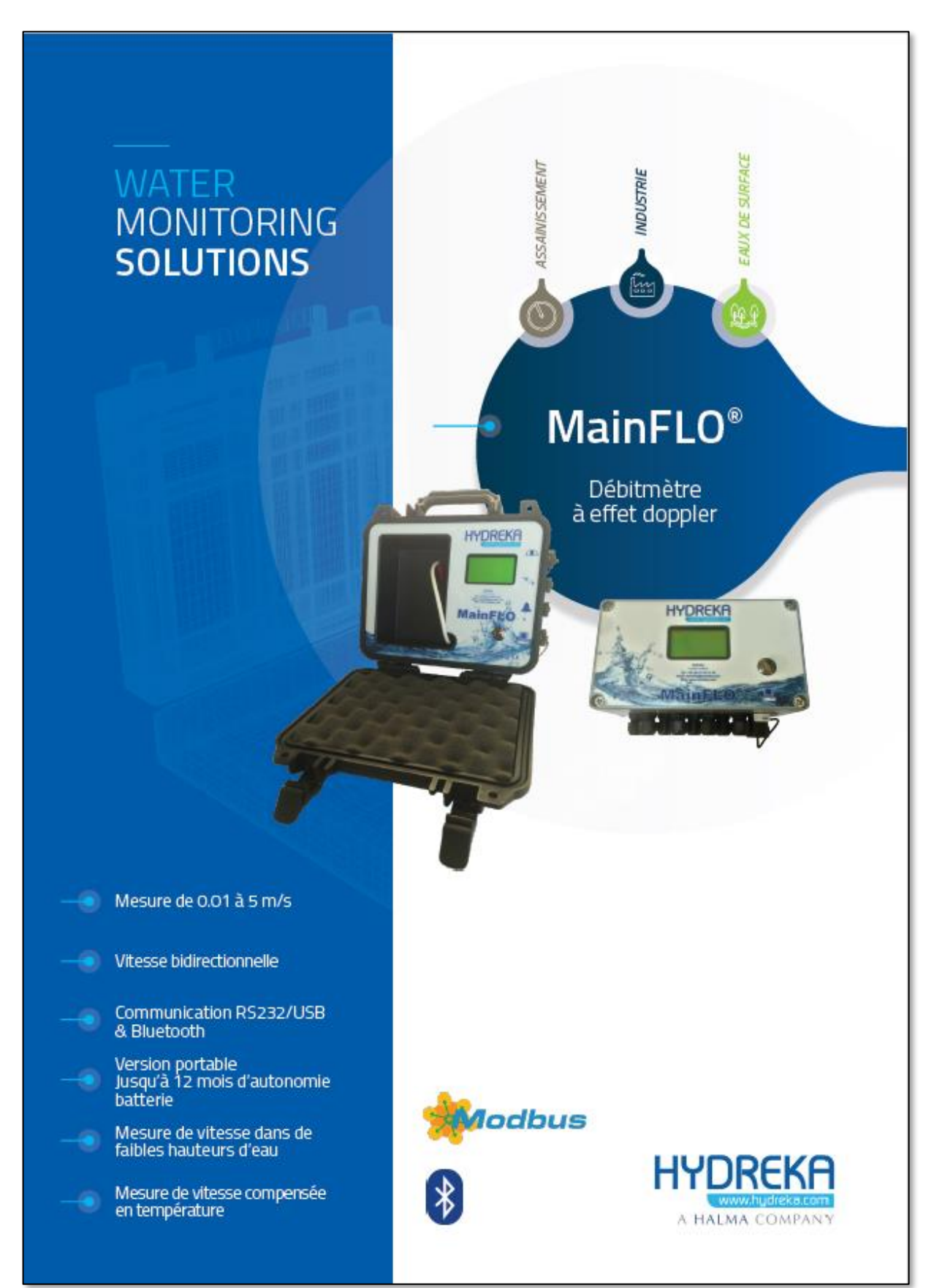

## Annexe 10 : Fiches techniques des appareils de mesure

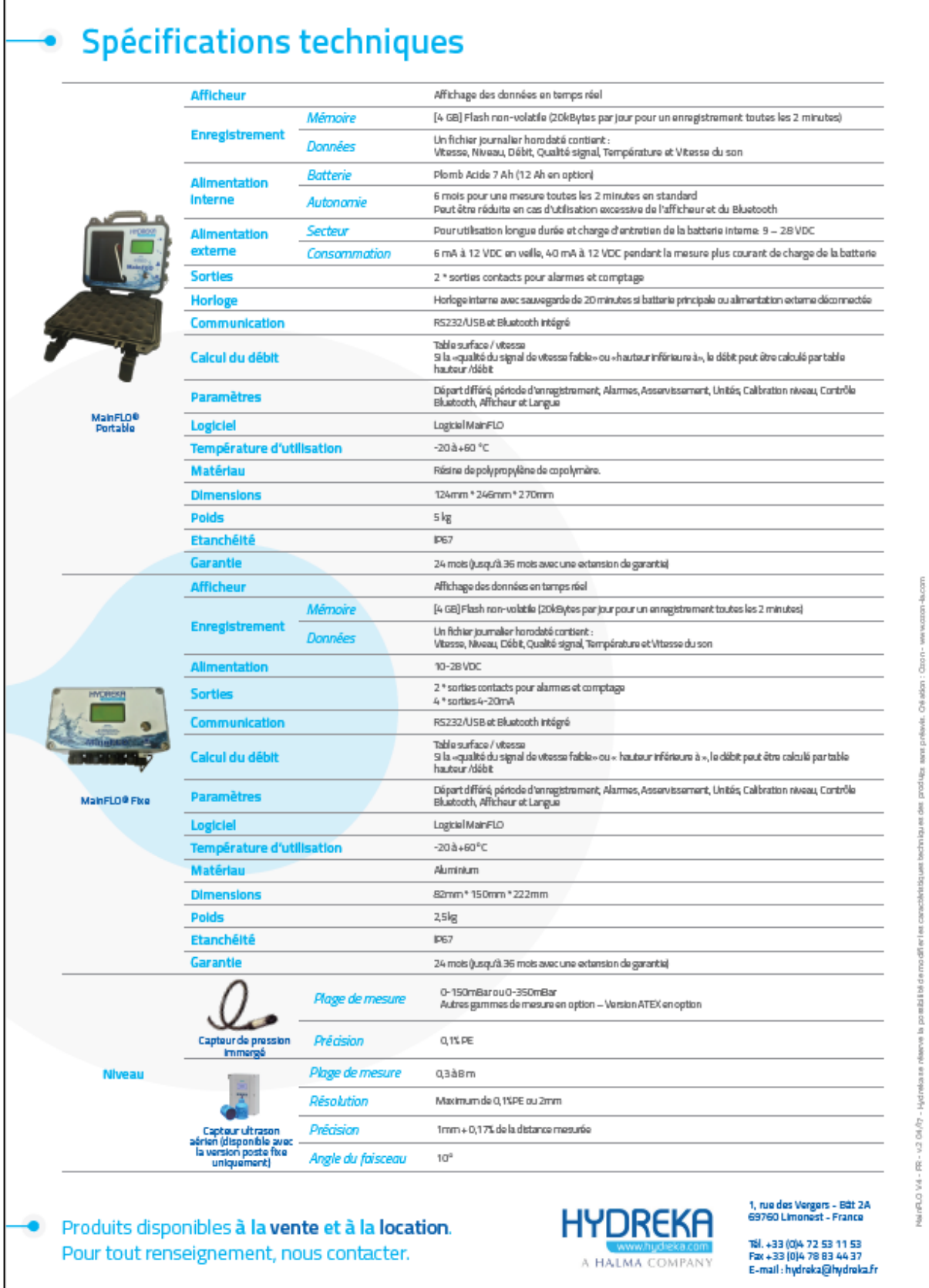

# (ijinus

#### Les solutions pour la mesure sans fil

### **Gamme Pluviomètres RG25**

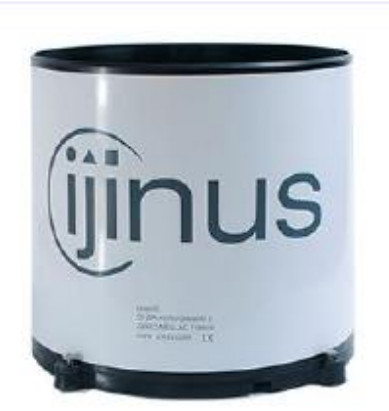

La solution « tout-intégré » pour l'enregistrement de la pluie

Gamme de pluviomètres intégrant selon modèle, l'enregistreur autonome permettant la récupération en local des données par radio, ou un envoi par GSM vers les superviseurs compatibles tel que Topkapi, Lerne, Dev I/O, Floee, Ijitrack.com. Il est aussi possible de raccorder le pluviomètre directement sur l'entrée TOR d'un automate

- Pluviomètre à auget basculant<br>Résolution de 0,254mm
- 
- Logger intégré : Récupération des données sur site par radio
- $\Delta$ Logger GSM / GPRS
- Raccordement Automate sur entrée TOR
- Installation simple et rapide
- Fonctionnement en horodatage ou cumul des précipitations, T°C
- $\ddot{\phantom{1}}$ Exportation des données en Csv, Excel ou HTML

#### Installation:

- 1- Choisissez une surface herbeuse plane et de niveau
- 2- Installez le pluviomètre sous les vents dominants
- 3- Installez le pluviomètre à 1 m du sol
- 4- Installez le pluviomètre à une distance de 4 fois la hauteur des obstacles environnants.
	-

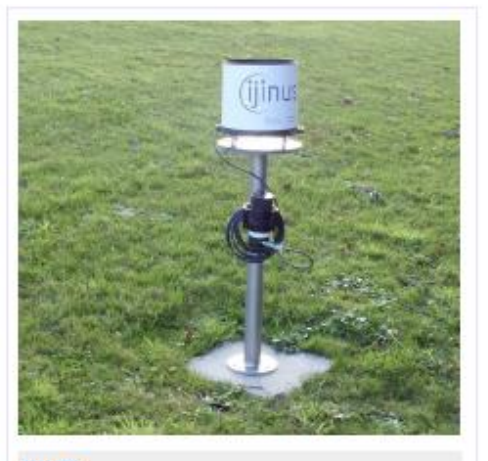

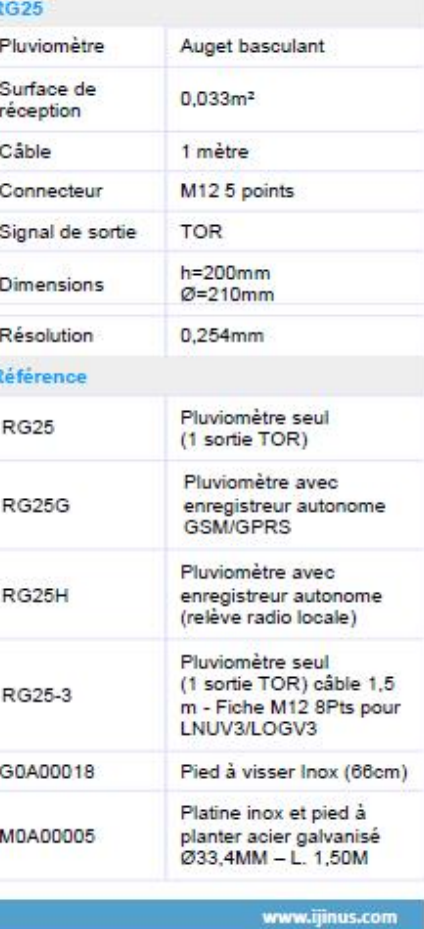

UINUS 25 ZA de Kervidanou 3 - 29300 MELLAC - France Tél: +33 2 98 09 03 30 - Fax: +33 2 98 96 29 01

info@ijinus.com

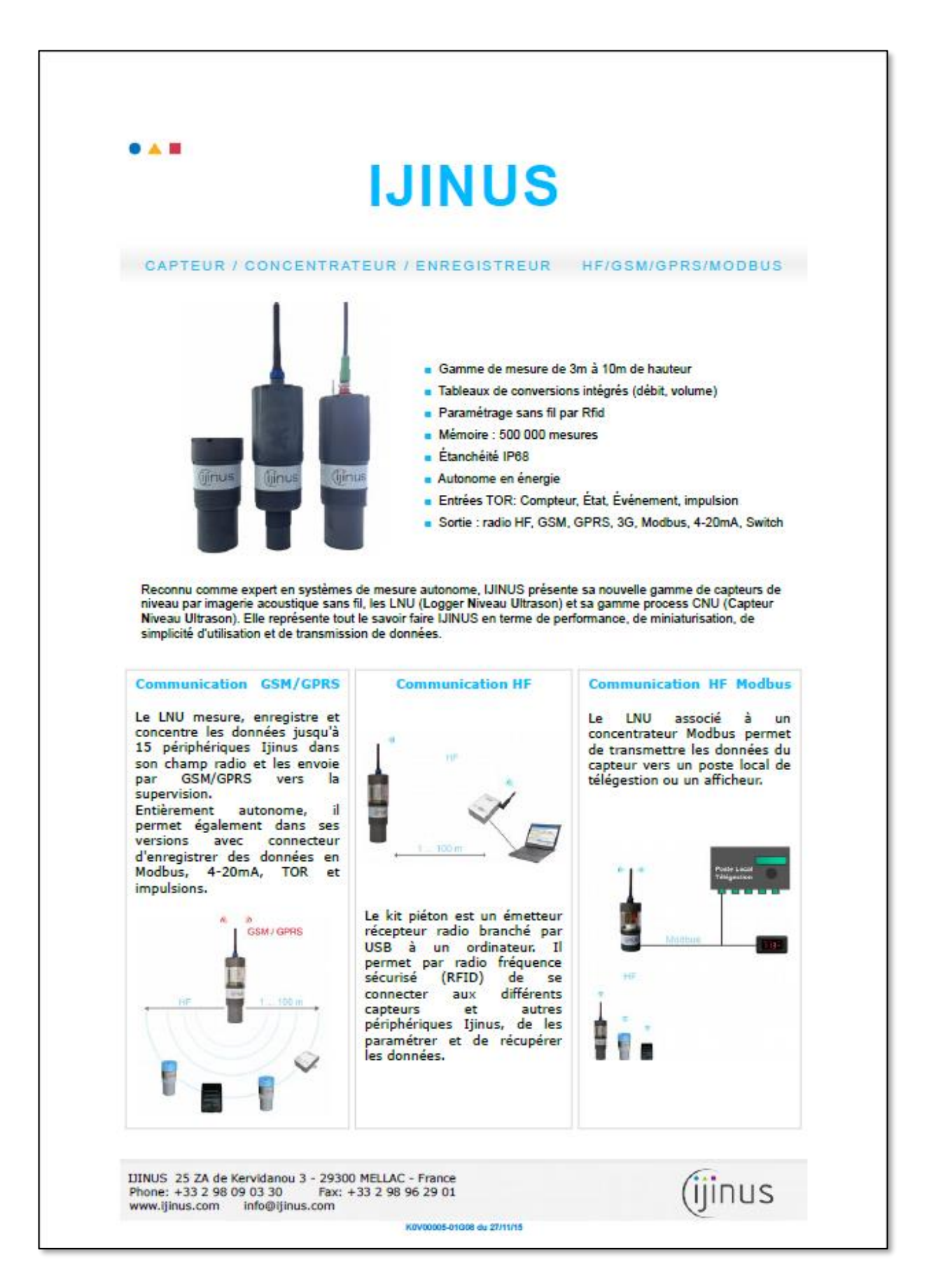

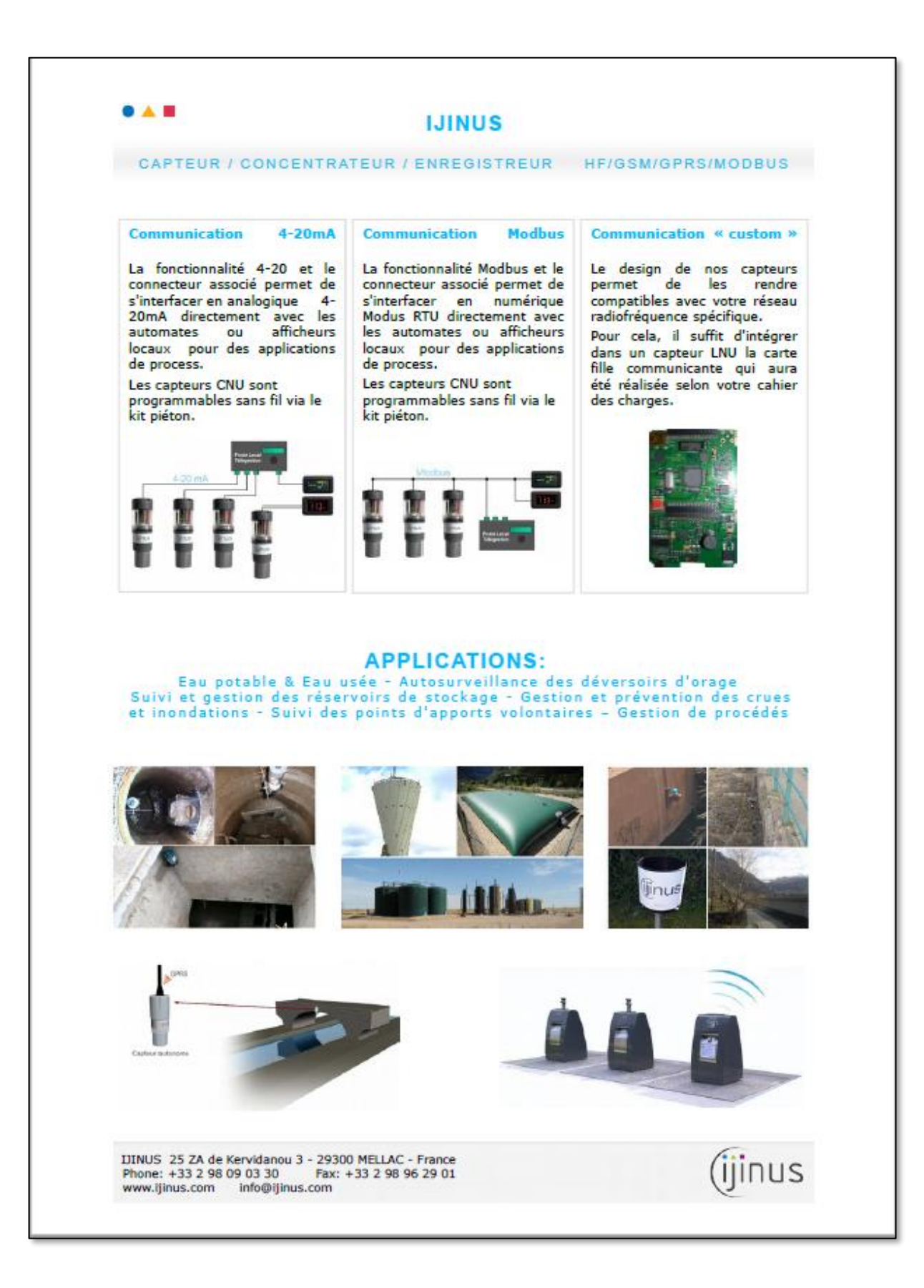

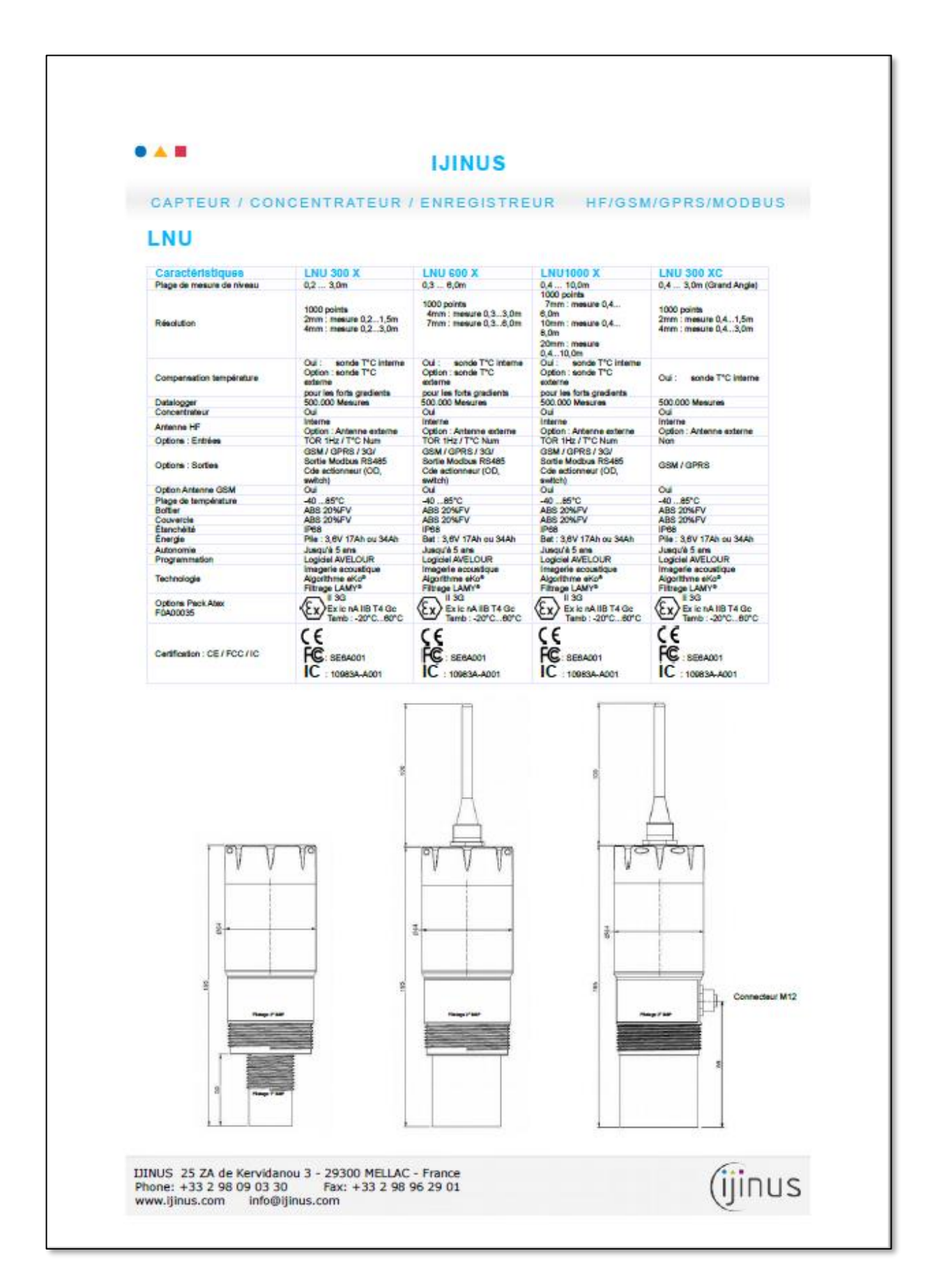

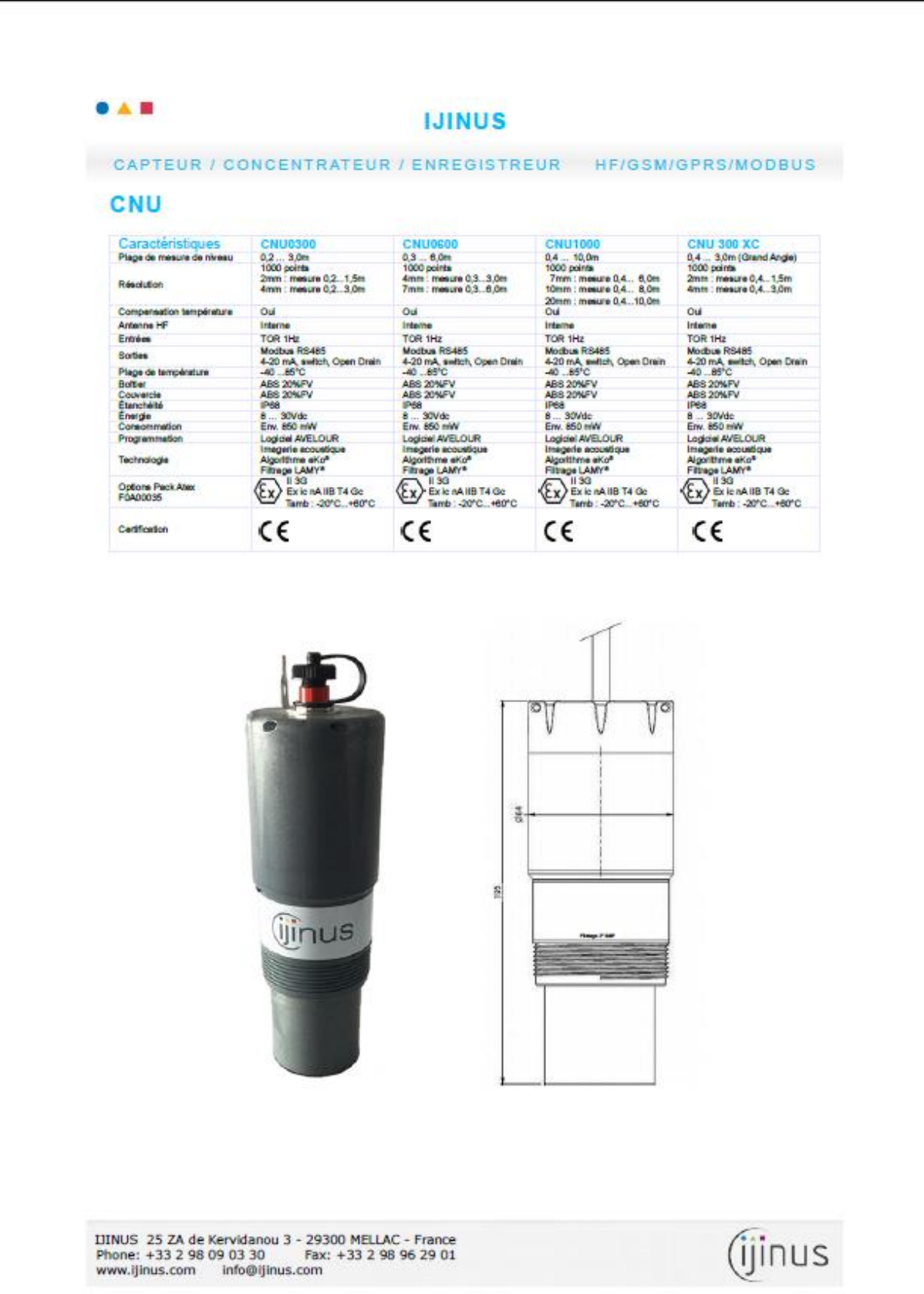

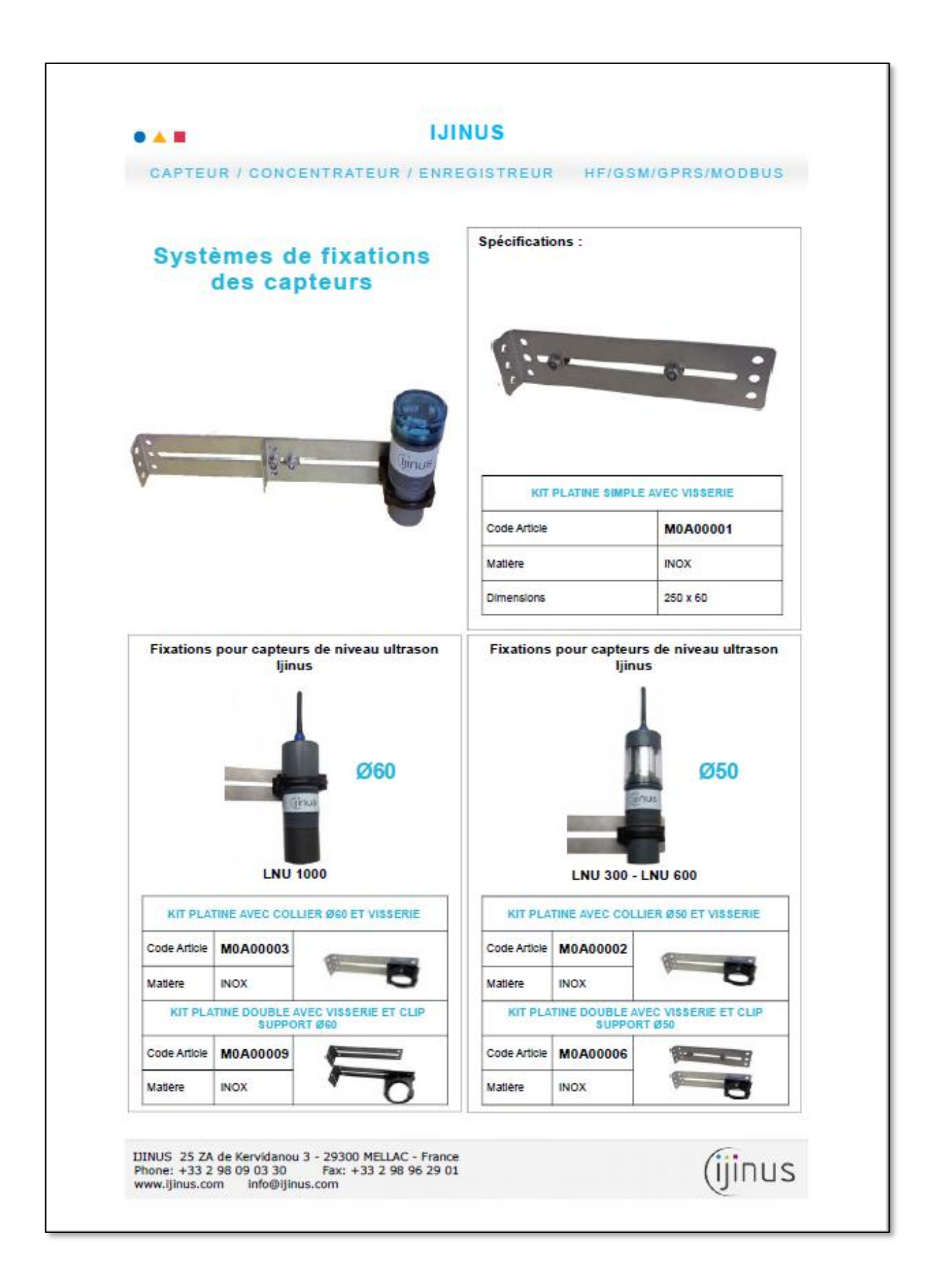

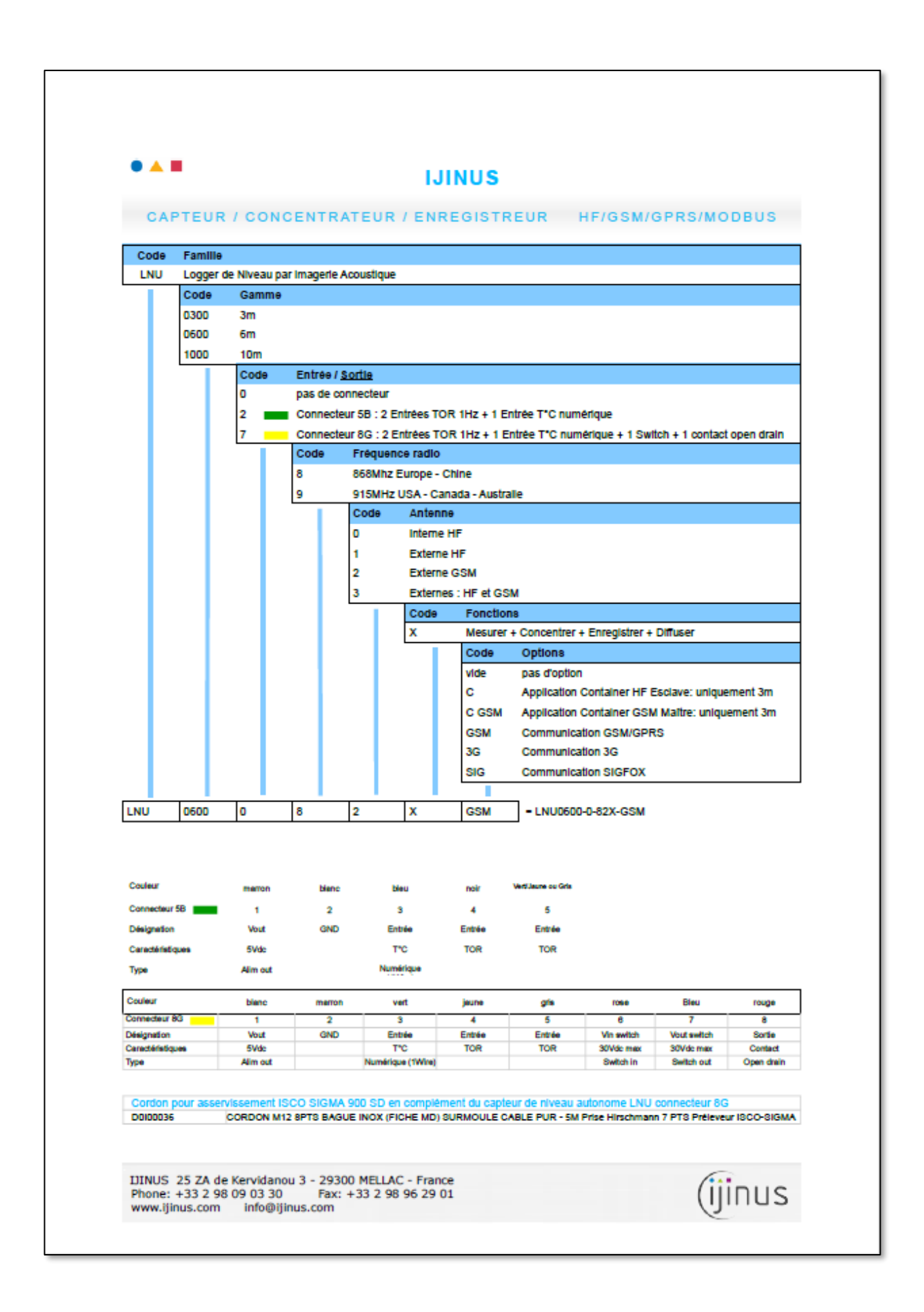

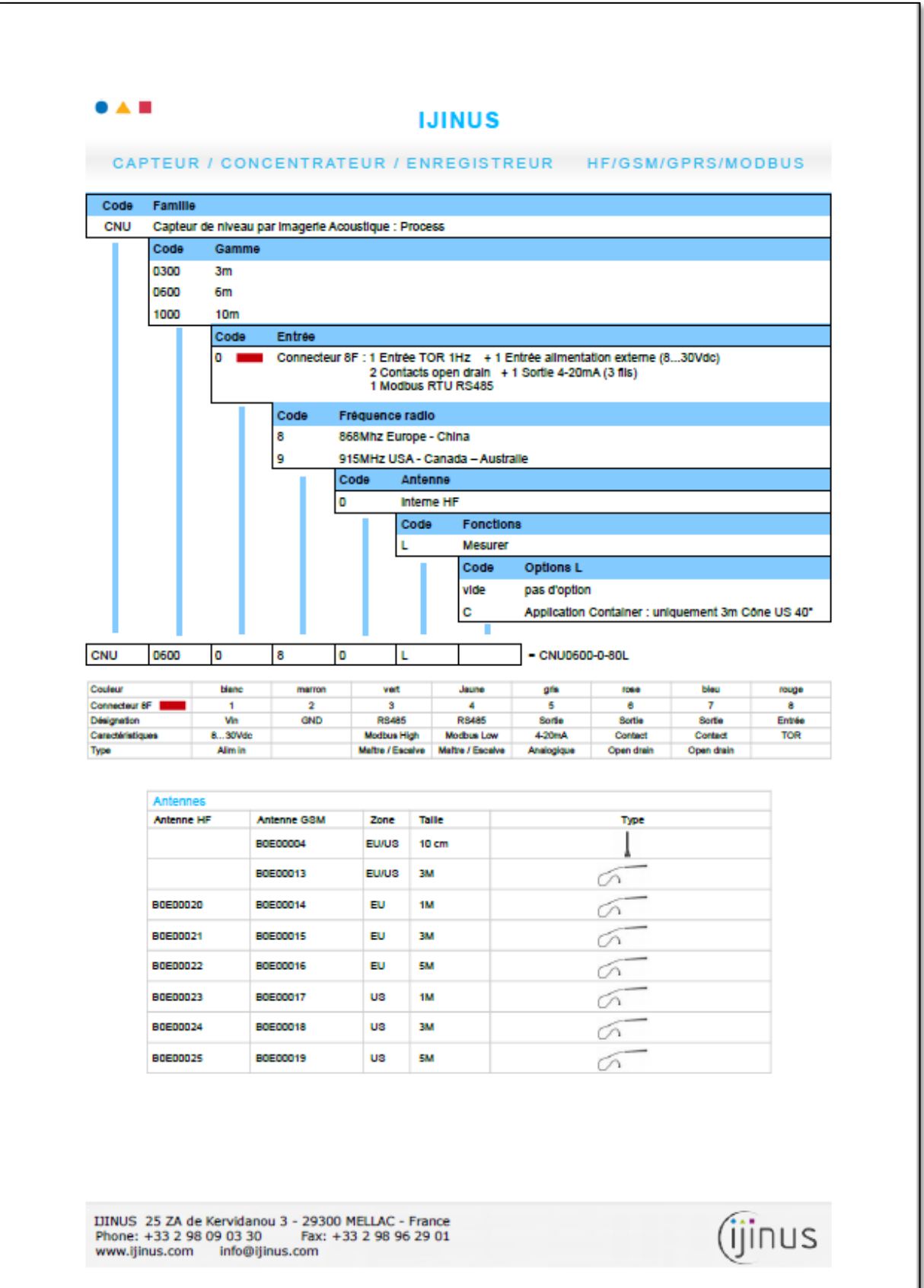

## Annexe 11 : Démarche de détermination du coefficient de ruissellement

Les coefficients de participation au ruissellement utilisés sont les suivants (IRH) : Voiries publiques et trottoirs 95%, Toitures et vérandas 90%, Cours pavées et allées privatives 50%, Jardins et espaces verts 15%.

Le coefficient de ruissellement associé est calculé de la manière suivante :

$$
Cr = \frac{Surface\ active}{Surface\ total\ e\ du\ BV} = Coefficient\ d'imperm\'eabilisation \times RFactor
$$

#### **Espace résidentiel, Nord-Est de Sermersheim :**

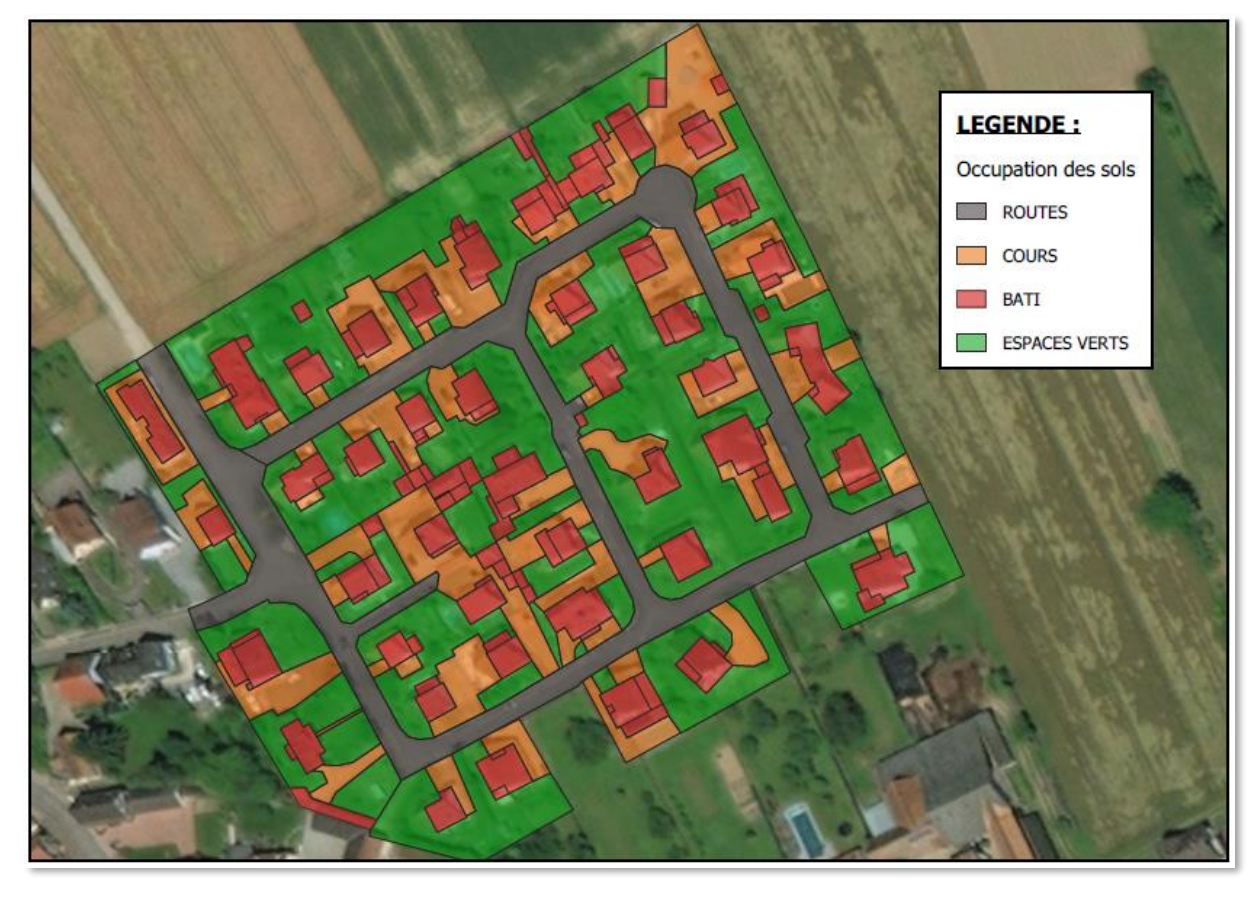

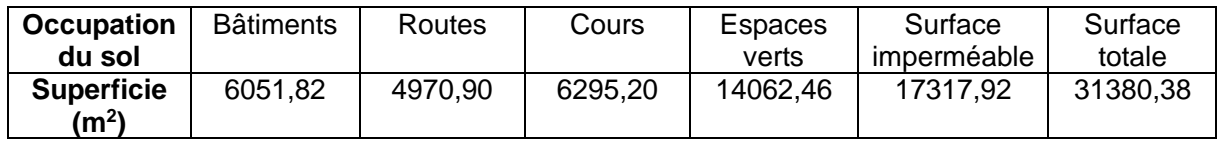

Le rapport de la surface imperméable (Bati et Voiries) sur la surface totale permet d'obtenir un taux d'imperméabilisation de la zone de **35,1%.**

La surface imperméable correspondante est égale à **15425,96 m²**.

Le coefficient de ruissellement est de **49,2%**.

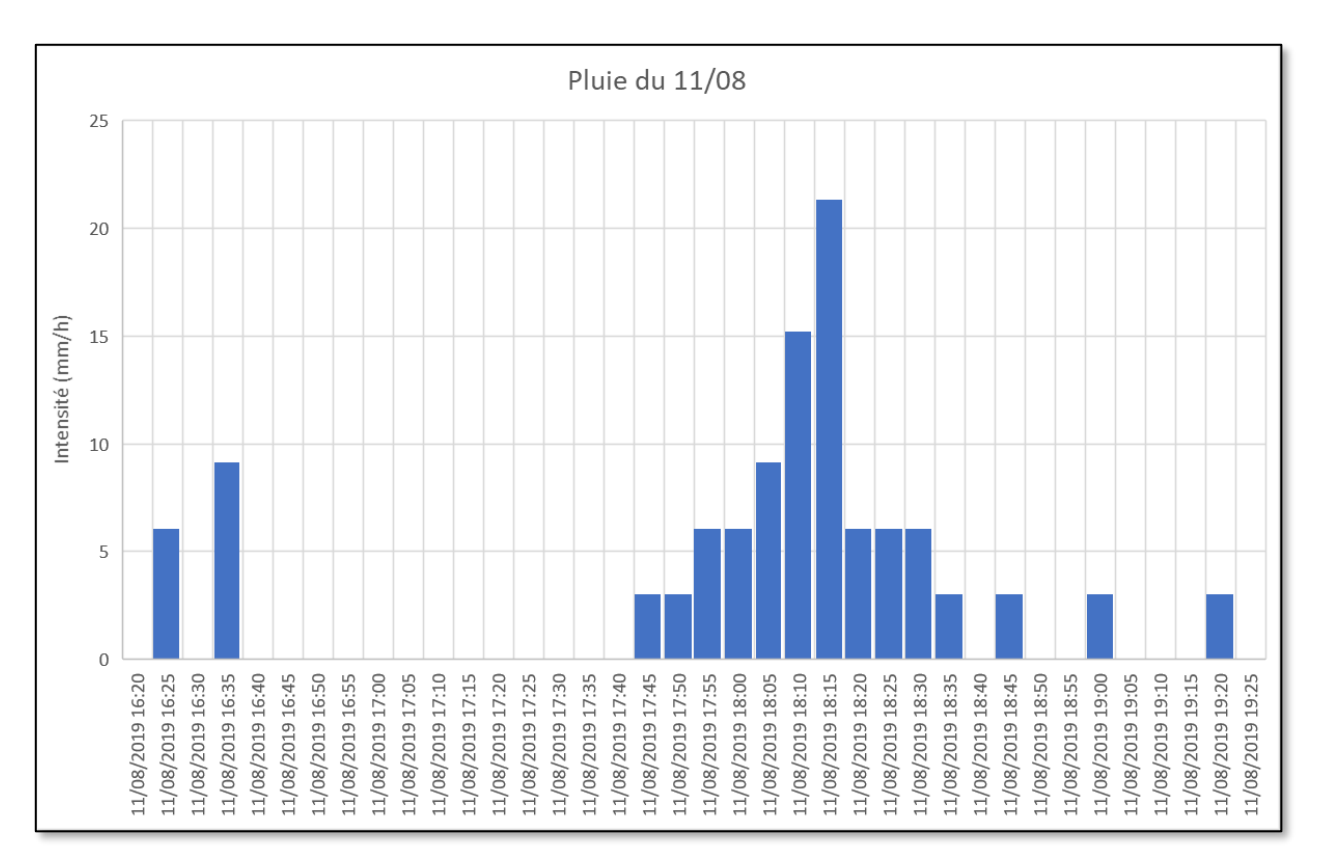

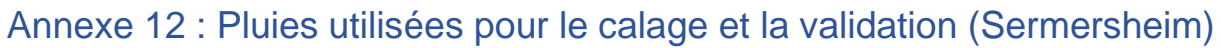

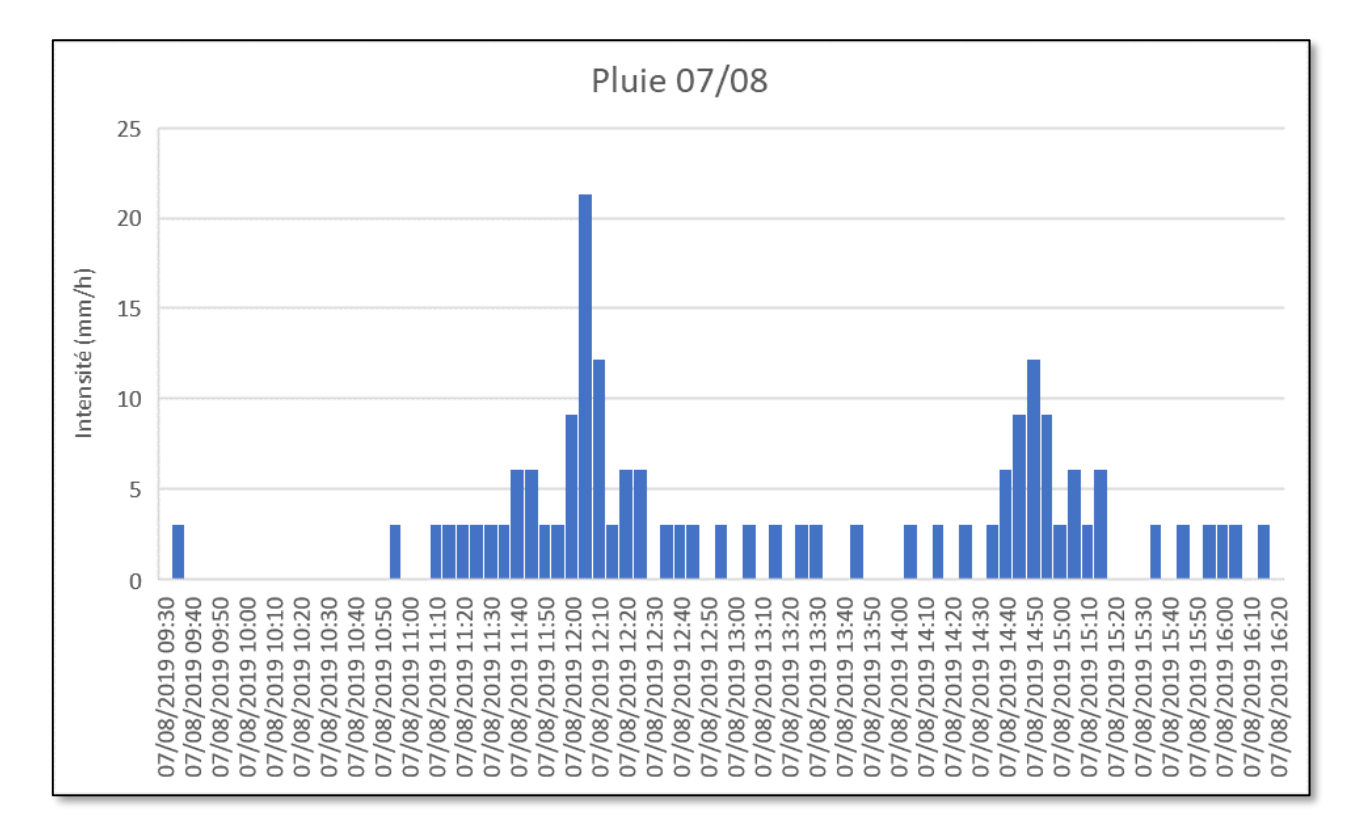

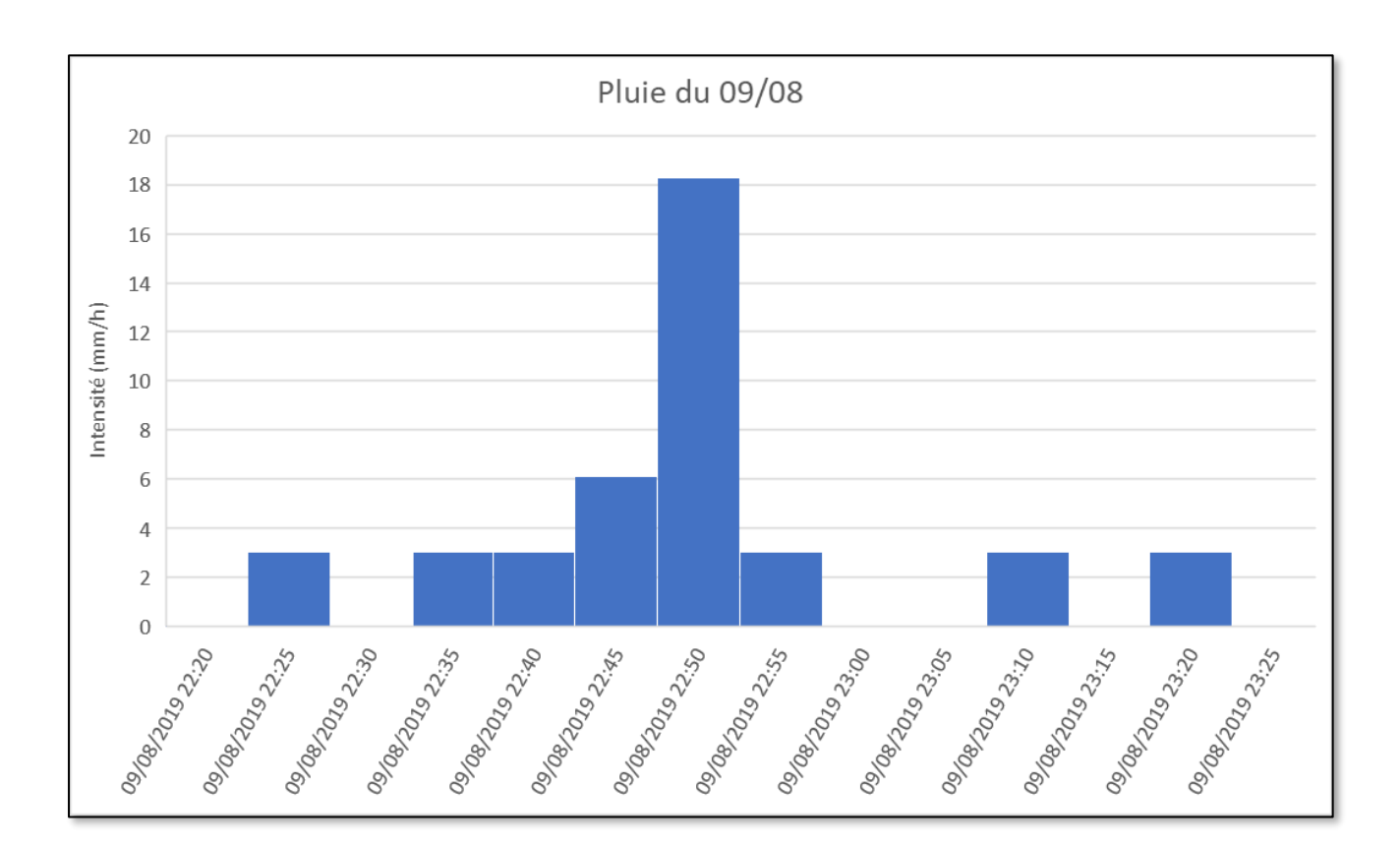

### Annexe 13 : Résultats du calage et de la validation (courbes et tableaux)

Note : Sur les graphiques, la courbe bleue représente les données mesurées et la courbe orange les données du modèle

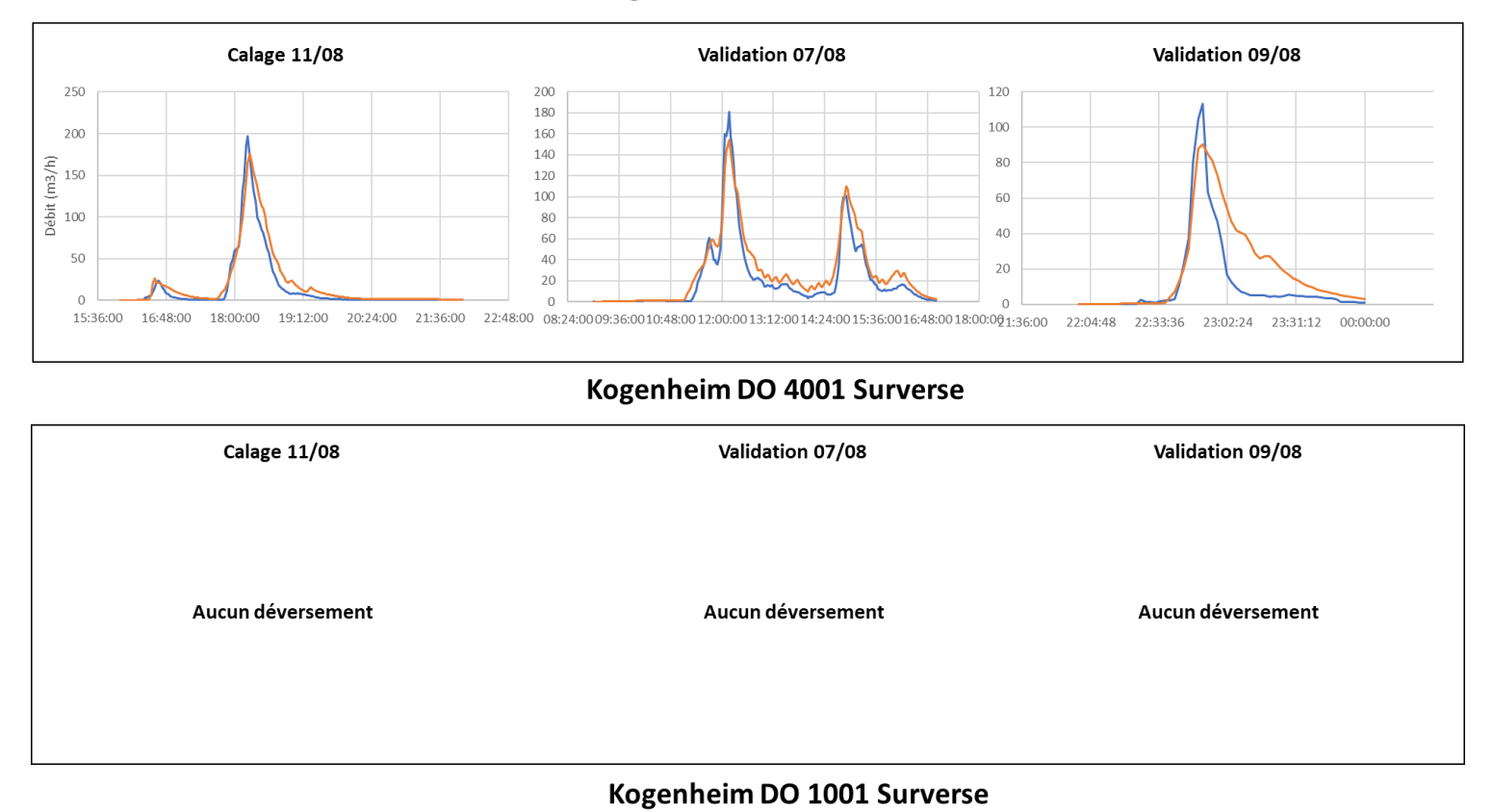

#### Kogenheim DO 4001 Amont

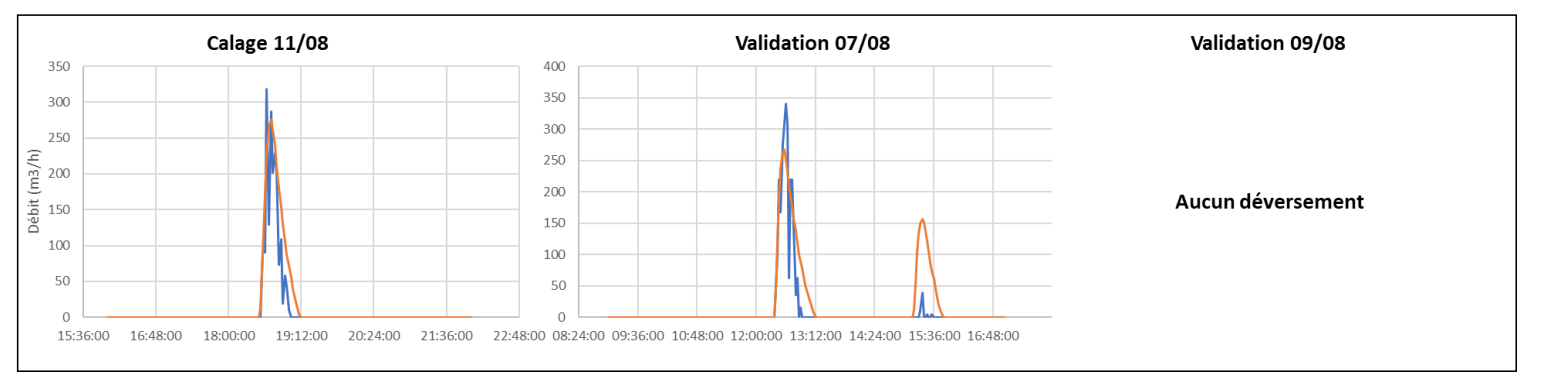

#### Sermersheim DO 2001 Conservé

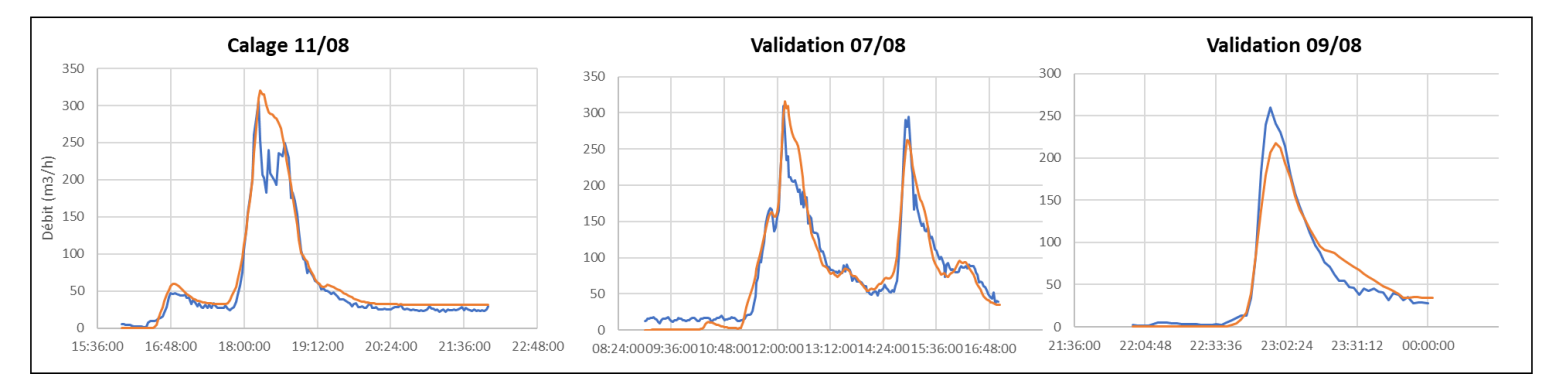

#### Sermersheim DO 2001 Surverse

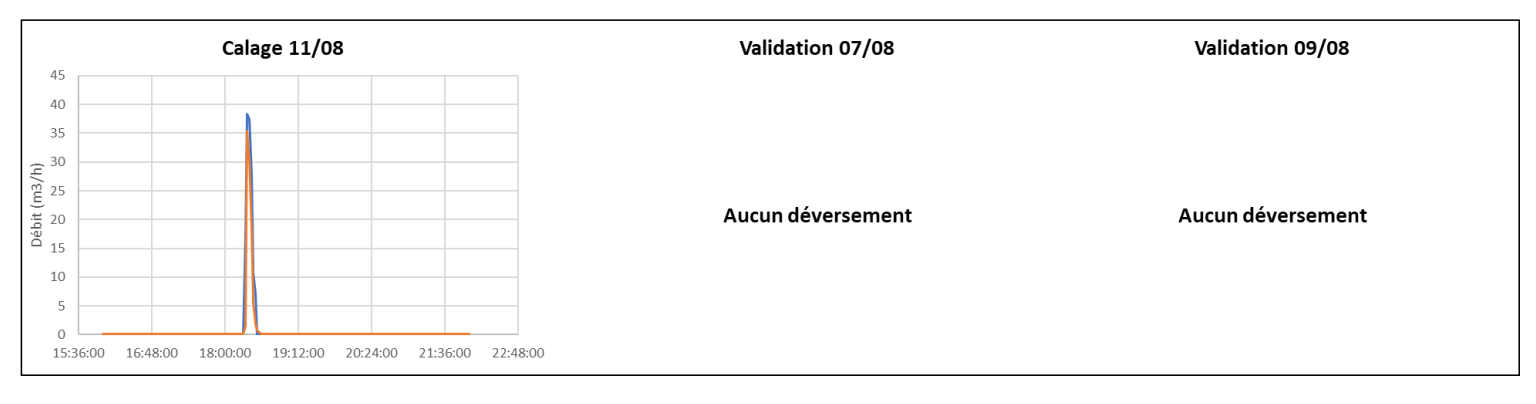

#### Sermersheim DO 2001 Surverse

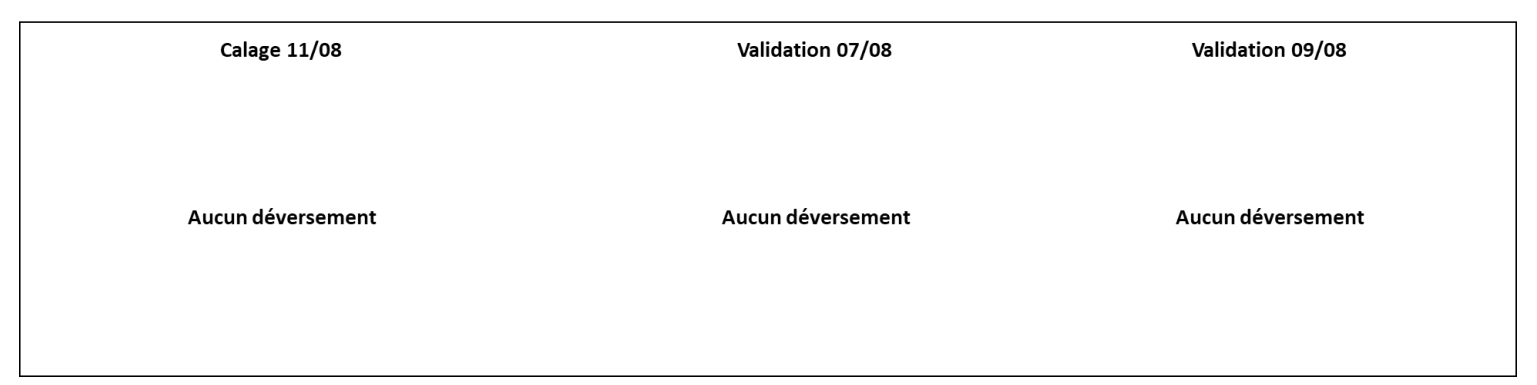

#### Huttenheim DO 1001

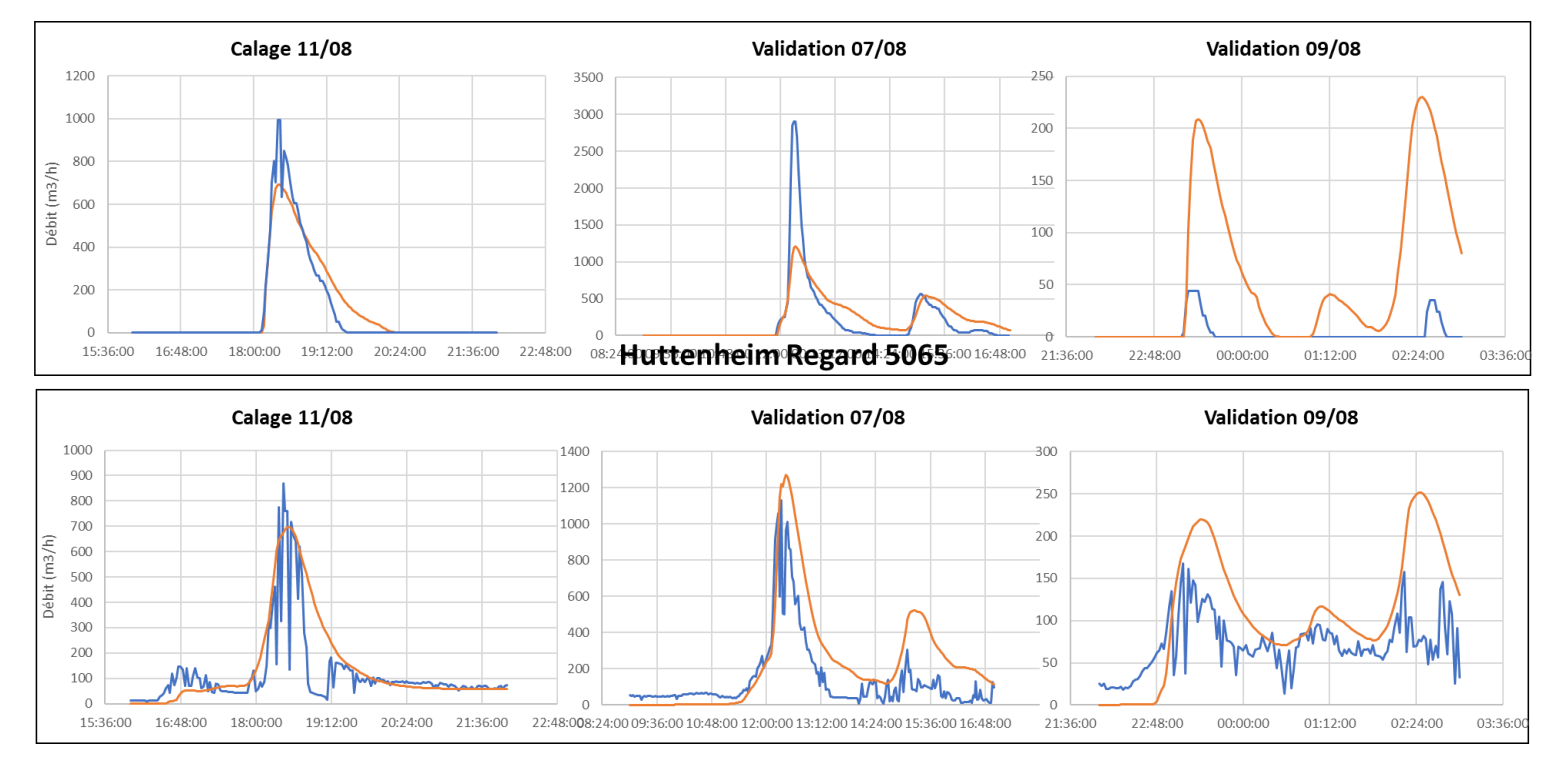

**Huttenheim Regard 5026** 

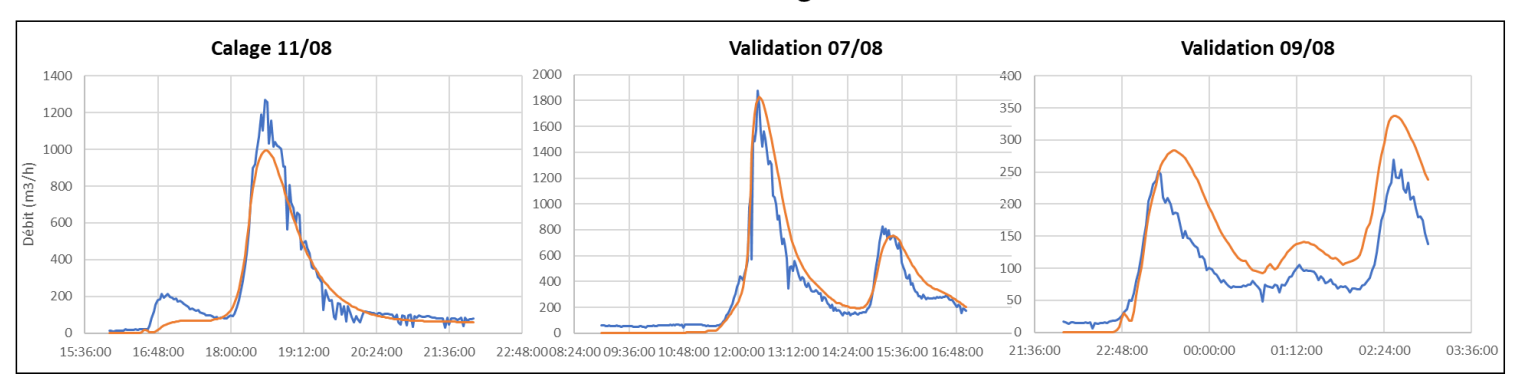

# Kogenheim

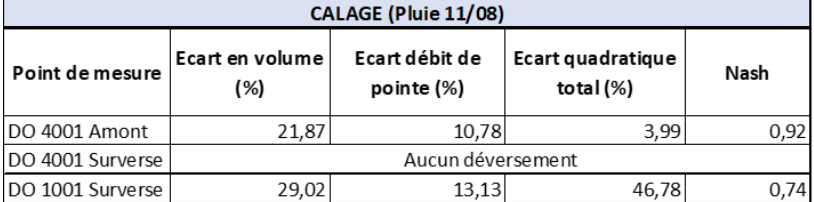

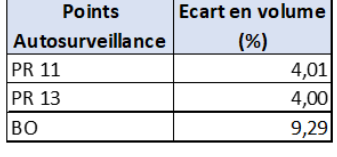

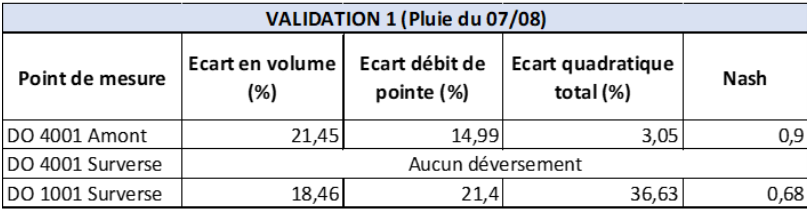

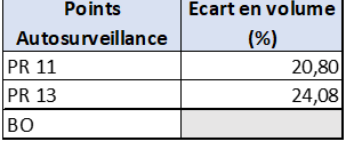

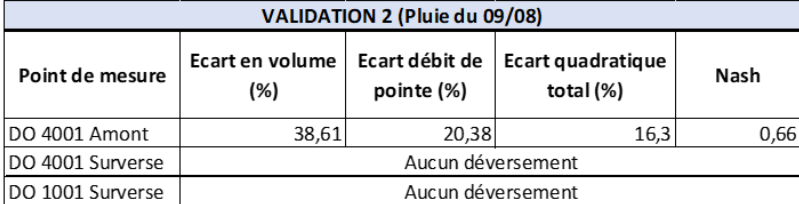

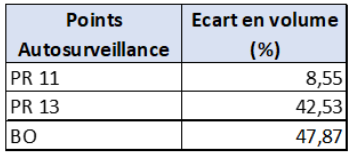

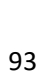

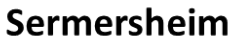

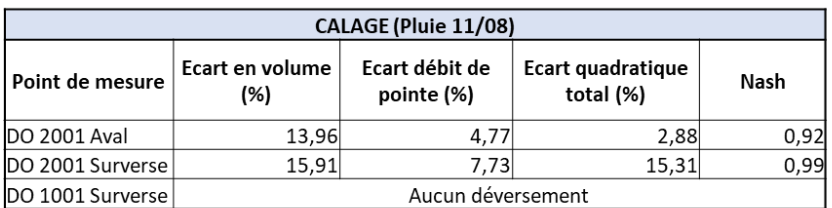

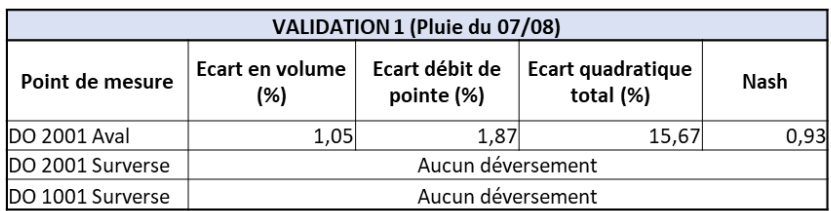

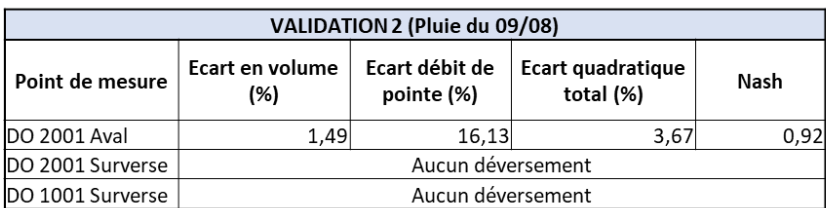

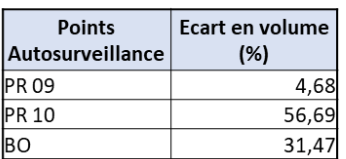

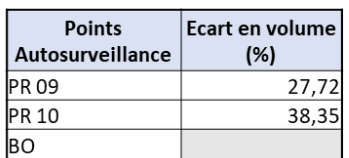

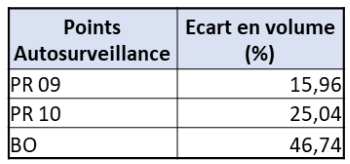

# Huttenheim

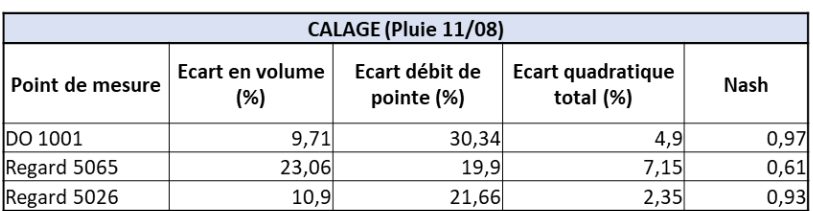

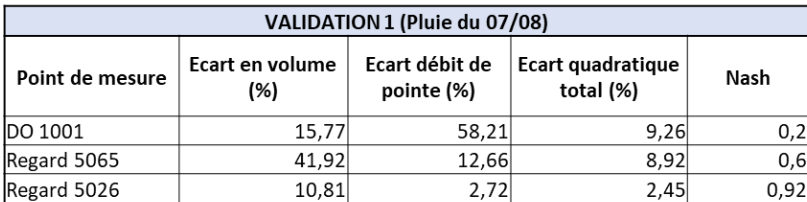

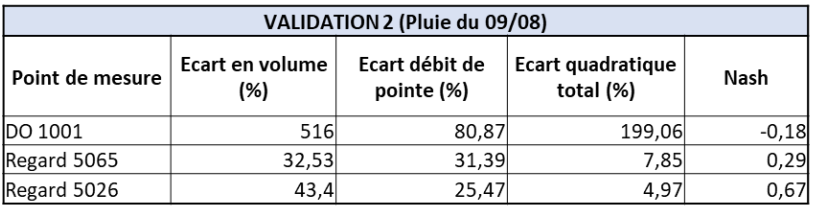

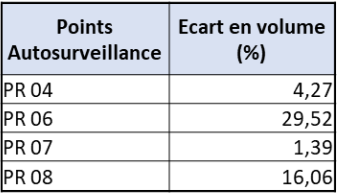

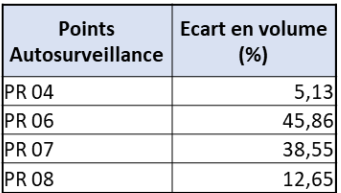

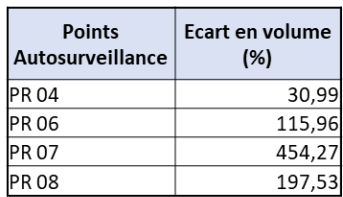

Annexe 14 : Synoptiques des communes de Kogenheim, Sermersheim et Huttenheim

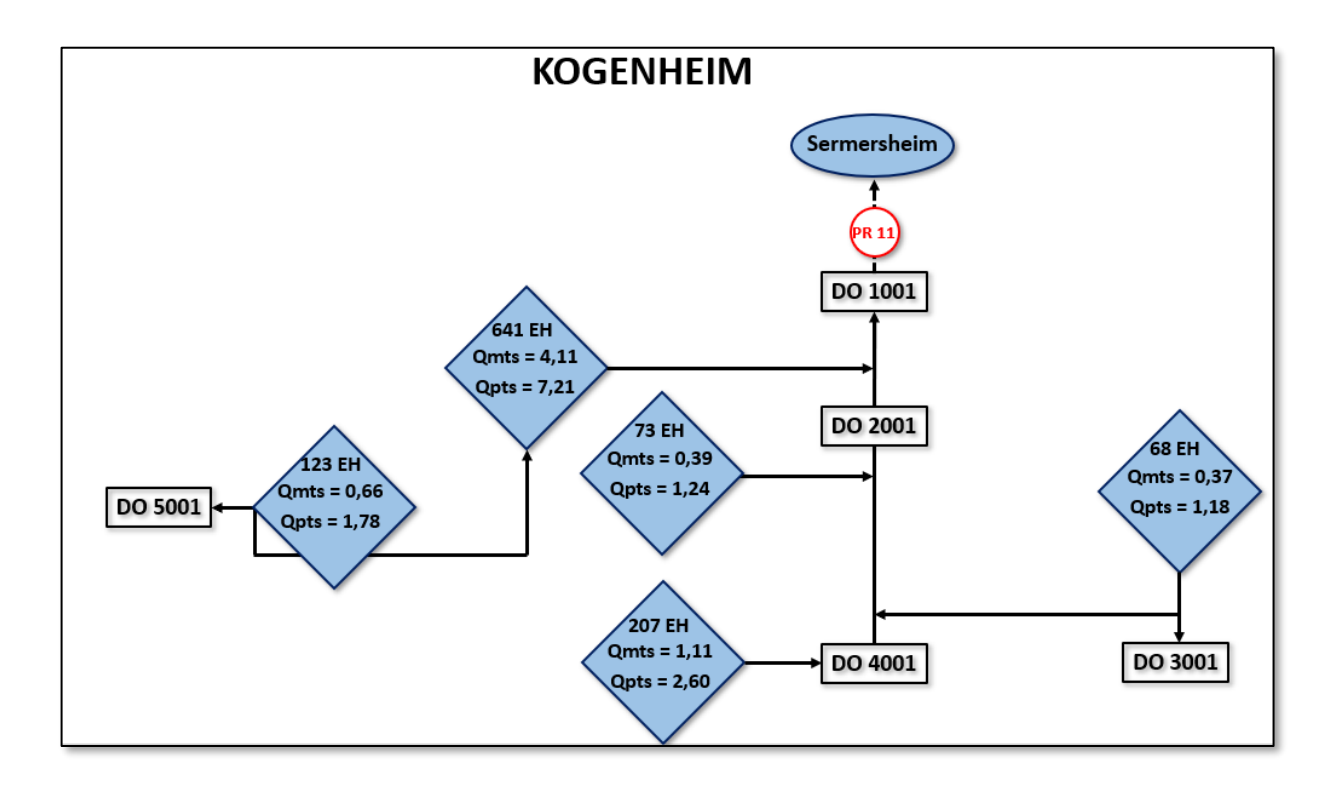

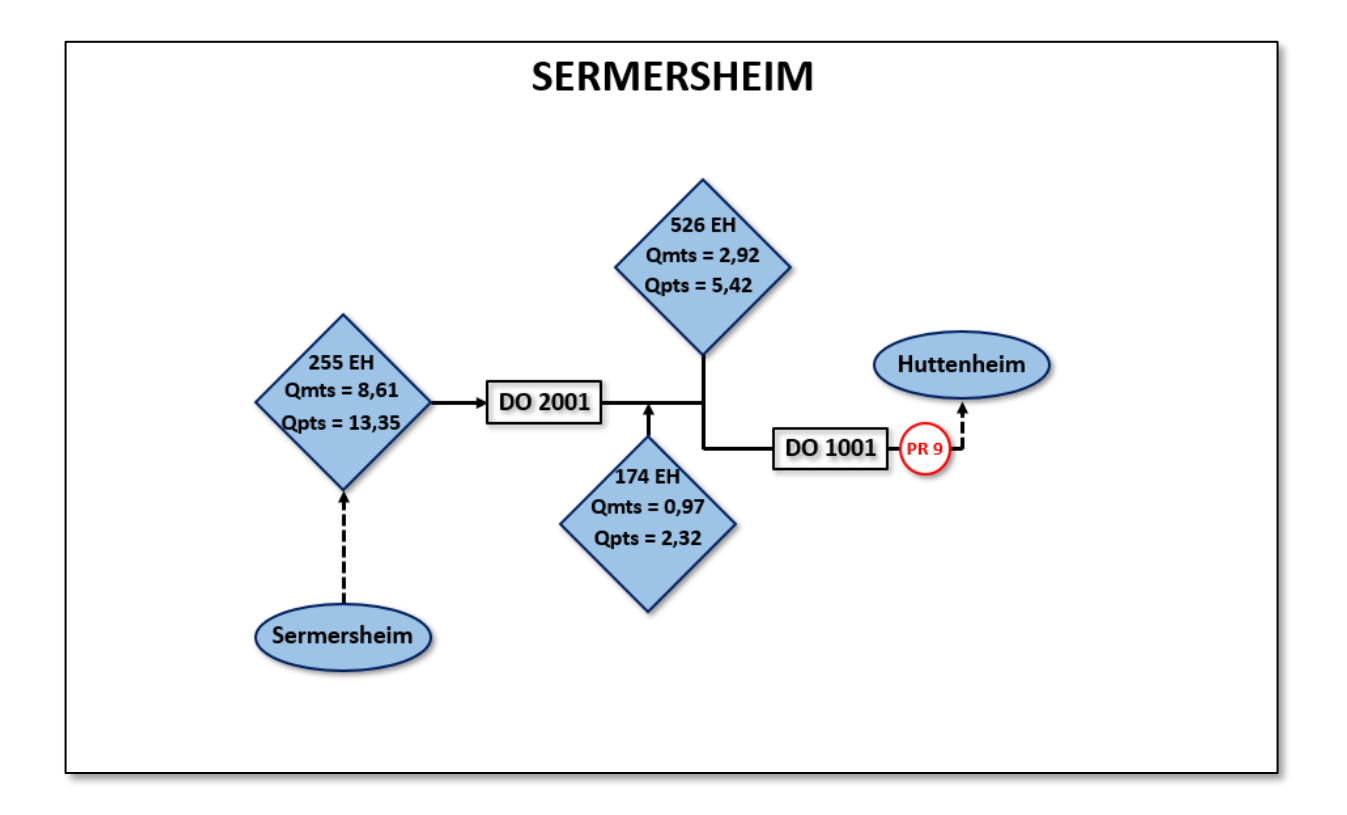

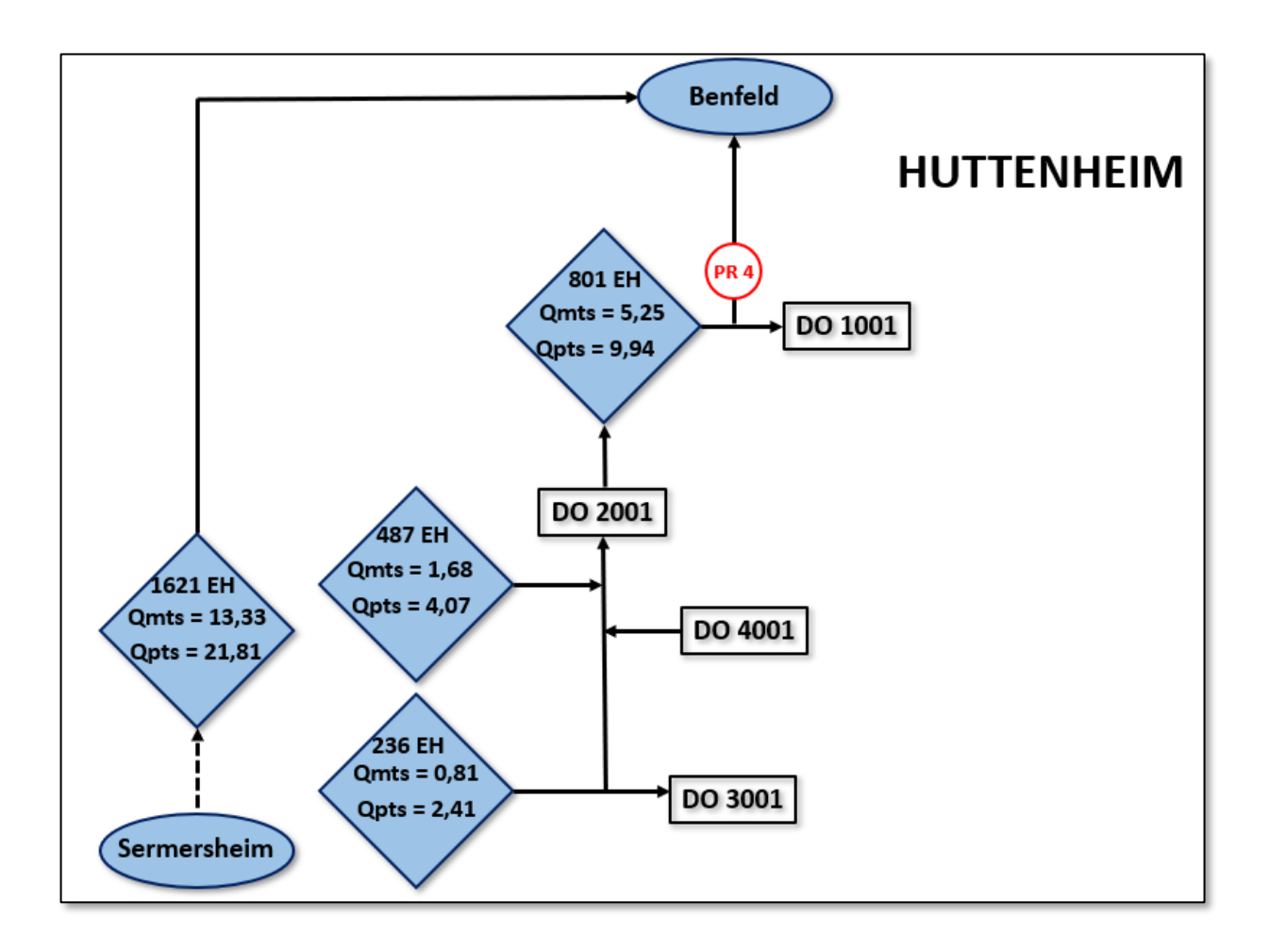

## Annexe 15 : Cartes des zones à urbaniser pour les communes de Sermersheim et Huttenheim (données issues des PLU)

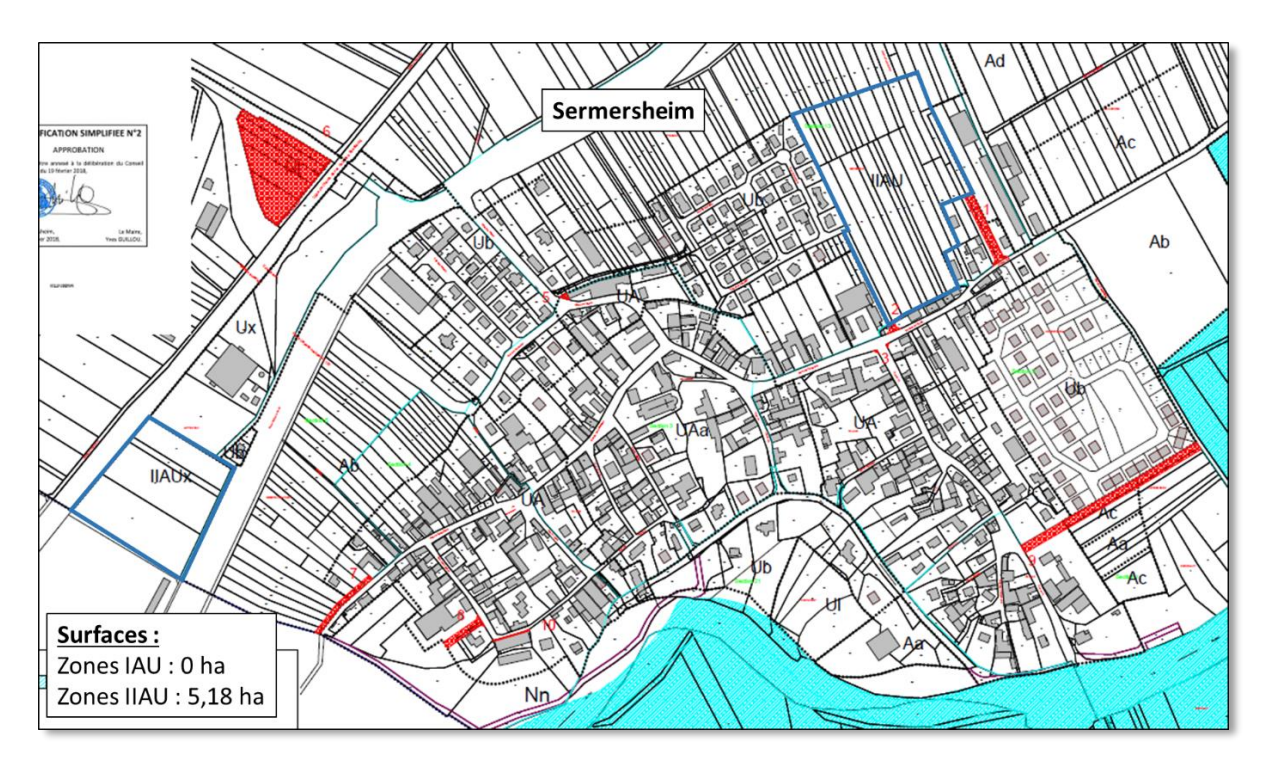

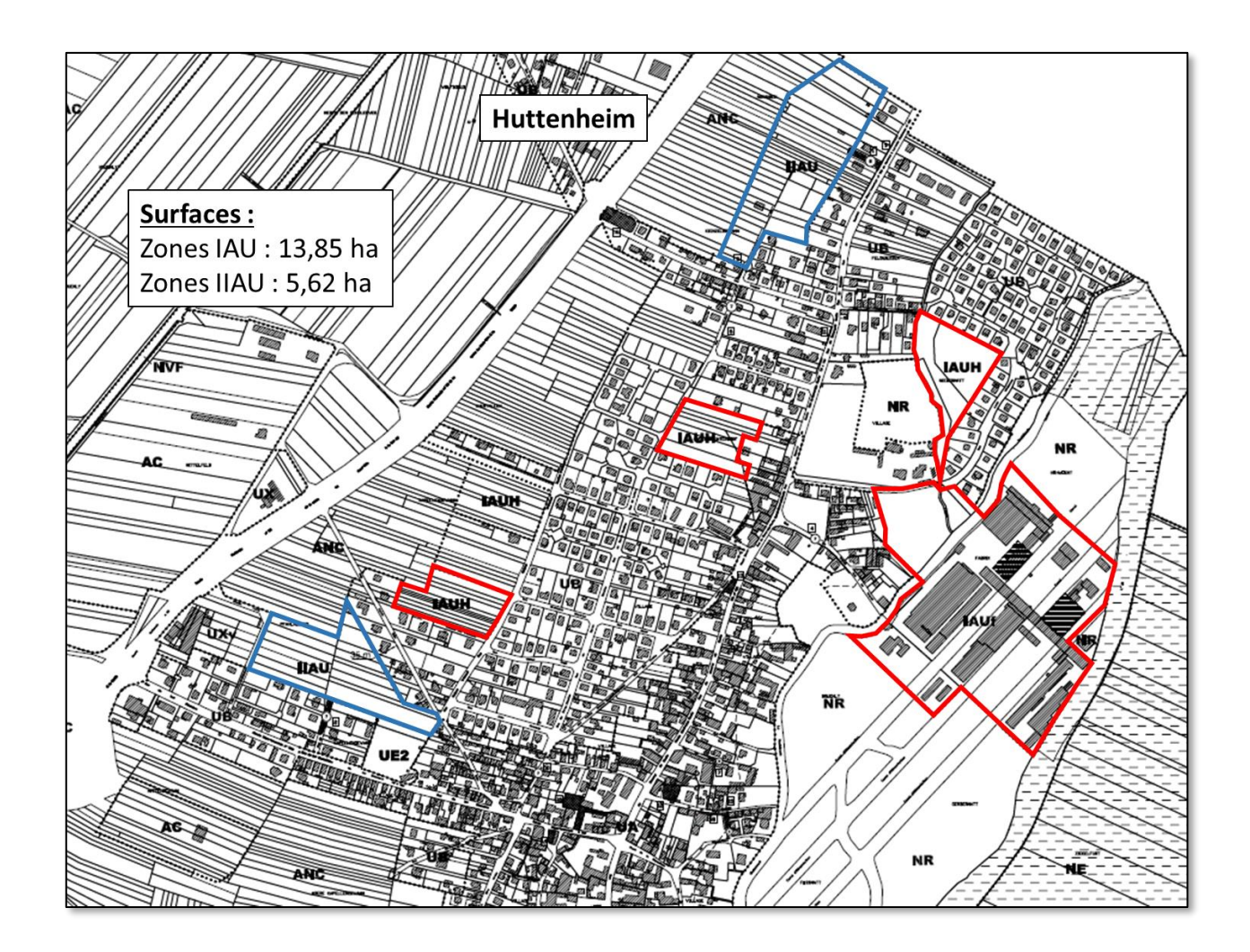

## Annexe 16 : Débordements et mises en charge pour les pluies intenses

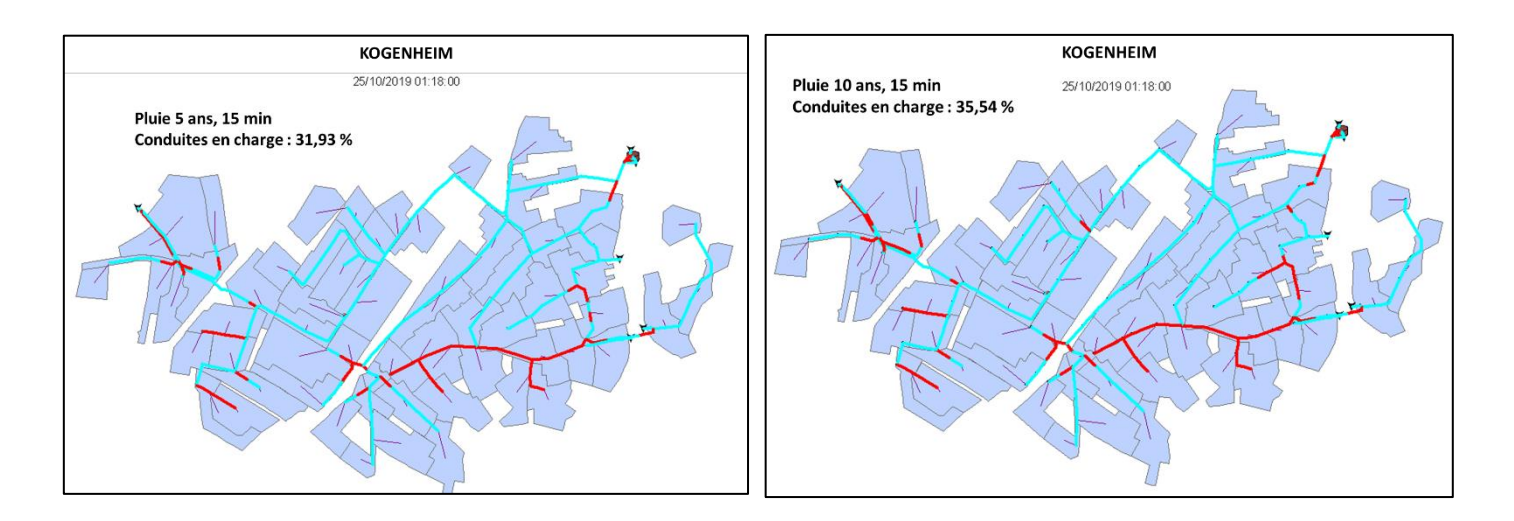

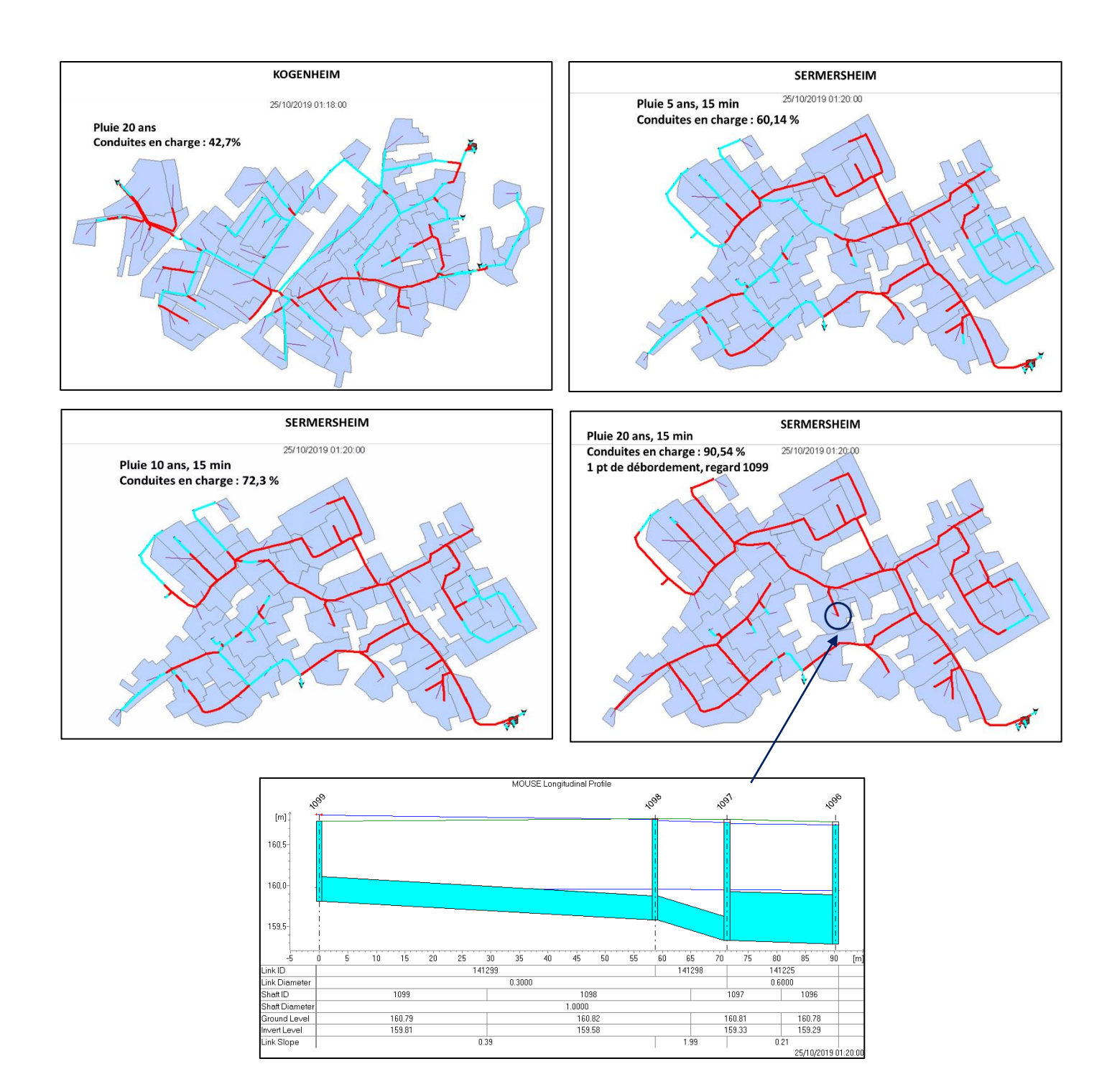

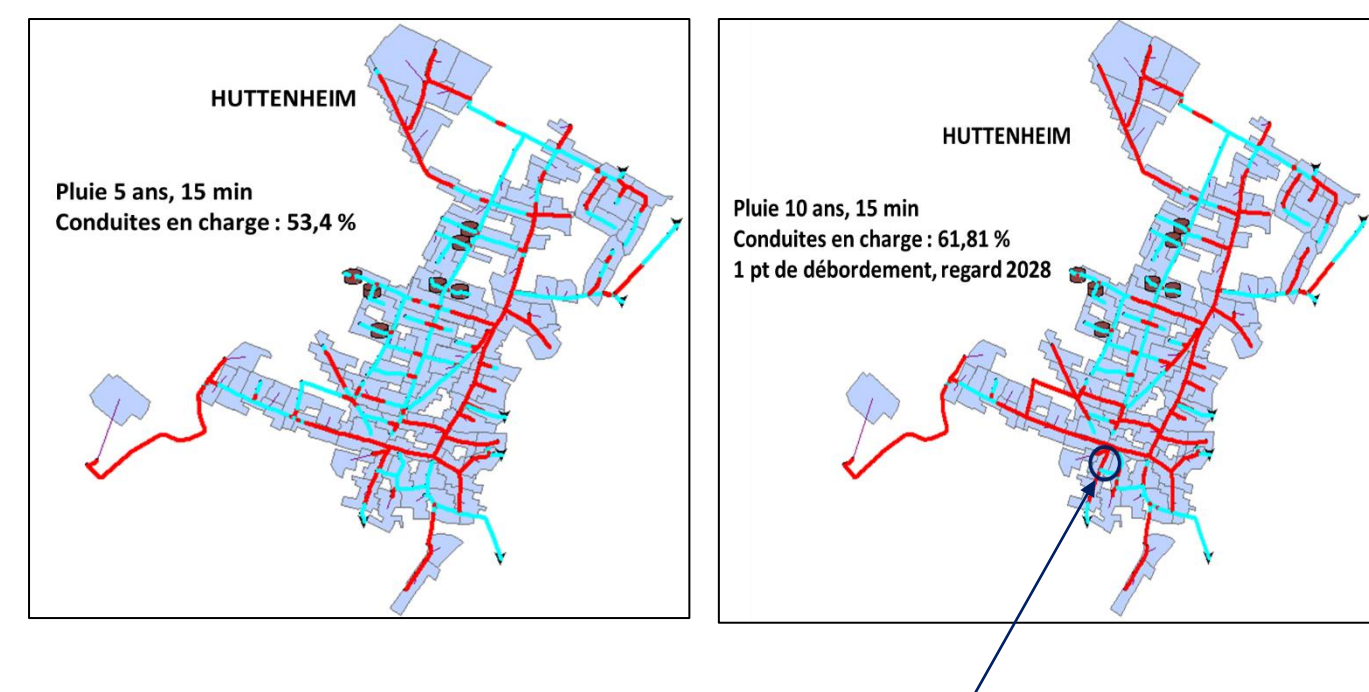

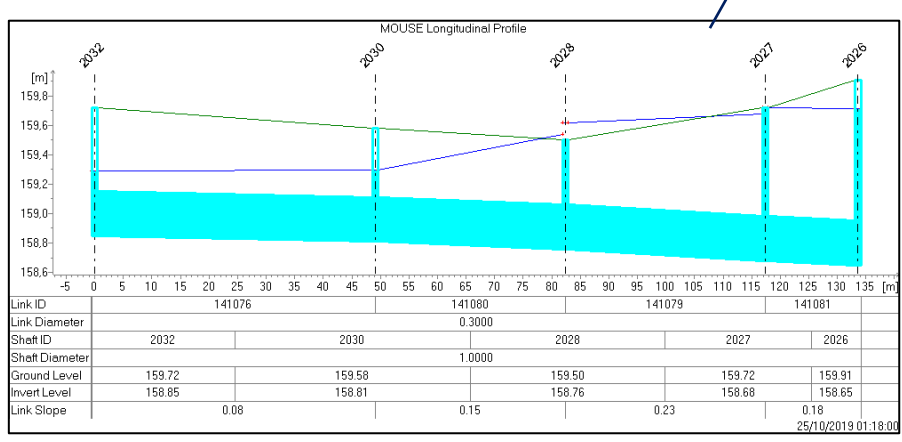

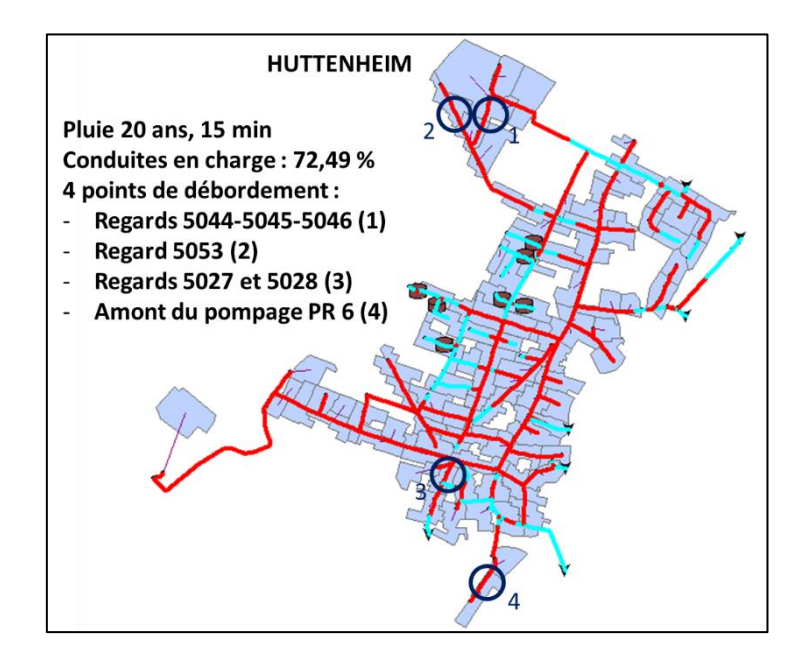

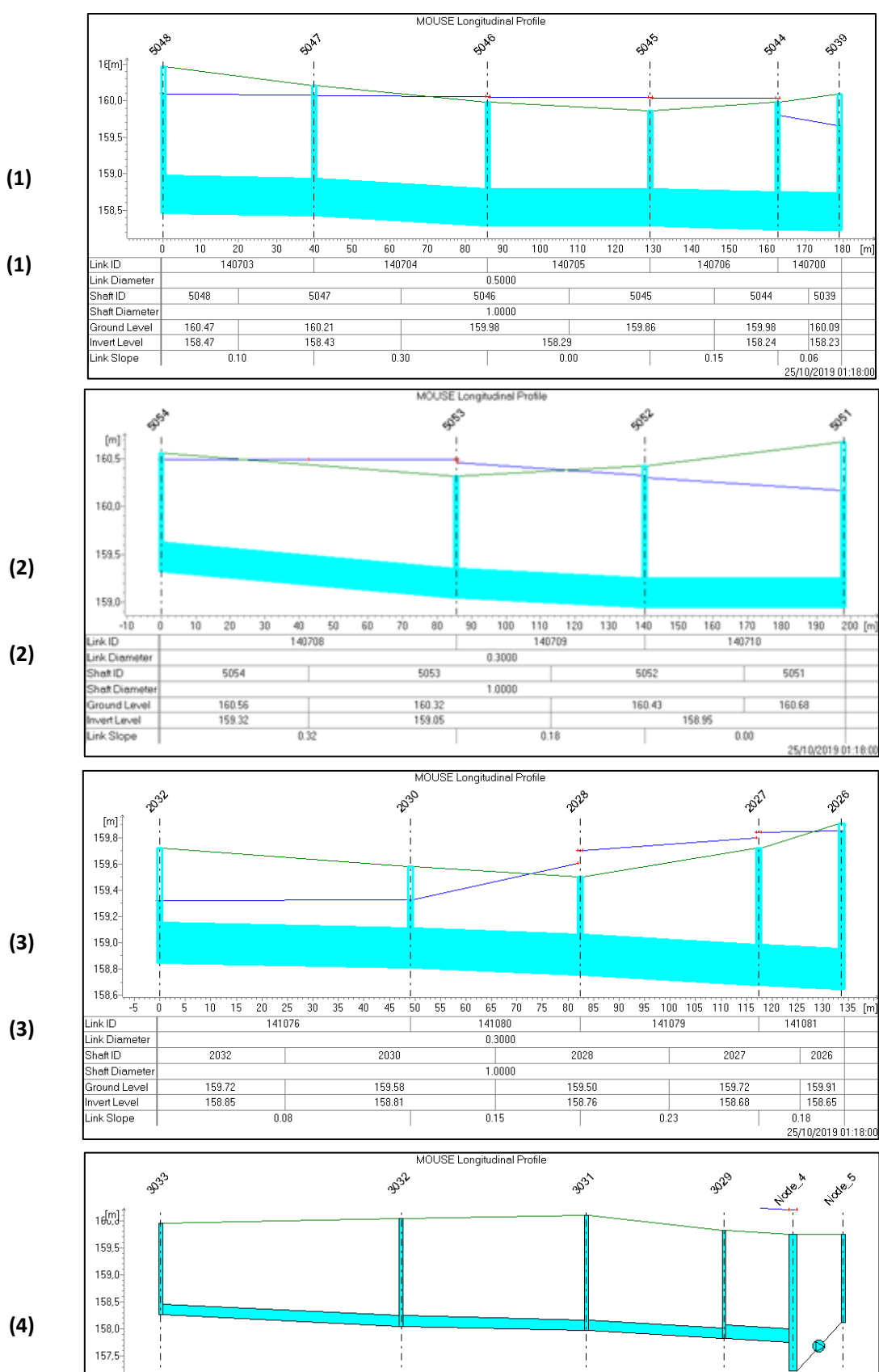

 $\overline{60}$ 

3032

160.03

158.05

 $70<sup>2</sup>$  $_{\rm 80}$  $\overline{90}$  $100$  $110$ 

 $0.2000$ 

 $1.0000$ 

141035

 $0.16$ 

 $\overline{50}$ 

 $40$ 

 $\frac{1}{141036}$ 

 $0.33$ 

 $\frac{1}{120}$ 

3031

160.09

157.97

 $130$ 

141038

 $0.41$ 

 $140$  150

 $3029$ 

159.82

157.82

160  $170$  $180$ 

 $\frac{1}{141384}$ 

 $0.2500$ 

 $0.36$ 

 $Pump_3$ 

 $\sqrt{\frac{1}{10}}$  Node\_4

159.75

 $\frac{155.15}{157.22}$ .

25/10/2019 01:18:00

 $2.0000$ 

 $1[m]$ 

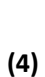

 $LinkID$ 

Link Diameter<br>Shaft ID

Shaft Diamet

Ground Level

wert Level

ink Slope

 $\overline{10}$  $20$ 30

3033

159.95

158.26

99

## Annexe 17 : Courbes IDF, station d'Entzheim pour des pluies de période de retour hebdomadaire à 2 ans

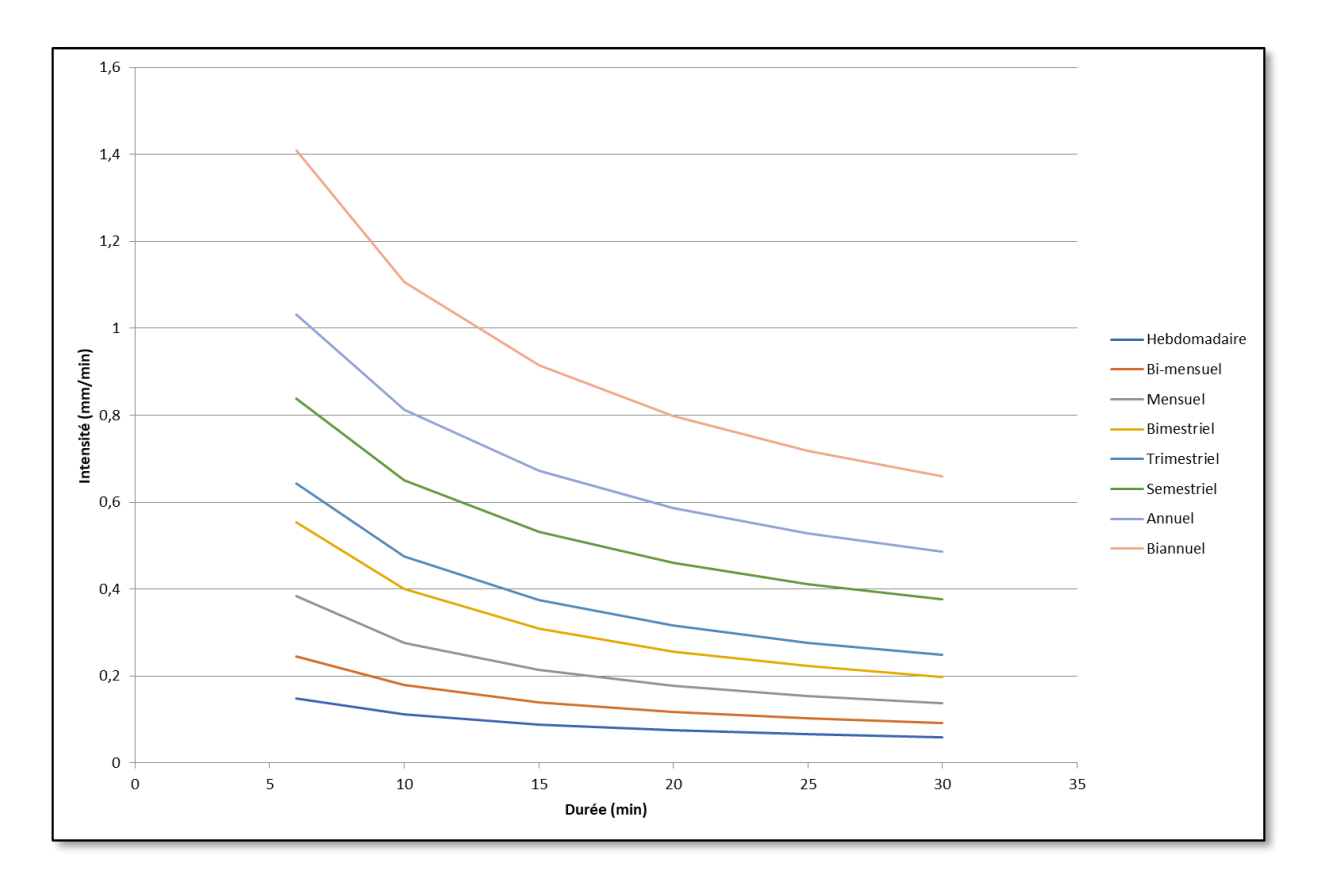

## Annexe 18 : Courbes caractéristiques des pompes et détermination du point de fonctionnement

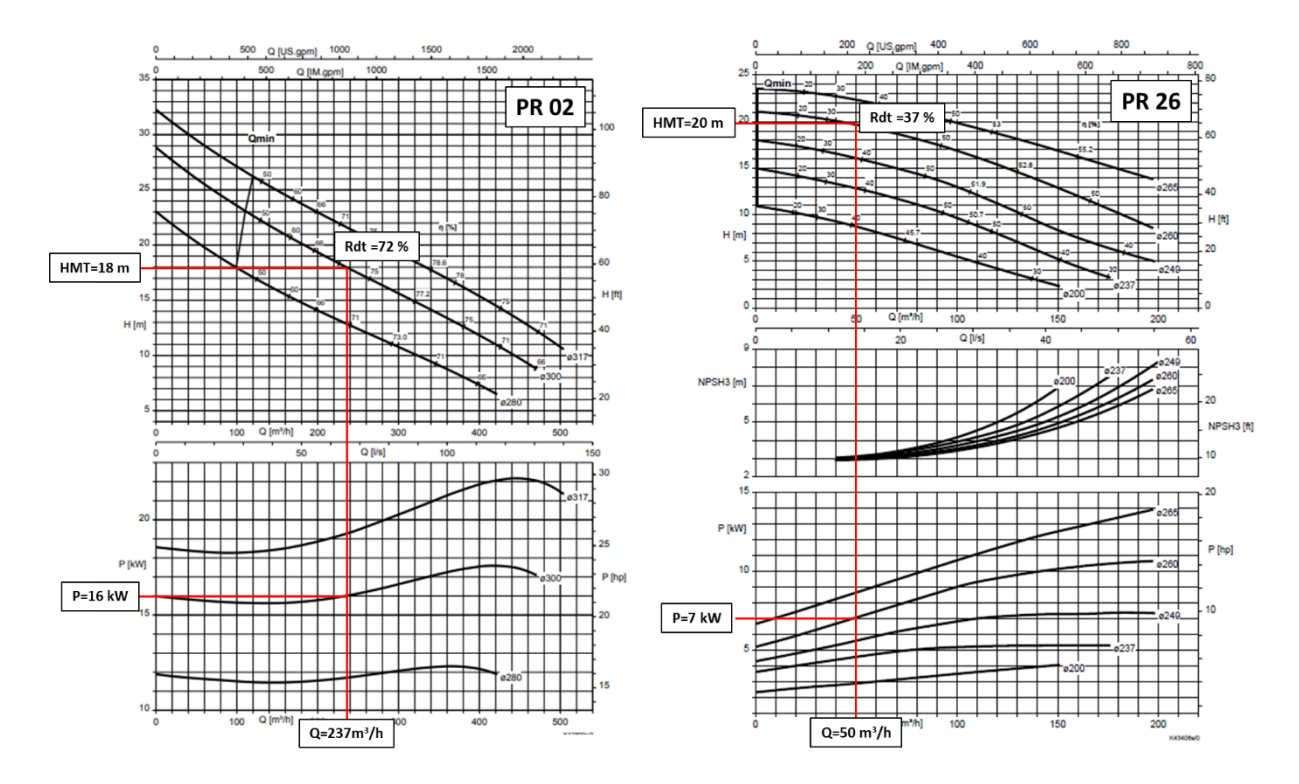

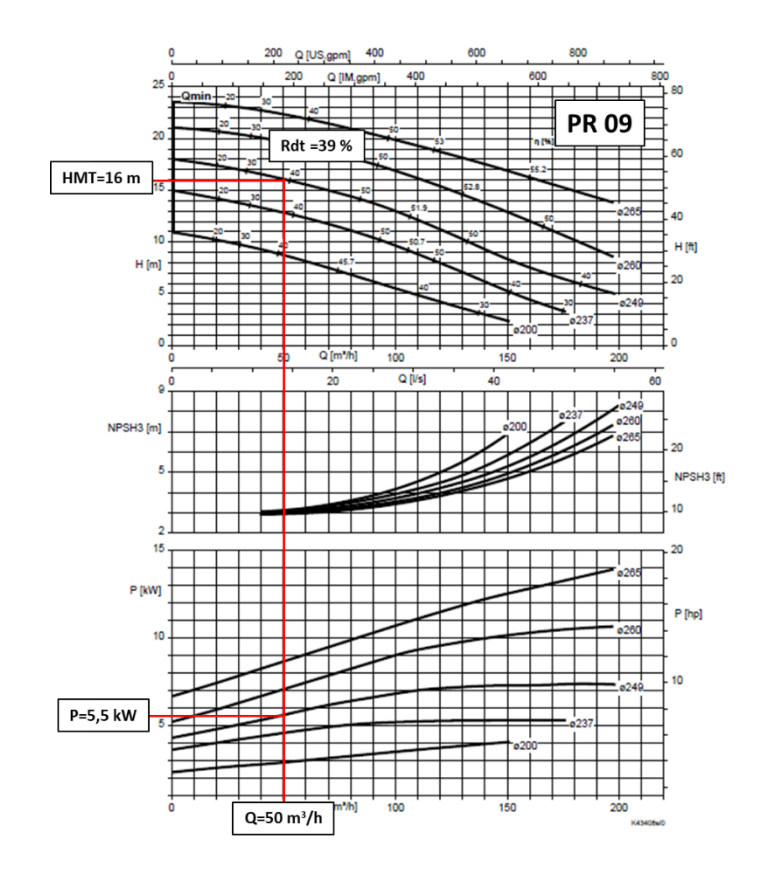

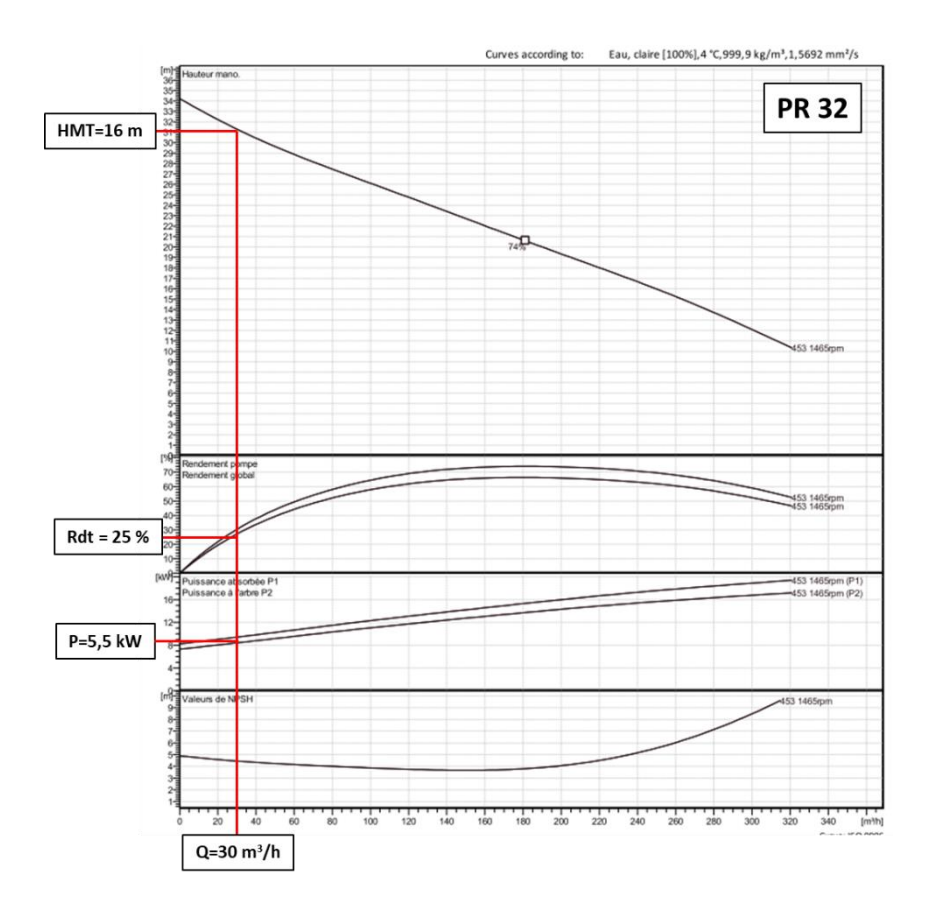
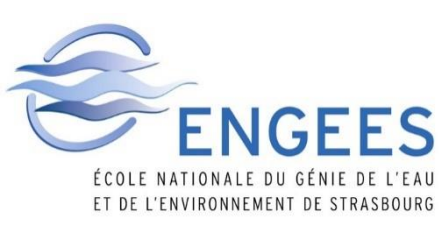

## **MEMOIRE DE FIN D'ETUDES Diplôme(s) : Mastère Spécialisé Spécialité : Eau Potable et Assainissement Auteur** Matthieu Baudot **Année** 2018-2019 **Titre** Diagnostic et modélisation hydraulique du système d'assainissement sur le périmètre de Benfeld et environs **Nombre de pages** Texte : 57p Annexes : 38p **Nombre de références bibliographiques : 27 Structure d'accueil : IRH Ingénieurs Conseil / Colmar / Haut-Rhin Maître de stage : Nicolas Hemmerle Résumé** Le présent rapport s'inscrit dans le cadre d'une étude de Schéma Directeur Assainissement lancée par le SDEA sur le secteur de Benfeld et environs, à 30 kilomètres au sud de Strasbourg. Ce mémoire traite plus spécifiquement du déroulement des phases de campagne de mesure et de modélisation. L'exploitation des informations des points de mesures installés et de l'autosurveillance ont permis le calage du modèle sur le logiciel Mike Urban, sur 3 des 11 communes du périmètre. L'utilisation de ce dernier a permis de mettre en évidence les points sensibles du système d'assainissement d'un point de vue réglementaire, au niveau de l'impact sur le milieu naturel et sur la protection des personnes et des biens. **Mots-clés**

Assainissement, Schéma Directeur, campagne de mesure, modélisation, Mike Urban, règlementation, milieu naturel, personnes et biens, aménagements